# COMPOUNDS An Argus Specialist Publication September 6-13, 1983 No. 27 An Argus Specialist Publication Sap

# FREE competition: £1,000 CRL software to be won

Great games to type in for: Spectrum, Commodore 64, TI-99/4A, ZX81

Programming advice for the Commodore 64

Make your Dragon work for you — page 31

Software reviews for: Dragon, BBC, Commodore 64, Oric, ZX81, TI-99/4A, VIC-20, Spectrum, TRS-80

Full reports on the latest shows

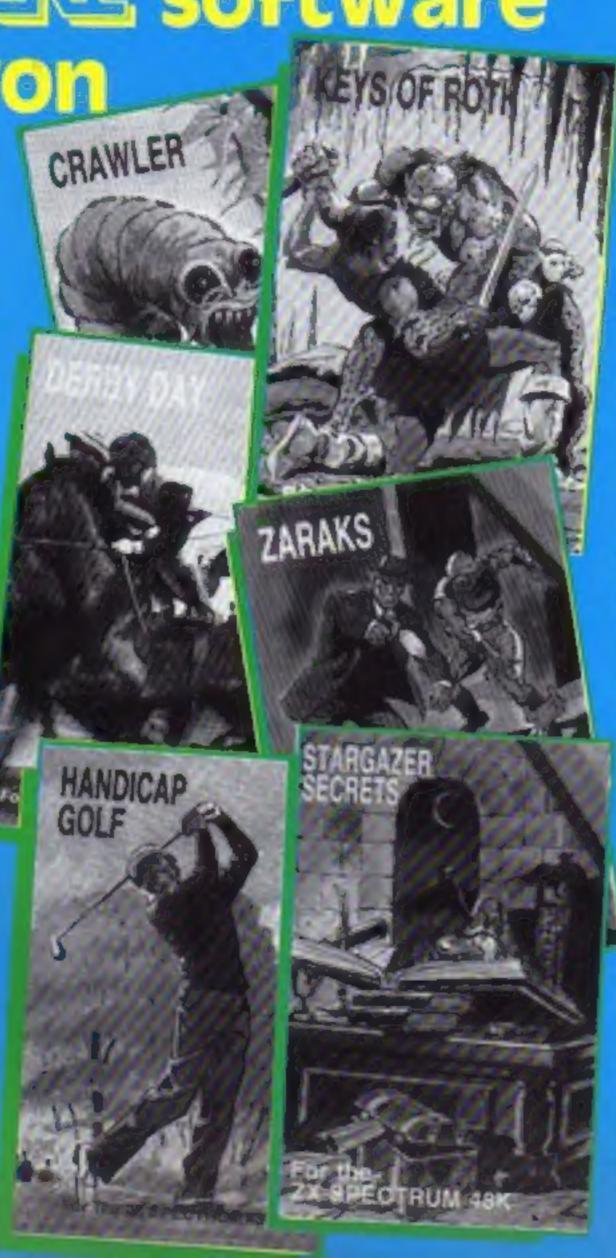

# Joystick with new tricks

A new idea in joysticks came about almost by accident.

The result is Trickstick, available for the Spectrum at the end of the month from East London Robotics.

Designer Mark Vellacott who runs the company with his brother Roger — made a prototype of a mechanical joystick designed to last longer.

For fast action and greater control he used phototransistors progressively shielded from a light emitting diode.

Continued on page 5

# Cash crisis causes club to crash

The Microcomputer Software Club, set up to offer cut-price quality software to its members, has closed down due to cash problems.

John Durrant, co-director of the company that ran it, said: "The club got far bigger than we anticipated and required investment which we could not raise."

The club had been running for about eight months and had 32,000 members on its computer.

Mr Durrant said: "They are still pouring in daily, which is very frustrating. I should think we'll end up with about 40,000.

"It's not really possible to

Continued on page 3

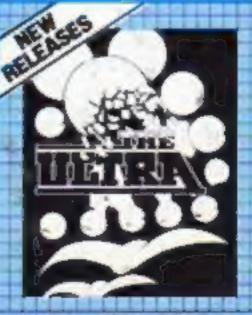

NEW FOR ORIC 1
THE ULTRA 48 K £8-95

CHOP CARD MAJS TO COMMANDED ON THE COMMANDED OF PO. TO PESS 452 FEMALES

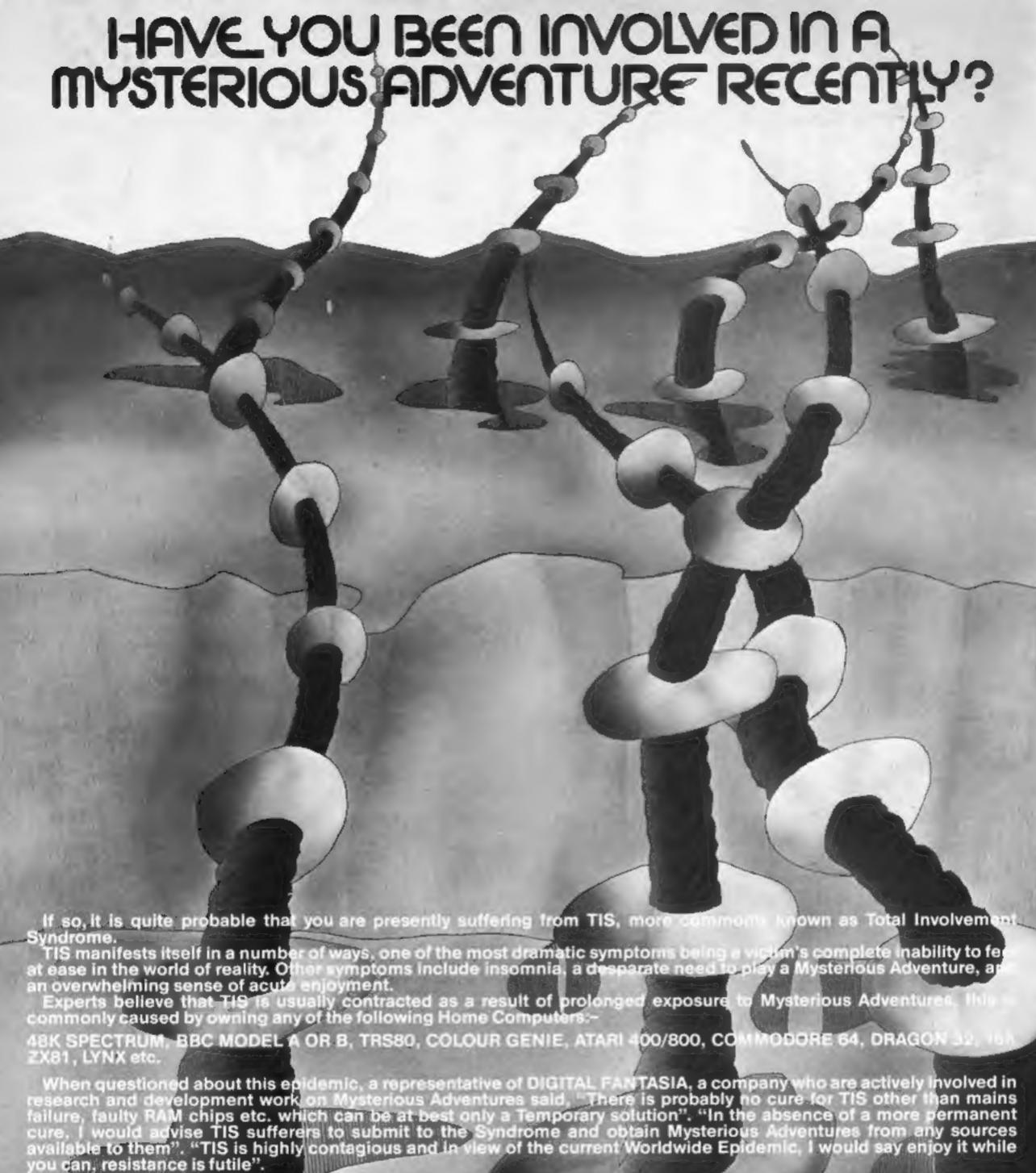

If you have a BBC Computer or a 48K FANTASIA in any of the following dosages: 8K SPECTRUM, you can obtain Mysterious Adventures direct from DIGITAL

- 1) THE GOLDEN BATON
- THE TIME MACHINE
- ARROW OF DEATH (PART 1)
- CIRCUS 71 FEASIBILITY EXPERIMENT

5) ESCAPE FROM PULSAR 7

- 8) THE WIZARD AKYRZ
- PERSEUS AND ANDROMEDA
- 10) TEN LITTLE INDIANS

Each Door costs (9.95 Including V.A.T. and Postage. Excellent quantity Discounts are available for Pushers

D.F. MENTAL HEALTH WARNINGS. MYSTERIOUS ADVENTURES CAN SERIOUSLY DAMAGE YOUR SENSE OF REALITY.

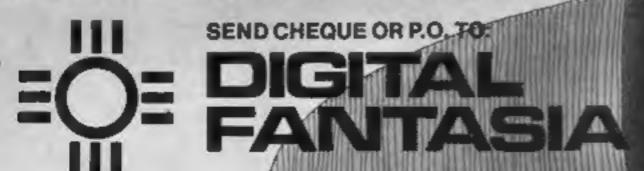

ECK ROAD, NORBRECK, L LANCS FYS 1RP. 591402

# BUY THIS SPACE

To advertise your latest products! Ring Coleen or Barry on 01-437 1002 NOW!

Continued from front page

write to each of our members individually - it would cost £4,000. We want to apologise to them for closing the club and say that we still hope to find some means of re-starting it."

Mr Durrant and Dr Roger Bilboul are co-directors of Yewacre and met through their jobs in book publishing, Mr Durrant said they had been looking at the possibility of a book club for some time and their children's interest in home computers encoraged them to set up a "book elub" for computer users.

The Microcomputer Software Club sent a 48-page magazine to its members called Soft Words in which a team of reviewers rated software. Products which reached six out of 10 or more were offered at a 10 per cent discount and the highest-rated program was reduced in price by 20 per cent.

He said: "We are still selling software and we are planning to publish the reviews in book form. And we are still looking at software publishing,"

He said: "It was going quite well with a small trading income but it was not paying the interest back. We had a stock of several thousand cassettes and the orders came in very slowly in July and August - half the usual amount.

"It was enough to take what eash we did have. We could have seen it through, but the poor summer nearly hit us for six.

"We did not foresee the expansion. We thought we would get 10,000 members in the first three months. In fact it was 10,000 in three weeks.

"We miscalculated. We have both worked 24 hours a day for the last nine months and we have lost money. It started small and grew and grew like Topsy.

"We have had a few investors look at it, but the amount of money needed would be I /am.

"We have not given up hope of finding money. We are hoping that some parts can continue trading and find someone who wants to run it as a joint venture."

Although Yewacre would continue, Mr Durrant said they had been so busy with the club there had been no time for other activities.

tivities
Micro
Yewac
Bessel Microcomputer Software Club. Yewacre, A.R.C. Industrial Site, Besselsleith Road, Abingdon,

| (V) [aavia]                                                     |
|-----------------------------------------------------------------|
| News, show report 5,7                                           |
| Spectrum software reviews                                       |
| ZX81 program                                                    |
| TI-99/4A program                                                |
| Commodore 64 programming 13 Make your function keys take orders |
| ZX81 program                                                    |
| Software reviews                                                |
| Spectrum program                                                |
| Software reviews                                                |
| Commodore 64 program                                            |
| Software reviews                                                |
| Profile: Stainless Software                                     |
| Software reviews                                                |
| Dragon program                                                  |
| £1,000 CRL software competition 33                              |
| Software reviews                                                |
| Spectrum program                                                |
| Microfair: special report                                       |
| Next week: £1,000-worth                                         |

# of A & F software to be won

Acting Editor: Paul Liptrot Assistant Editor: Candice Goodwin Designer: Bryan Pitchford Managing Editor: Ron Harris

Advertisement Manager: Coleen Pimm Assistant Advertisement Manager: Ricky Holloway Classified Advertising: Julie Bates Chief Executive: Jim Connell

Argus Specialist Publications Ltd. 145 Charing Cross Road, London WC2H OEE. 01-437 1002

Home Computing Weekly is published on Tuesdays. Distribution by Argus Press Sales and Distribution Ltd, 12-14 Paul Street, London EC2A 4JS. Printed by Alabaster Passmore & Sons Ltd., of London and Maidstone, Kent. Design and origination by MM Design and Print, 145 Charing Cross Rd., London WC2HOEE

FREE SPECTRUM CATALOGUE 24 pages of Spectrum best. Call 24 hours Leave name & address clearly 01-789 8546 SOFTWARE SUPERMARKET

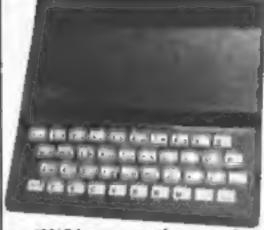

 ZX81 owners: there are two programs for you to type in. They're on pages 9 and 14

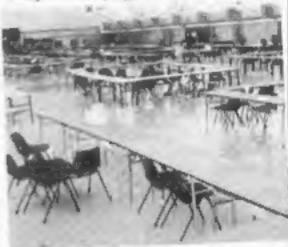

 After the show was over...read our two page Microfair report. It starts on page 40

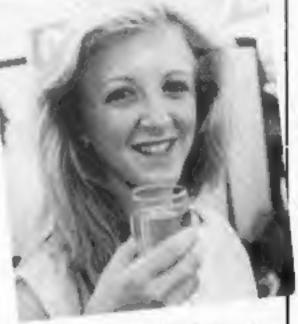

 What has drink to do with computers? Michelle Brant is togsting the success of her show stand

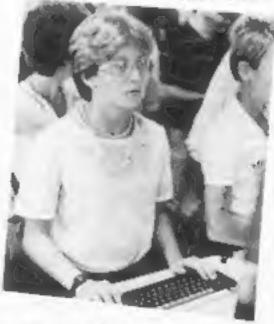

 She's trying a new game for the BBC micro. Find out about them on page 7

# DON'T JUST TAKE ÓUR

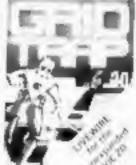

SP.04 GRIDTRAP Defuse the bombs. watch out for the mines and wandering boot. Joystick or

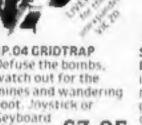

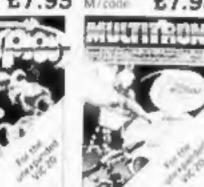

SP. 16 MULTITRON

Wave after wave of

The biggest alien

invasion action.

SP. 15 SCORPION Destroy the poisonous cacti and deadly Scorpions to survive Joystick or keyboard.

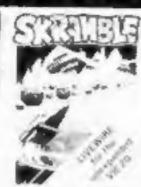

SP.01 SKRAMBLE Destroy the enemy installations and missiles in their underground nilo. Jaystick orkeyboard £7.95

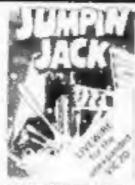

SP.OZ JUMPIN JACK Cross a busy road and treacherous river toget sincidle fleets of alien Jackhome Joystick or hoverships Joysticks keyboard. Multi-colour

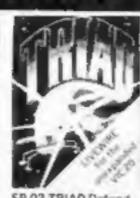

your base against the or keyboard

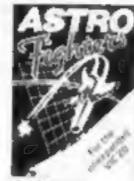

SP.06 ASTRO FIGHTERS encounter of all time A space duel played by two players at once. Requires Joyatick M/code.

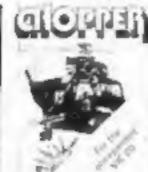

SP.07 CHOPPER Attact and destroy the enemy base but watch out for guided missiles. Joystick or keyboard.

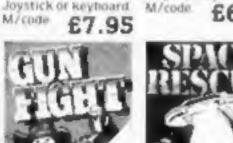

SP.9 GUNFIGHT Due! in a western shootout through the asteroid 2nd player Joystick

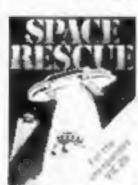

SP. 10 SPACE RESCUE SP. 13 STARSHIP with a deadly hombre. Pilot your rescue craft. ESCAPE A compelling play the computer or belt and save the stran- graphic space advended crew. Joystick or or keyboard £6.95 keyboard £6.95 keyboard £9.95

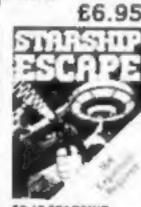

and exciting real time turegame Joystickor

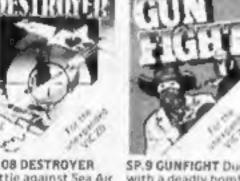

SP.08 DESTROYER Battle against Sea Air attack with the destroyer H.M.S. Victory. Joystick not

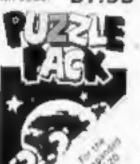

SP. 12 PUZZLE PACK A compendium of six intriguing puzzles and games for all thefamily £6.95

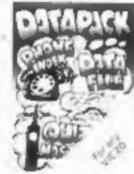

SP. 14 DATA PACK A three program data file handling utility package and combined educational

# AND THE COMMODORE 64

graphics, Sprite graphics, Synthysound 2 Player option, Pixel plat graphics, Screen scroll

LWO2 JUMPIN JACK Enhanced features. Hi-res multi-colour graphics. Sprite graphics. Synthysound. 2 Player £8.95 option. LadyFrog. Crocodilesetc

LWO3 TRIAD Hi res graphics. Sprite graphics Synthysound, Pixel plot graphics £8.95

LW04 GRIDTRAP Hi-res graphics. £8.95
Spritegraphics, Synthysoundetc.

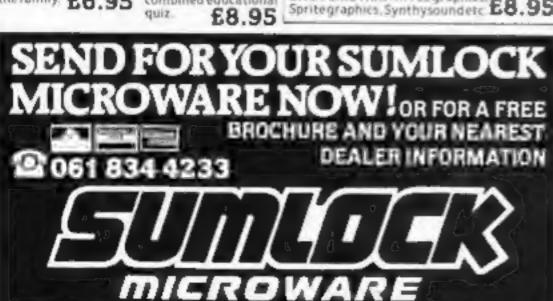

# **FOR FIRST** TIME USERS

A new series of books which introduce newcomers to the most widely used micros in the marketplace.

The books assume absolutely no knowledge about computers and the reader is shown even the most fundamental operations such as "switching on" and "loading a program". The books lead the reader through simple programming and then onto graphics, with several programs which show how to achieve pictures and even animation. The books contain a number of specially written programs which show the full potential of these machines.

"The text is liberally supported by all manner of useful diagrams and illustrations (including many black and white photographs of the screen). The overall presentation is excellent. The printing, setting out and listings are clear and positively invite the reader to have a go." **EDUCATIONAL COMPUTING** 

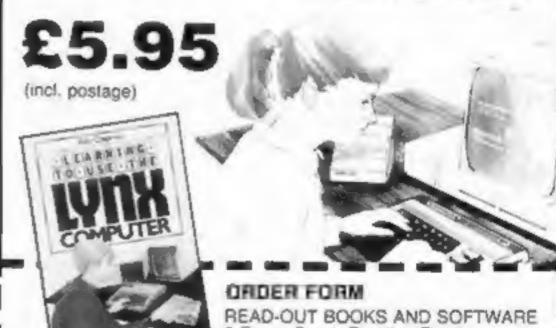

8 Forge Court, Reading Road, Yaleley, Camberley, Surrey GU17 7RX

24 hour answering service Tel (0252) 873373

| Name    | <br> |
|---------|------|
| Address |      |

TR W27

# **NOW AVAILABLE**

Please send me......copy/ies all at £5.95 each vncl. postage & packing. (Allow 14 days for delivery.)

☐ Learning to Use the PET Computer C Learning to Use the BBC Microcomputer Learning to Use the ZX Spectrum Learning to Use the Apple II/Ile Learning to Use the Commodore 64

Learning In Use the VIC-20 Computer

Learning to Use the Dragon 32 Learning to time the Tigg 4s Learning to Use the Oric 1 Learning to Use the Lyn:

Learning to Use the ZK61 Computer

Make cheques payable to Newtech Publishing Ltd

| I enclose my cheque for £.<br>Please debit my Access □ |      |
|--------------------------------------------------------|------|
| Signed                                                 | Date |

READ-OUT

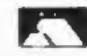

198 Deansgate, Manchester, M3 3NE. Dept.

# Joystick

While working on it he began playing with the device by shielding the phototransistors with his fingers — and it worked.

The production version of the Trickstick, which is about a foot long, has four phototransistors.

When gripped, the thumb moves between the two on the top for left-right movement and the index finger controls two more for up and down. There are two fire buttons.

The Vellacott brothers say Trickstick, priced at £28, allows proportional speed control as well as greater accuracy when playing computer games.

It is compatible with software that uses Kempston-type joysticks and up to eight players can take part at one time.

A third brother has produced a device which shows heart-beat and body temperature on screen with the Spectrum.

Clive Vellacott, 38, a consultant anaestherist, said: "People are interested in the way they London E16

function."

Tickertracer, also due out by late this month, consists of a module which plugs into the back of the Spectrum and three electrodes for wrists and body.

It picks up the heart's tiny electrical signals and amplifies them enough for screen display. To show temperature, one of the probes is placed in the armpit.

Dr Vellacott said the only connection with the Spectrum was an infra-red beam inside the module - which made Tickertrace safe to use.

He said: "It's obviously not a full medical diagnostic electrocardiograph - the ones I use cost £1,000-plus — but it will be of general interer."

Tickertracer, costing £39, will come with educational and health-monitoring software which, says East London Robotics, will teach users about how the heart works and enable them to compare week by week how the heart responds to exer-

East London Robotics, No. 11 Gate, Royal Albert Dock.

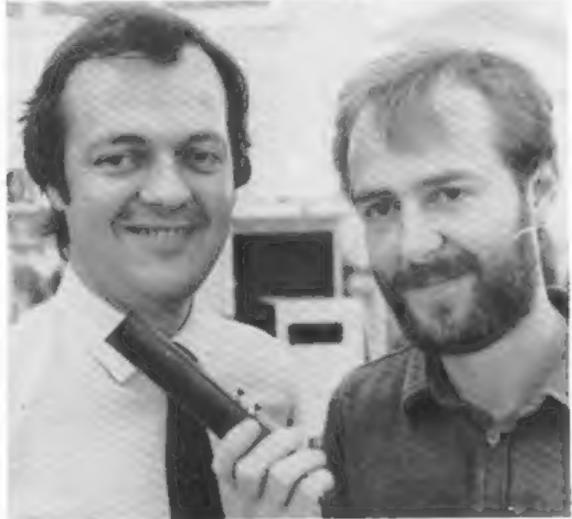

# Search with Chris

School leaver Chris Cannon is 1 writing an adventure for the 48K Spectrum which he says will be even harder than his first, The Castle.

Chris, 16, who had just joined Liverpool software house Bug-Byte, wrote The Castle while still at school.

It has 30 rooms to search through, but his new program has around 100 through which players have to search to find and piece together a staff for an alchemist.

Bug-Byte is bringing out games for the Commodore 64 from the end of October. The first will be a | ning Place, Liverpool L1 8JB

re-written version of its Manie Miner, at present available for the Spectrum:

it is a multi-level cavern game in which Miner Willy faces hazards like mutant telephones, killer penguins and man-eating toilets.

At the end of this month Bug-Byte is launching two £5.95 arcade games for the Spectrum -Cavern Figher and an as-yet unnamed racing game - and a graphics and text adventure for the BBC micro, costing £9.50.

Bug-Byte, Mulberry House, Can-

# The mouse that will roar victory?

The two-wheeled box held by these three 15-year-olds is one of the UK hopefuls off to Madrid next week.

It is one of our entries in the European micro-mouse competition in which computercontrolled devices have to make their way through a maze.

This one is sponsored by CRL, The black-painted metal box is London E1 1EJ

49:in square, sports the CRL logo proudly on its side and travels at 5mph.

The makers are (from left), Eddie Forrester, Mike Geaney and Jay Derrett, along with Andy Dukes and Matthew Hampson.

Inside the box is a 4K EPROM - the printer listing in hex stretches for more than 20ft — a 4K static RAM chip which memorises where it has been, a Z80A processor and a sound synthesiser for the victory time.

CRL, 140 Whitechapel Road,

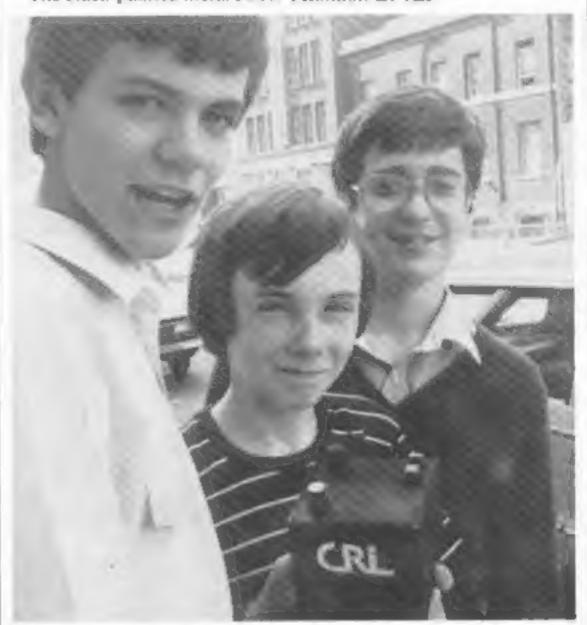

# Hunch that turned sour

Manchester-based areade machine specialists Century Electronics is waging a war against home-computer lookalike versions of its games. And the first casualty is Manchester firm Mr Micro.

Century said that a game Mr Micro was about to release, Hunchy, was a copy of its own game Hunchback.

Based on the story of the Hunchback of Notre Dame, the game involve rescuing the heroine, Esmerelda, from the clutches of Quasimodo.

Now Mr Micro has agreed to withdraw Hunchy, to place no further ads for it, and to destroy all copies of the artwork and the game. But Jim Gregory was unrepentant.

He said: "Hunchy did involve a hunchback and a maiden, but it's got different controls and a different scoring system. It's got extra features like catching hearts and leaping on to flying carpets.

"Our solicitors said we had a 99 per cent chance of preventing the injunction that Century took out against us, but it would have cost us thousands of pounds to do it. We're a small firm, and we don't have the time or the money to fight the case.

"We're sorry to have to disappoint the dealers and customers who were waiting for the game, but we will soon be able to offer tham another game equally if not more enjoyable than Hunchy."

David Jones, managing director of Century, said: "The people who copy areade games for home computers have had a heyday. but if we see anybody making a copy of any of our games we'll stop them.

"Home computer copies of our games could lose us a lot of business. It's hypothetical, of course - I don't know if it would damage us. But it might.

"Though we only produce games for arcade machines, we're currently talking to two companies who we'd like to produce Hunchback for us under licence for home computers."

# **NOW AVAILABLE FROM W.H. SMITH**

# SUPER SPY 48K Spectrum

Locate the secret island hideaway of the mysterious meglomaniac Dr. Death. Follow his trail across continents, through complex puzzles, coded messages and 3-D mazes. Discover the entrance to his underground lair — but beware — even with your death-defying gadgets his evil henchmen may still

win the day! Saving the world may take some time—so we've included a 'save' routine for part-time secret agents! Credit Card Hotline 06286 63531 Only £6.50 DEALER ENQUIRIES WELCOME — GENEROUS DISCOUNTS

Adventurous Programs always wanted. Please send sample — generous cash payments!

# RICHARD SHEPHERD SOFTWARE

ELM HOUSE, 23-25 ELMSHOTT LANE, CIPPENHAM, SLOUGH, BERKS. TEL. (06286) 63531

ahead of Acorn - the company promises a Centronics-type parallel printer interface, costing around £30.

A prototype was on Sir's stand at the Acorn User show, but the finished version will be a slim unit designed to fit neatly into the rear of the Electron.

House in the same unit will be a four-channel analogue-to-digital interface for joysticks and other

peripherals.

Sir has two more Electron products due out in the middle of next month.

A ROM board will have space for about eight ROMs, allowing the use of chip-based software like work processors and spreadsheets.

And Sir's teletext adaptor will add display mode 7, omitted when the Electron was designed as a "cut down" BBC micro.

The Electron, priced at £199, was officially launched at the show along with 12 tapes, ranging in price from £9.20 to £11.50, by the company's software arm. Acornsoft.

Cliff Michelmore and Wendy Craig were at the press launch sitting outside a mock house — to promote the Electron as a useful micro for the home.

In another move to promote the new computer, Acorn is sponsoring race driver David Hunt, for a year in a £90,000 deal.

The money is intended to take Hunt, brother of ex-world champion James, into the British Formula Three Championship. He will be driving the Acornsponsored Ralt RT3 for Eddie Jordan Racing. With five cars and drivers it is said to be the largest Formula Three team in the UK.

Acorn, now a £42m company after five years, intends also to develop a computer model of European racetracks.

The Electron, with 32K of RAM and 32K of ROM holding the BASIC interpreter, is based on a 2MHz6502 processor - like its parent, the BBC micro, and others - and has a 56-key typewriter-style keyboard. Ten of them are also user-definable and there is single-key entry for key words in the same BASIC as the BBC micro.

Cassette loading is at 1,200 baud and there is a built-in

loudspeaker.

 In another promotional exercise, Acorn prepared a special cocktail called Electron Fizz, which uses the company's colours, green and white. It com-

# Race for Electron add-ons

# Competition is hotting up to be among the first with software and peripherals for Acorn's new **Electron. Paul Liptrot reports**

prises one-tenth of a bottle of Champagne, one-sixth gill midori (melon liquer), one-third gill brandy, one-third gill Cointreau. Melon balls should be placed in the bottom of the glass and the rim sugared.

Simon Vout, who runs Software invasion, finished his latest game just in time for the show. Attack on Alpha Centauri, priced at £7.95, features giant wasplike beings swooping over a barren landscape.

Mr Vout, 28, who trained as a musician, says he got many of his ideas while sitting practising at the Royal College of Music.

Program Power, trading name of Micro Power, showed its first tapes featuring a new character called Felix — as announced in Home Computing Weekly. The company said it had gained £50,000-worth of software orders at the show.

Eduational specialists LCL brought out two more cassettes, at £5.50 for the BBC micro and the Electron, called Picture Puzzles and Million Mazes.

The BBC itself has a new range due out at the end of the month, including Dr Who: The First Adventure (£10), a graphics game; an enhanced version of the White Knight (£11.50) chess program; VU-Type (£16.10), a touch-typing tutor; and Record Keeper (13.80), aimed at householders and small businesses.

RH Software launched seven games cassettes - including two which contain three games - and a £45.95 light pen.

A selection of new products for the BBC micro was shown by Watford Electronics: a 13-ROM socket board for £35; the Beebplotter graphics tablet (£75); a ROM-based machine code monitor called Beebmon (£22); the Beeb Speech Synthesiser (£39); and Disc Filing System 1.1 at £42. Coming soon: Disc-Fix, a

ROM for £19 designed to recover data from corrupted discs.

Publishers Addison-Wesley were quick off the mark with three books for the Electron: Start Programming with the Electron, The Electron Book: BASIC, Sound and Graphics and Assembly Language Programming on the Electron.

Cambridge Microcomputer Centre showed its Advanced User Guide for the BBC Micro, costing £12.95 and written by three members of Cambridge University.

Video tapes on the Electron and BBC micros have joined the range from Master Clas Video Cassettes. Designed to teach programming, they are presented by David Redclift, who has been training programmers for 12

years.

AB Designers, run by former graphics designer Alan Burns, offered two sophisticated drawing programs, each incorporating more than 80 functions, for the BBC micro. One version, costing £35 on cassette runs in Mode 1 and the second, at £50.50 on cassette or £60.00 on disc. uses modes 0, 1 and 4.

Battlezone Six is a new space game costing £9.50 from Kansas City Systems.

And Deskflair produced a 3D graphics adventure called The Quest (£8.50) and an arcade game, Bandits, at £5.50. Asky had Adlab (£10), an address label and filing program, and Cashbk (£8), a cashbook program.

Eighteen-year-olds Chris Butler and Marcus Altman, who have just left school after "A"-levels, were up until 4 am making duplicates of their games for their first public appearance as SoftSpot.

Marcus said: "We managed to get a bank loan to get going. It took a long time and it's not very much.

"But we've got lots of ideas for

more games and there are two more coming for Christmas. We are hoping to bring out two every two months."

Chris wrote Transistors Revenge and Marcus produced Heist and both tapes cost £6.95.

Another new name in software is Alligata, which grew out of Sheffield computer dealers and duplicating house Superior Systems.

Managing director Mike Mahoney said the company had five full-time programmers and had spend £20,000 so far on setting up Alligata. He said: "We've been writing for more than six months so we would have a reasonable selection before release."

The company launched 11 BBC titles — a mixture of utilities and games - two for the Dragon and six for the Commodore 64. More are due out this week.

Two new adventures. The Five Stones of Anadon and The Eye of Zolton, costing £7-£8, are due out soon from Brainstorm, along with cribbage at about the same price.

Kay-Dee brought out Millipede and a maze game called Up Up and Away, both at £8.50, and is soon to launch a 3D adventure called Tutankhamen, at £10-£12, which will come with 3D glasses.

Broadway Electronics had a £4.95 tape called Broadway Boogie and Classics which plays Boogie Boogie, Air on a G String and a prelude by Bach, all accompanied by graphics.

Where to find them

Sir Computers, 91 Whitchurch Rd, Cardiff: Acorn Computers, Fulbourn Rd, Cherry Hinton, Cambridge CB1 4JN; Software Invasion, 50 Elborough St. Southfields, London SW18 5DN; Program Power, 8/8% Regent St, Chapel Allerton, Leeds LS7 4PE; LCL, 26 Avondale Ave. Staines, Middx; BBC Publications, P.O. Box 234, London SEI 3TH; RH Electronics (Sales), Chesterton Mill, French's Rd, Cambridge CB4 3NP; Watford Electronics, Cardiff Rd, Watford, Herts: Addison-Wesley, 53 Bedford Sq. London WC1B 3DZ; Cambridge Microcomputer Centre, 153-4 East Rd, Cambridge; Master Class Video Cassettes, 172 Finney La, Heald Green, Cheadle, Cheshire; AB Designs, 81 Sutton Common Rd, Sutton, Surrey SM1 3HN; Kansas City Systems, Unit 3, Sutton Springs Wood, Chesterfield, S44 5XF; Deskflair, 71 Woodlands Rd, Hertford, Herts SG13 7JF; Asky Computing, 49 Sunydale Ave, Selsdom, Surrey CR2 8RR; SoftSpot, 29 South Cres, Prittlewell, Southend, Essex SS2 6TB; Alligata, 178 West St, Sheffield SI 4ET; Brainstorm, 103A Seven Sisters Rd, London N7 7QN; Key-Dec, 27 City Rd, Stoke-on-Trent; Broadway Electronics, 1 The Seven Sisters Rd, London N7 7QN; Broadway, Bedford.

# SPECTRUM SOFTWARE REVIEWS

# Spectrum games for you to think over

There's no shortage of Spectrum action games, but reflective types aren't left out either

# Timeline/ Tasks £4.95

Gilsoft, 30 Hawthorn Road, Barry, South Glamorgan CF6 8LE

The first part of this two game package is Timeline, an adventure game where you are a time traveller who must trace your Time Machine in order to return to the present.

The adventure is presented in screen text with no pictures. You converse with the computer by two word verb/noun phrases; more than two words and you risk misunderstanding.

The vocabulary is quite large and the game represents an interesting introduction to logical thinking, e.g. how can you use the sword if you haven't picked it up yet? In my first few games I

# Backgammon £5.95

Hewson Consultants, 60a St Mary's Street, Wallingford, Oxon

My heart sank when I found that I had to review this game, I know how to play Space Invaders, but Backgammon is intellectual!

Not only the program instructions, but also the object and tules of the game have been fitted on to the cassette insert. You can play a single game of a series, or even bet money.

I decided to have a go after watching the demonstration mode first. It frightened me to death! It was so fast that I couldn't see who was doing what, to whom and with what! I

single game.
Now some critics say that there isn't any point in putting board

took the plunge and started a

games on a computer. You can buy the game for less than the program. That may be so, but you'll never find an experienced player as patient as your Spectrum and one who will explain your mistakes in such detail.

At the same time, as you gain in skill and cunning you can raise the level of play. What more could you want?

This game could be criticised for not having ultra-megaamazing graphics and sound, but these are more than made up for by the skilled programming that prevents you from crashing the game and breaking the rules.

D.M.

| instructions    | 100% |
|-----------------|------|
| playability     | 95%  |
| graphics        | 60%  |
| value for money | 95%  |

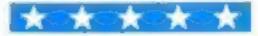

managed to die in several different interesting ways!

On seeing that Tasks was yet another maze game my first reaction was to groan but it is rather different in concept.

Basically you move through the maze to collect treasure whilst avoiding stinging thorns. But the difference is that from time to time the Taskmaster threatens your progress until you have successfully completed an exercise in mental arithmetic, word puzzle, "Simon says", etc.

D.J.

| nstructions    | 75% |  |
|----------------|-----|--|
| playability    | 75% |  |
| graphics       | 60% |  |
| alue for money | 80% |  |
|                |     |  |

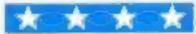

# Vanquisher 48K £5.20

Elephant Software, 41 Haymill Road, Burhham, Berks SL1 6NE

With a name like Vanquisher you might expect a dramatic combat game, or maybe a blood-thirsty adventure, but this game is more original than either of these.

Its idea is quite simple. The word 'vanquisher' is anagrammatised and the player has to reorder the letters correctly. However, only one letter at a time can be moved, and letters have to be guided through a complex network of routes and boxes.

I was not able to solve the puzzle. But I'm afraid the real reason for not doing so is that I found it tedious. Undoubtedly the idea is excellent. Presentation also is
good. But response time is terribly slow, and messages are
flashed up too quickly. Though
error trapping is good, actual
manipulation of the keyboard is
minimal and unexciting — you
don't feel as if your are involved
in the game, and the task of completing it does not seem worth
the effort.

All in all it feels like a game better played with pencil and paper, like many word and maze games. The average player does not have the motivation to be patient with a game like this. N.W.

instructions 60% playability 65% graphics 80% value for money 65%

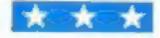

# Detective £6.50

ASP Software, 145 Charing Cross Road, London WC2H DEE

Board gamesters will find Detective familiar. Throw computer dice, move round room grid, guess whodunnit, where, how and why, deduce solution from yes/no answers.

ponents 'reading' your guesses, previous guesses are displayed each turn and one to six can play on two levels: Y/N answers in category order or Mastermind style. In the latter you're told how many guesses are correct but not which.

You can take less than the number of moves indicated by the dice throw, force guessed op-

ponents to jump rooms, but must reach the correct room before you can declare the solu-

Rooms are 'uncoded', so a 'yes' is readable by everyone. Ali players are innocent Suspects, always allocated in the same ordet, which gives old hands an advantage. Daggers are duplicated in the weapons list.

A facility to input your own fictional detective name would provide more interest and allow a greater permutation. Initially great fun, but not a long fasting favourite.

D.C.

90%

70%

60°0

7000

instructions playability graphics value for money

to the for money

# Corn Cropper 48K £5

Cases Computer Simulations, 14 Langton Way, London SE3 7TL

In this excellent game you are a small farmer trying to make your farm worth £1/4 million.

You estimate each month the effects of frost, drought, labour

costs etc and decide whether to plant harvest, buy or sell on the basis of weather forecasts and farm and financial progress.

These are clearly displayed each month with advice on the implications of your choices, and a monthly summary shows what you have done to your farm and your bank account.

The displays are very good,

and even the detailed and realistic financial information is easy to follow.

The program is a model userfriendly game, loads easily, has clear on-screen and insert instructions, optional sound, is well mug-trapped and allows restart without loss of the game.

The excellent presentation and five levels of difficulty make it

good fun to play whether you want to think everything through or just have a go. Recommended. H.C.

instructions 100% playability 90% 60% value for money 85%

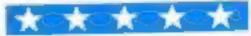

# It's fast, tough and mean...you'll really earn

Caverns of Marz must be the fastest, toughest, meanest lander game ever written in ZX81 Basic.

It needs 100 per cent concentration and allows the player unique customising. It is surprising that the game is not sluggishly slow. And with four on-screen gauges this game is very addictive.

The object is to smuggle 20 intergalatic freighters onto the planet Psorbia, laden with weapons to support the Psorbian Rebels.

### How it works

5 clear screen

20-60 main variables

70-160 choose keys and gravitational power

170-180 clear screen and go into a fast mode

190-400 draws screen display (landscape, fuel pods, space mines, shaft, fuel gauge and goes into slow mode)

410 gauges Note: 31 spaces between quotes

However, the Psorbian police are cracking down on your little operation and have laid space mines which hover in the atmosphere.

You must land each waiting ship down a shaft just the width of your ship avoiding the perilous

rocks beneath you.

When the game has been typed in and RUN has been executed, the ZX81 asks you to choose your own control keys for up, left and right. You ship will move down automatically.

The speed of the craft's descent is controlled by inputting the planet's gravitational power. Five is idiot speed, 10 is average, 15 is impossible. Then the fun starts.

To draw the landscape of space-mines, ground and the perilous shaft, the ZX81 goes into fast mode. I have included a typical screen display.

Your ship will start at the top of the screen and work its way down according to the gravitational power you have input, and steered according to your chosen keys.

If a chosen key is pressed (e.g. right), your ship will keep moving in that direction until another is pressed. At first it will seem impossible to make the ship descend vertically down, permitting a safe landing.

If you land your ship successfully you are awarded £50 bonus plus money back on the rayour booty
You're cast as a space smuggler

in M. P. Hargreaves' Caverns of Marz game for the 16K ZX81.
You might win a bonus . . . or blast yourself into oblivion

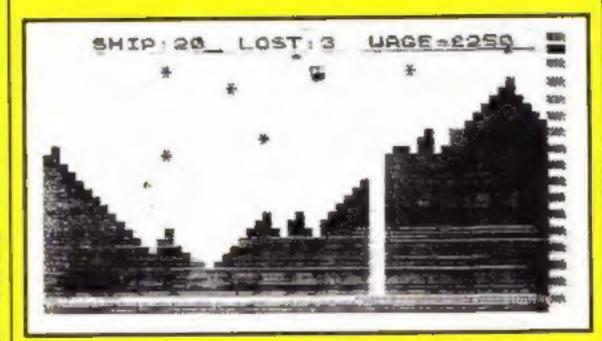

How the screen looks during a game

```
5 CLS
10 REH CAVERNS OF MARZ
M.P. HARGREAUES JUN. 83.
  40 LET C-250
  60 LET D#=""
70 PRINT AT 4,7; "ENTER KEY FAC
ILITY"; AT 5,14; "UP"
80 INPUT A$
90 PRINT AT 5,13; "LEFT"
     PRINT
      INPUT
 100
              辞
      PRINT
                  10,13; "RIGHT"
120 INPUT C#
130 PRINT AT 13,8; "GRAVITY STRE
NGTH"; AT 14,12; "(5 TO 15)"
140 INPUT E
 150 IF E (5 OR E) 15 THEN GOTO 14
 160 LET E=E/10
170 CLS
 180 FAST
 190 FOR F=0 TO A
 200 PRINT AT RND+11, RND+30; CHR$
 23
210 NEXT F
      LET Ge13
 220
 230 FOR H=0 TO 30 STEP 1
           I=INT (RND #30)
 240 LET
 250 LET G=G+(I)15 AND G(18)-(I(
250 IF 1315 THEN PRINT AT G,H;C
          IK15 THEN PRINT AT G.H; C
 278 IF
HR$ 129
          1>28 THEN PRINT AT B,H; C
HR $ 8
 290 FOR J=20 TO G+1 STEP -1
```

### Hints on conversion

The ZX81 has a 32 by 21 screen area. FAST moves the ZX81 into a mode four times faster, but loses the screen-display.

1 have used CHR\$ to avoid printing errors. You may use your own, or maybe put in some user-defined-graphics.

The variable P makes the ship hit obstacles. POKE 16424,35 makes the screen display shudder. Take out the surrounding FOR-NEXT loop and replace with your own explosions.

maining fuel. The ZX81 will then go into fast mode and draw another random landscape, increasing the number of spacemines and giving one less ship to land.

However, if your ship hits a space-mine or crashes on the rocks the whole screen will shake violently with explosions.

At the top of the screen you will be told what happened. You will then lose one life from a total of three, have £50 deducted from your wage and return to complete the landing. The same applies when you run out of fuel, except you lose £70 and a new screen is drawn.

You have four gauges to monitor at the top of the screen: SHIP tells you how many more ships you must land

LOST tells you how many lives you have left WAGE keeps track of your earn-

ings and spending

The fuel gauge is in the form of a vertical bar on the right hand side of the screen. Your fuel is constantly diminishing, but to completely re-fuel you must hit a fuel pod. They are randomly scattered across the planet's surface.

At the end of the game the ZX81 neatly displays your wage and asks if you wish to play again.

To begin with you will find this game very hard, but after three or four attempts it becomes more interesting and addictive.

### Variables

A quantity of space-mines (10)

B ships to land (20)

C wage to begin with (£250)

D tives (3)

E select gravitational power — you also choose AS, BS and CS M total fuel (21)
N height of ship (1)

O horizontal axis of ship (random) Proutine to hit obstacles

ES Yes/No facility at end of

```
300 PRINT AT J.H; CHR$ 128; AT 21
310 NEXT J
 320 NEXT H
      FOR K=20 TO 0 STEP -1
PRINT AT K, I; CHR$ 0
 330
 350
      NEXT K
 360 SLOW
370 FOR L=0 TO 21
380 PRINT AT L,31; CHR$ 9
390 NEXT L
 400 LET M=21
410 PRINT AT 0,3; "SHIP: "; B; TAB
12; "LOST: "; D; TAB 20; "UASE = E"; C; A
T 1,0; "
 420 LET N=1
      LET D=INT (RND+36)
      PRINT AT N.O.
 450 LET P=PEEK (PEEK 16398+PEEK
 460 IF P=128 OR P=129 OR P=130
THEN GOTO 510
 470 IF P=23 THEN GOTO 630
 480 IF P=8 THEN GOTO 370
 490 PRINT CHR$ 139; AT N,O; CHR$
```

```
500 IF INKEY$()"" THEN LET D$=I"

NKEY$
510 IF D$=R$ THEN LET N=N-2

520 LET N=N+E

530 LET O=O+(D$=C$)-(D$=B$)

540 IF N>=20 THEN GOTO 650

550 LET M=M-0.3

560 IF D$=R$ THEN LET H=H-0.3

570 PRINT AT M,31; CHR$ 0

500 IF D$="" THEN GOTO 670

590 IF D$="" THEN GOTO 440

600 GOTO 440

610 PRINT AT 1,6; "SMASHED ON TH

E ROCKS"

620 GOTO 690

630 PRINT AT 1,6; "YOU HIT A SPA

CE-MINE"

640 GOTO 690

650 PRINT AT 1,10; "GOOD LANDING
```

```
GOTO 760
PRINT AT
                    1,8; "RAN OUT OF FU
EL"
 688
 690 FOR 0=0 TO 100
700 POKE 16424,35
710 NEXT 0
       GOTO 620
 720 LET
             D=D-1
 730 LET
             C=C-50
 740 IF D=0 THEN GOTO 920
 750 GOTO 410
 760
      LET
             B=B-1
 770 LET A=A+0.5
 780 LET
            C=C+50+M
       IF B=0 THEN GOTO 900
  790
 800 PAUSE 100
 810 GOTO 170
 930
       LET
            B=B-1
             A=A+0.5
 830 LET
 840 LET D=D-1
 850
           D=0 THEN
                        GOTO 920
 850 IF B=0 THEN
                        GOTO 900
 870 LET C=C-70
 880 GOTO 170
 890 CLS
900 PRINT AT 10,2; "ALL 20 SHIPS
LANDED SAFELY"; AT 12,6; "YOUR UA
GE=£"; C+M+20; AT 21,9; "AGAIN (Y/N
 910 GOTO 940
 920 CLS
930 PRINT AT 5,6; "ALL SHIPS DES
TROYED"; AT 7,10; "END OF GAME"; AT
9,0; "YOUR WAGE=£"; C; AT 14,9; "AG
 940 INPUT ES
                     THEN GOTO 5
 950 GOTO 940
```

# Programmers of Britain, unite!

As computer software becomes more and more complicated, the smaller firms in the computer business must be finding it difficult to compete.

Unless you launch yourself on to the unsuspecting market with flashy advertising in a blaze of publicity, your chances are very slim.

This may rid us of the 'here today — gone tomorrow' software companies, who are just in it for a fast buck, but it means that the programmer who is not happy with the deals some companies offer, such as being contracted to work for nobody else, and having to work 'in-house', is stuck.

The software houses themselves already have a group to watch over the trade, but who is there to watch over them? Of the programmers I have met, quite a few were interested in an independent software group for programmers. The group would not try and set programmers and software houses against each other, but rather make sure no-one is ripping anyone off.

I have heard of one software company that signed a programmer up on what seemed like a good deal, got him working in-house, and then proceeded to rip him off left, right and centre. If a programmer could go to an independent group in cases like this, the sharks of the software world would be soon found out.

The group could run along the same lines as the Computer Trade Association, but obviously the aims would be different. Meetings would be around the country, but membership would not be strictly necessary. The things the group could check up on could include contracts, rights and advertising.

I myself have written a number of books and have been very displeased with the contract and the amount of advertising. The book has not yet been advertised, or reviewed in any publication, and the publishers seem very complacent about it.

My contract also says that the publishers are supposed to account for the sales and pay my royalties 'no later than six months from the date of publication', But the royalties are overdue, and the publishers say they will not be able to pay me till October,

I would not like to see this happen to anyone else so I am enthusiastic about the idea of a programmers group, which, incidentally, was not totally my idea, but rather an outcome of many frustrated programmers.

An author of home computer books and software

 This space is for you to sound off about the micro scene, to present bouquets or hurl brickbats. Share your views by sending them to Paul Liptrot, Opinion, Home Computing Weekly, 145 Charing Cross Road, London WC2H 0EE. Please include your occupation and your interest in computing

# TI-99/4A PROGRAM

### Hints on conversion

CALL CHAR (ASCII) code number, hexadecimal string) Defines characters used in the program. The hexadecimal string describes the pattern to be given to the character with ASCII code stated.

CALL HCHAR (row number, column number, ASCII code, number of repetitions) Places character on screen at row and column specified, and repeat it horizontally the number of times stated. If this fourth value is omitted then the character is displayed only once. The character used is the one whose ASCII code appears in the command.

CALL VCHAR (row number, column number, ASCII code, number of repetitions) Works in the same way as CALL HCHAR only repeats vertically instead of horizontally.

CALL GCHAR (row number, column number, numeric, numeric variable) Equivalent of PEEK, assigns ASCII code of character at row and column stated to numeric variable

CALL CLEAR Clears the screen CALL SCREEN (Colour code) Specifies screen colour, using colour code.

CALL COLOR (character set number, foreground colour code, background colour code) Specifies foreground and background colours for all characters in set stated

CALL SOUND (duration, frequency, volume) Produces sound with duration, frequency, and volume specified. Duration is in milliseconds, frequency in Hertz (or noise code), and volume in scale from 0 loudest to 30 quietest

CALL KEY (key unit, k,s) Equivalent of INKEYS in other computers, returns code if key pressed in variable k

In Earth Defence you control a high power gun firing laser bolts. In the night sky an ahen flits around and it is your job to shoot it down.

When the program is run, your screen becomes the view from the gun turret.

Pressing I moves the turret to

### How it works 130-320 scan keyboard, move 💳 «Jien» 330-450 move laser bolts, check 🐸 whether alien is hit 🗟 460 640 give attractive display 🕶 when alien is hit-659-690 decrease energy, check if 🕶 there is no energy left 🕫 700-880 give attractive display when player has zero energy and then shows score #90-1760 this long section sets up the numerous arrays and user defined characters and explains the game's theme;

1818 At 2" 1-26

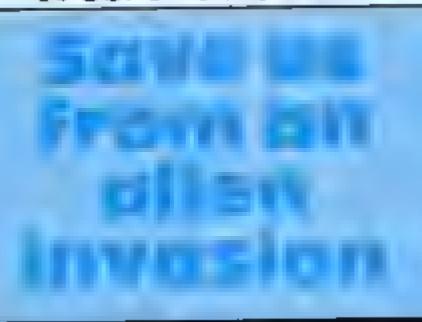

How's your aim? Type in James Burton's game for the TI-99/4A and test your skill with a laser

```
Variables:
X,Y co-ordinates of alient
SC player's score ---
EN player's energy (1 to 40):
N pointer for which stars are
🤲 ghitting 🧀
C pointer for which set of laser
🔄 bolis can be seen 🧸
  The arrays A(),B(),E(),H() and
M() are used to try to speed the
program up by making it un-
necessary to check if the alien
moves off the screen etc.
The array F() is not strictly
necessary but is used to store the
characters that are GCHARed, It
is quicker to access this array than
to use CiCHAR more than once,
```

the left, making the stars and alien move right and pressing the equals key moves the turret to the right.

When the space bar is pressed four laser bolts are fired, hopefully smashing the alien into little pieces.

```
## 8th # 27 10 27 € " F 37 7 40 8 15 16 16
     建物化的工作
     CISIO 998
                                                     1828 842 143
    BEIR HAR IN BOUTSINE
46 TALL MEY 3 F 1
                                                     1030 BC272422
1040 E10 1941
1050 FDF L=1 771.7
                                                     1966 E BANDON S 1 1 MF
                                                                 WASHER CHAIL FIEL &
 20 1010 ore 1-
                                                     SHOW HENT L
     N. COLDES B ZZ
                                                     1000 HERSHIP
                                                     $180 HC9 Hrift
                                                     gauß bei Buriff
SEE THE STREW 200
248 CRLL SCHOOL F F VI
                                                     1,28 9,16 9-6
                                                       10 Pr 7 July
                                                       88 FOR LASS TO 88 STEP 8
     THE HE HAVE
                                                     1 69 CMF CHARLF +1 81659400-9554848
1128 CMF CHARLF BOWN A100404550:
     CPL HEMPINS - 40%
270 KHAY
                                                      S PE HEAT
200 747
                                                      150 201 P
     1+0+l*+0+ 7
 360 Debeie De1
                                                      1280 FFR LASS TO 144 $759 H
 218 3F Bride , feets can
328 3F Tries 300 F & 140
130 MER F 4F 80 F 4
                                                      75 6 CATT LINELT 966690 8 H
                                                      1738 2818 WZB1816 WILLIAMS
     THE TO WISH
                                                      1248 28c1 HZ8c1 H/HP9cc+1
     THE STYLE SHOT THE P TH
                                                      1250 NEWS L
                                                      1246 7840 HZBCU142000 1676 6
     144
                                                      1278 28'S M28' M.TE', 4.TE'S
1288 DETE 18 STRINGSBARRE, ROSOTE ZECEZOTE CONTRATECISMOSES 162026202 FE6888 41
 170
     1-0
     PALL COUNTY IN 2

PALL COUNTY IN IN IN IN INCIDENT APPLICATION OF THE STREET
                                                      #12214 1 C0000 000484040414 E0G0
                                                      1298 DATA COZO,COF CZOCO 0106 TERABARARADA
                                                      13 6 4540 40 10 45
 428
470 or tree freeze 710
                                                      1320 CPL: CHRPI: ROT
448 JM8
438 GOTO 658
                                                      1338 HENT L
466 REH R. TEN HIT
478 SC-ST-
     F EHR TO THEM SING
 498
```

```
---
  4 8 SH NT SHE DO
                                                                                                                                                                                                          1946 DATA DE CHCHCHCHCHCHCH FORDENDENNINGEDED FORDECEDERGEFER REFERFEFFFFFF
  526 CRUL HTHEN 20 12 156 G
 $30 fat, writing 74 244 12-64 445
$40 CPUL $000 2000 10
450 F of THEN 550
                                                                                                                                                                                                         1996 FOR L-198 TO 196
  760 PL. 173 7017
                                                                                                                                                                                                          1579 CRUE CHRISTS RES
     TO FOR LA 10 28
                                                                                                                                                                                                          STOR HERY L
                                                                                                                                                                                                         1998 REATONE 1480
1480 DATA 6 16 2 2 2 2 6 8 7 2 2 2 2 2 2
   500 PALL FOLOW 2 2 61
   198 CPLN COLOR 2 16 2
                                                                                                                                                                                                         14 8 707 4=1 10 15
  600 WEST L
  S & THE MEMBERY OF PERSON A.
                                                                                                                                                                                                          1420 PERD G
                                                                                                                                                                                                          1438 DALL COLORGE G 21
  628 125/8 1728
638 HP
648 5070 218
                                                                                                                                                                                                          1448 NEHT L.
1458 DRLL DOLORESE 2 18
                                                                                                                                                                                                          HACK THEIR CLEAR
   ADD HEN DECREMEN ENGACY
                                                                                                                                                                                                        640 ENVEN
   678 GALL HIST 25 124G 1524EN 44G
THE BENTHEN TOO STORY TO SERVE THE BENTHEN TO SERVE THE SERVE THE 
    THE COLUMN CLERK
    778 FOR LAT 70 7
      THE TALL COLORY & 2 16
    790 MEKT L
800 PRINT SCOPE
    8. 2 FOR L+1 "0 S" &
   628 JALL HEHMICZSHL 2 48 18
838 IEVT L
   678 G2549 1750
688 G275 49
838 650 14 110 (2011)04
    998 CPLL CLEPT
   918 CALL SCREEN &
                                                                   AN EMPTH DEFENDE TO GHOST TOWN THE ALTERS USING YOUR HIGH PON
    ER POCHEO! ON
    THE PROPERTY OF THE STATE OF THE STATE OF TH
     HERCH BROWN
    THE THEY PRESS ENTER TO PLAY AN
    956 'ALL CLERK
     966 FOF L=3 70 22
     and bringing
    502 BY W.
    996 HEXT U
```

```
1518 PRINT TABLET 200GS
1500 DELT ... WHENE 25 20 31 1961
1948 DALL VOHARI 23 5 3. 4
1998 CALL ACHIES 53 8 3' 51
1568 CALL VCHAR: 27 3 2:
1578 CALL VCHAR: 25 27 3, 4:
1588 FOR L=2 TO 2
1596 FOR 949 TO .
1600 GHL #2+0
1610 CMLL #0+001G-3 G+1 L96+24
1620 CMLL #0+001G-3 32-7 L68+253
1630 CMLL #0+00128-G G-1 20+233
1648 CRLL NCHING 28-G 32-G LIB-24 1
1654 NEXT Q
1668 NEXT L
1676 3049
 660 EHMAB
#$90 CPELL HCHPR*24 12 156 103
1700 0-0
1718 J=0
1728 D=1HT(WHDWS)
1730 FC.6. 12 2400
1749 X=16
738 TA12
```

# A. S. N. COMPUTER SERVICES LIMITED

# **ANNOUNCE**

Top USA Software at Discount Prices At least 20% Discount from Top Selling US Software

Just Look at These:

|                                  | RRP    | A.5 N.       |
|----------------------------------|--------|--------------|
| Zakkon — Datasoft — Atari        | 33 00  | 25 00        |
| Jumpman — Epyx — Atarı CB64      | 33.00  | 25.00        |
| Miner 2049ER — Big Five — Atari  | 41,70  | 30.00        |
| Temple of Apshal — Epyx — Atari, |        |              |
| CB64, IBM                        | 33 (0) | 25.00        |
| Zork I to III Infocom - Atari.   |        |              |
| CB64, JBM                        | 33.00  | 25 00 (each) |
|                                  |        |              |

All Prices include VAT and Post & Packing is Free (UK main and only). This is just a selection. We have over 500 Games/Utilities/Educational and Business programmes to choose from. To obtain up to the minute into on any programme, telephone our Hot Line — 07842 57599

(Export Orders Welcome)

Send all orders with cheque P/O etc to:

A.S.N. COMPUTER SERVICES LTD. Dept. H.C.W., 89 Station Crescent, Ashford, Middx.

# **TEXAS INSTRUMENTS**

genume

# T1 99/4A Solid State Software

| EXTENDED BASIC  | £52.25         |
|-----------------|----------------|
| MINI MEMORY     | £52.25         |
| BLASTO          | <b>£</b> 10.50 |
| CHISHOLM TRAIL  | £18.95         |
| TUNNELS OR DOOM | <b>£</b> 18.95 |
| SOCCER          | £12.50         |

FOR OTHER CRAZY PRICES

NEND S.A.E. FOR FULL PRICE LIST PLEASE MAKE CHEQUES POS PAYABLE TO

PARCO ELECTRICS 4 DORSET PLACE, NEW STREET, HONITON, DEVON. EX14 8QS. **TELEPHONE HONITON (0404) 44425** 

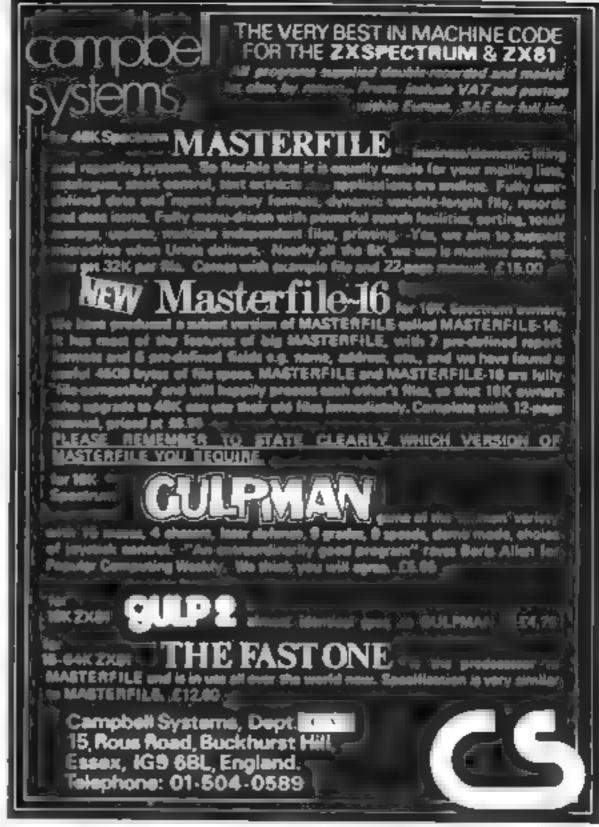

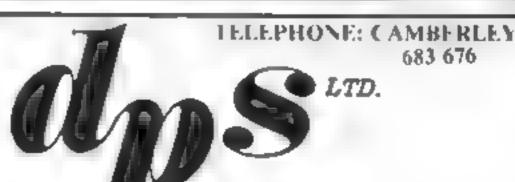

337. LONDON ROAD, CAMBERLEY, SURREY

# DIAIN DAIA CASSETTES

SUITABLE FOR HOME COMPUTERS 2 WHITE LABELS PLUS LINLAY CARD SUPPLIED FREE

# CUT ALONG THIS LINE

I PACK OF 10 DATA TAPES

NAME

WITH LIBRARY BOXES

ADDRESS

PRICE: £5.75 INC. VAT

I ENCLOSE CHEQUE P/O FOR ......

POST & PACKAGING FREE

IN-CASSETTE COPYING SERVICE ALSO AVAILABLE

Commodore does very stily things occasionally, as those who have had many dealings with the company will know. The Commodore 64 has a set of potentially useful function keys to the right of its keyboard — but Commodore, in its infinite wisdom, has decided to make them virtually inaccessible for any practical purpose.

I was pondering on this problem, and thought to myself: "If Acorn can provide useful function keys for the BBC micro, why can't it be done with the Commodore 64?" Six hours later I came up with this program, which gives the 64 a total of 16 user-defined function keys.

This is done as follows. f1, f3, f5 and f7 become the four normal function keys. f2, f4, f6 and f8 become shifted f1 to f7, f9, f11, f13 and f15 become f1 to f7 used in conjunction with the Commodore key f10, f12, f14 and f16 become f1 to f7 used with the CTRL key

This program will take up no user memory for BASIC, because

# How you can order those keys about

Ever cursed those useless function keys on the Commodore 64? Mike Roberts has come up with a way to make them do your bidding

it sits in memory locations C 000 to D000 But though this memory space is not used by BASIC, it might be used by a machine code program, so check before using

Converting this program to other systems is fairly hard. Without going into too much detail, the way it works is by driving a wedge into the IRQ routine, which gets encuted once every 1/60th of a second, and checks the keyboard to see if mything is happening. If it is, then a check is made to see if a function key has been present, and if so then the appropriate action is taken.

another program in case it crashes the computer. Strings of characters up to 200 characters long can be used.

As well as the function keys, the program adds a number of control functions which are accessed by pressing CTRL in conjunction with another key. A list of these functions is given in Figure 1

When the BASIC loader program has been run, you are given the option of saving the program in machine code format on tape. This means that when it loads in next time, it will load faster. Unlike the BASIC loader, it can also be loaded in without destroying a BASIC program already in the computer.

The machine code program must be loaded in with the instruction LOAD "",1,1 and then initialised with the instruction SYS 49152. You can't change the function key definitions by changing the array statements at the beginning of the program, as you can with the BASIC loader.

The system can be returned to normal at any time by executing PRINT USR (1), and the function keys can be reenabled by executing PRINT USR (0)

# CTRL function table

| Key pressed (with control) | Function                                                                                                    |
|----------------------------|----------------------------------------------------------------------------------------------------|
| @                          | this will totally stop the system. After these key are pressed the computer will stop, the only keys it will recognise are cirl and a which will return the system to normal, and the usual stop restore. So if the Klingons are destroying the world and you fancy a cup of tea then press cirl-@ |
| A                          | this will make all keys on the keyboard repeat,<br>not just the cursor control keys                                                                                                    |
| Ð                          | this disables the repeat key so no keys will repeat                                                                                                    |
| č                          | this will make only the cursor control keys repeat, as normal                                                                                                    |
| F                          | escape from quote mode. So when a "" has been typed and the cursor controls do not work and produce those funny codes, ctrl-F will get you out of it and back to normal                                                                                                    |
| W                          | escape from insert mode. When the inst key has<br>been pressed a number of times then the situation<br>is the same as for quote mode, and etri-W has the<br>effect of cancelling the inst mode                                                                                                    |
| It is also worth           | mentioning the CTRL-functions of the '64 that                                                                                                    |

It is also worth mentioning the CTRL- functions of the '64 that normally exist as I have not seen them documented anywhere.

## 'Normal' CTR1 functions for the Commodore 64

|                | Function                                                    |
|----------------|-------------------------------------------------------------|
| (with control) |                                                             |
| 2              | same as WHT or ctrl-2                                       |
| H              | disables the shift/commodore lowercase/upper-<br>case shift |
| 1              | enables the shift/commodore lowercase/upper-<br>case shift  |
| М              | same as return key                                          |
| N              | switch to lower case                                        |
| Q<br>R         | same as cursor down                                         |
|                | same as rvs on                                              |
| S              | same as home                                                |
| T              | same as delete                                              |
| £              | same as RFD or CTRL-3                                       |
| ир ялгом       | same as GRN or CTRL-6                                       |

These are not in the Commodore 64 manual either. When will Commodore learn?

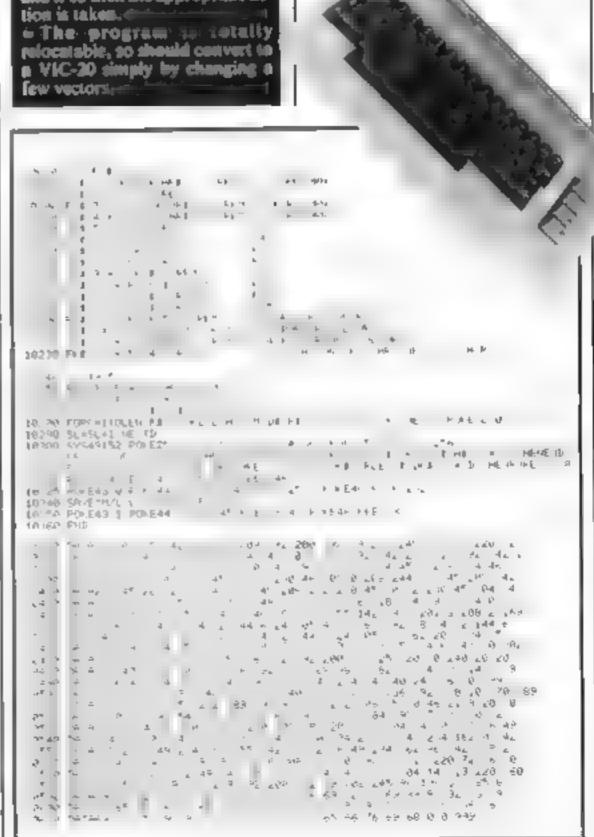

# **ZXB1 PROGRAM**

Munchy-Man is a ZX81 version of the popular arcade game, Pacman. But here the ghosts are really mean. So mean in fact that they can even go through the maze wasts!

At the beginning, you are given the choice of four skill levels, the higher, the harder and the more points you score. You move around the maze with the usual cursor keys.

There are four power-pills giving you a power of 15, and you may get revenge on the ghosts if your power is more than 0, by eating them.

There is on-screen scoring, high score, level of difficulty, power and amount of lives left shown on screen

You have three lives to begin with, but they are hard to keep, so heware.

## **Variables**: X,Y position of Munchy-Man XX,YY position of ghost SK skill level chosen. Id lives but we does entered to the sentered to the sentered t SC score PO power A\$ used to set up maze! HE best score N used for loops HS, CS PEEKing variables for Munchy-Man and ghost:

### Hints on conversion

To work on a Spectrum I am afraid that the BS and CS PEEK lines will have to be changed, but spart from that and sound, colour and better graphics it should be straight forward

# Beware.. these ghosts are really mean

You've got three lives. How long will you survive in Conrad Jagger's game for the 16K

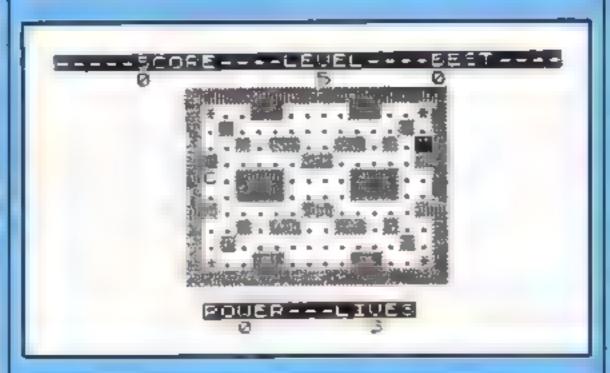

How Munchy-Man looks at the beginning of the game

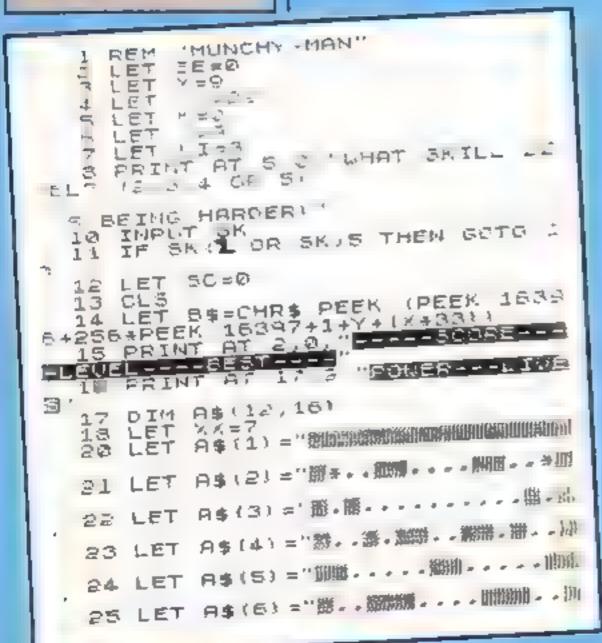

### Hew it works

- 1-40 set up variables and print maze and on-screen details, i.e. score, lives etc:-
- 58-51 deduct one point of power or, if power is smaller than 0, than keep power as 0 52 rub out the 0 off 10 when
- power charges from 10 to 9 : 53-54 print and update score, lives, high score, power and
- print the skill level | 56 checks if ghosts has caught Munchy-Man or not-
- 57-69 allow Munchy-Mar to
- 62-63 set up PEEKing variables 65-69 check where Munchy-Man 🖛 and ghosts are -
- 70 print Munchy-Man and replaces ghost with part of the maze it was on, if Muncky-Man is on same level as ghost and if so going to the ghost moving routing &
- 78-79 a double check on line 56-\$1 prints Munchy-Man and ghost 90 goes to beginning of main - Same that the -
- 1509-1520 small routine for cating a power-pill, update score (depending on skill level), then return to main game routino .
- 2003-2280 routine for when shost catches Munchy-Man and secif shost can be eaten or if ghost does the eating
- 2500-2530 small routine for when Munchy-Man goes in mace walls, checks amount of lives when I is deducted and, if lives are smaller than 1, then goes to end of game routing-
- 3000-4520 allow ghost to move -depending on level of difficul-
- 5000-5640 end of game routise, asking if you want another
- 7040-7050 routine for when a dot is eaten and adding point to

9999 and of jume.

828 LET A\$ (8) =A\$ (5) LET A\$ (9) = A\$ (4) 29 A\$ (10) =A\$ (3) 30 LET A\$ (11) =A\$ (2) A\$ (12) =A\$ (1) SE LET POPO FOR N=1 TO 12 38 PRINT AT N+3,8, A\$(N) 39 NEXT N 40 IF SCOBE THEN LET BERSE 51 IF PO:=0 THEN LET PO=0 PO (10 THEN PRINT AT 18,1 53 PRINT AT X,Y," ", AT 13,11,F HT 54 PRINT AT 3,5,50,AT 3,16,5K, 3,23,86 55 IF X : XX AND Y=YY THEN GOTO 1000 LET X=X-LINKE; #=' 7" + + LINKE; 4 - '6"1 60 LET Y=Y-(INKEY\$="5") + (IFFE)

LET A\$ (7) =A\$ (6)

\$="8")

# **ZX81 PROGRAM**

68 IF B\$='微' THEN GOTO 2500 69 IF C\$="C" THEN GOTO 2000 TO PRINT AT A,,, C' AT AA/15,4 \$ 178-378 77 25 GOTO 3000 '6 IF . ) THEN GOTO 4500 77 GOTO 4500 A IF YXEX AND YYEY THEN GOTO 260 IF - XX AND Y=YY THEN GOTO 200 U1 PRINT BT X, , , "C", BT XX, YY, " 90 GOTO 40 LET P0=P0+16 500 LET 50 SC+(38 45) 1 - 10 GOTE 67 IF PO . = 1 THEN GOTO 2250 202 LET LI=LI-1 210 LI=Ø THEN GOTO 5000 015 LET / =9 Olo PAUSE 300 317 119 CLS X = 9 LET ೧೭೮ LET K=0 .025 FEL AA=55 030 GOTO 15 35=50+(5K #10) LET スペニア LET m 10 0 LET YY=22 r = 70 GOTU 31 し座す しまニナエー1 100 IF LIED THEN GOTO 5000 - FQ1 -510 LET X=9 .520 LET Y≈9 -538 GOTO 40 .000 IF INT (RND \*SK) =0 THEN GOTO DIO LET XX=XX-(XXXX)+(XXXX) 4500 IF INT (RND +SK) =0 THEN GOTO 4510 LET YYEYY-(YKYY)+(YXYY)

4520 GOTO 81 5010 PRINT AT 18,19; "0" 5010 PRINT AT 20,0; "FOR ANOTHER 50 PRESS ""A"" OR ""Z"" TO FINI TO FINIS 30 PRESS MO20 IF INKEYS="Z" THEN GOTO 999 5028 IF INKEYS="A" THEN GOTO 504 5030 GOTO 5020 5040 CLS ~ USO GOTO 3 200 LET SC=5C+1. :010 LET K=K+1 7020 IF K492 THEN RETURN 1030 LET SC=SC+(SK+50) 342 LET XX = 55X = 91044 FEL 7046 LET Y#9 7048 PAUSE 300 1050 GOTO 13 ₹199 STOP

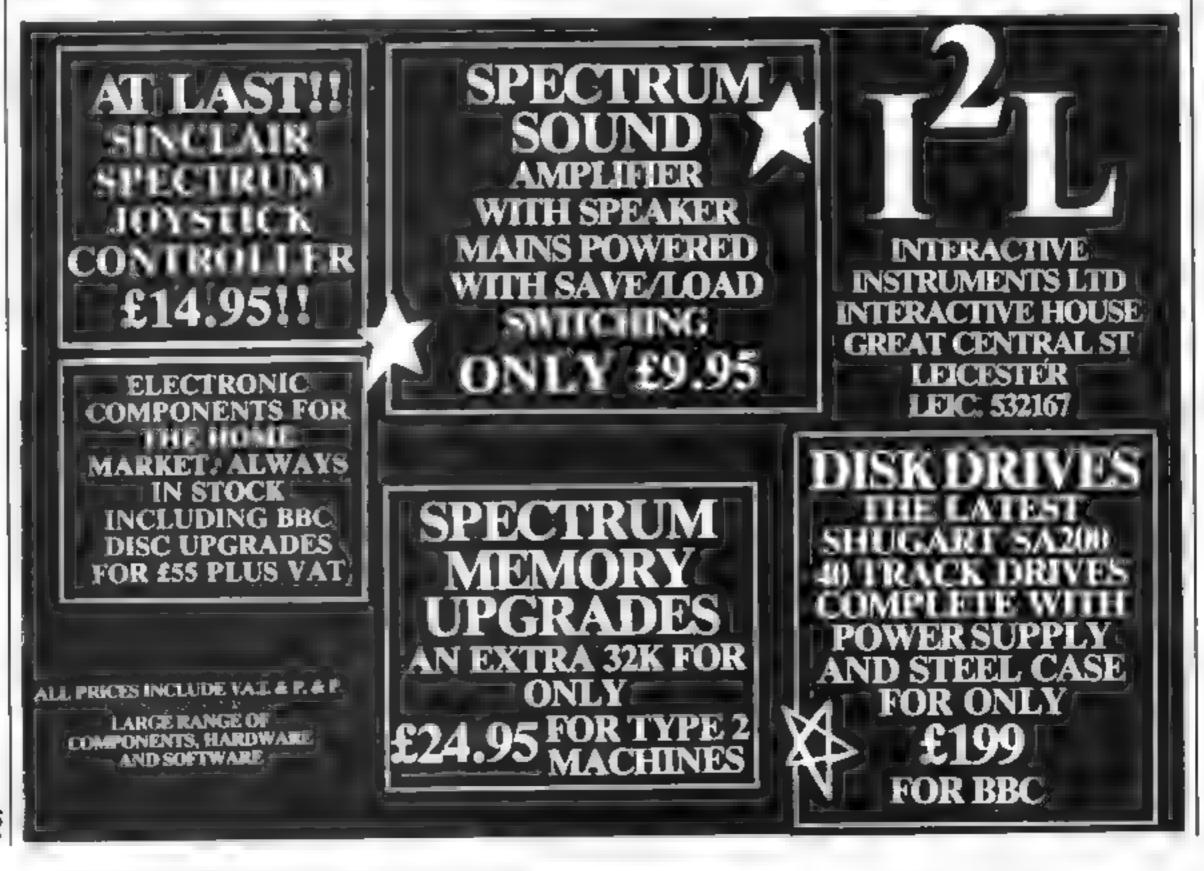

# You can count — and spell — on your micro

Four programs designed to teach arithmetic, and one for improving English.

# Humber Puzzier BBC 32K 69,95

ASK, London House, 68 Upper Richmond Road, London SW15

Another maths educational program, I grown as I open the box. This one is certainly glossier than most and has better instructions than most too.

But what of the program? Does it do anything which we could not do otherwise or does it improve vasily on the presentation of something we have done for years? The short answer to both these questions is a blunt no

Based on a game of numerical noughts & crosses, the games are meant to encourage addition and subtraction. You are given two numbers and can either place

# Let's Count

ASK, London House, 68 Upper Richmond Road, London SW15

This program is an example of good practice in both the computing and educational fields. It is meant to give practice in the very early stages of number and covers one to one correspondence, symbol recognition, ordering and comparison

All of these stages are of major importance to the pre-school and infant school child and they could do far worse than to practice using this program

As with all software aimed at this level there should be an adult or an older child to read the early prompts and set the difficulty level, but this is extremely easy to do. One little criticism is that

there is no end to each game they just carry on until the FSCAPE key is pressed

There are four games in the program and all have excellent graphics and reasonable sound, which unfortunately you cannot turn off or even down! The instructions set new standards — just the right length

One final quibble is that the BREAK key is set to flush memory. This seems rather drastic, but the standard of error trapping is otherwise excellent. This is one of very few programs I would recommend to parents and schools alike.

instructions 95% ease of use 90% display 90% value for money 80%

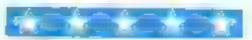

them on the board as they are or combine or decompose them to make other numbers still vacant. The overall aim is to win five games

There is also a game of magic squares where both skills are used. The final option is a 'Self Test' where you answer ten questions against the clock

If you feel that your child

arithmetic then this program may be for you.

instructions 95% 80% 80% 80% value for money 60%

# Spotter Spectrum £7.95

Longman / Macromega, Longman House, Burnt Mill, Harlow, Essex CM20 ZJE

What superbuilte graphics! I was all a quiver with expectation, and as the tape londed — in several parts — and the impressive titles scrolled smoothly around the screen my appetite was well and truly whetted

The the game, an educational one, commenced I was asked for my name, in nice big letters, duly entered "re" (wot no capitals!) and told to press P to play

At the top of the screen were four large objects which looked like circles with four corners (or fat squares). One of these developed measles and fell, un-

dulating, to the floor where, after counting its spots, an equally undulating hook appeared and dragged it off the screen. This repeated itself several times and then I was told that I scored O'

Oh alright, I'm being even more stupid than usual. I didn't take long to work out that as they dropped you had to press the key which had the same number as the spots on the falling "dice", and that you scored more points the quicker you pressed that key

But really! £7.95 for a simple program to recognise simple numbers for infants/lower juniors I'll buy some dominoes instead.

R.E.

| Instructions    | B0** |
|-----------------|------|
| playability     | 25%  |
| graphics        | 30%  |
| value for money | 544  |

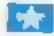

# Countabout Spectrum

Longman House, Burnt Mills, Harlow, Essex CM20 2JE

On loading this program I was greeted by the makers' names and logos followed by the chim panzee mascot. Once completely loaded I was offered a choice between +, - or + and -. Always one to live dangerously. I took the + and - option

A number of fish, hens, erocodiles or telephones (telephones? to allow elephants to make trunk calls?) slide into a central box.

Fo the right of the box is a banana tree with a monke) at the bottom. A curt instruction "MAKE (No.)" appears and an incomplete sum is shown at the bottom (e.g. 4 + ? = 9)

A correct answer receives a tick. a little tune, and the monkey climbs a little nearer to his banana breakfast. A wrong answer prompts for retry and, if still wrong, then the correct answer is given

A fair idea, reasonably well done, graphics are good, animation adequate, and sound is used sparingly. This a drill/practice program of the type which other companies have done better and more cheaply.

Probably intended for preschool, infants or lower junior school children who would benefit more from experience with "real" objects.

mstructions 19% playability 30% graphics 8% walve for money

M.N.

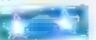

# English (I) Dragon 32 £6.55

Panda Programs, PO Box 2, South Shields NE33 1EY

This is an English quiz which claims to be for seven to nine year olds, but the seven year old on whom I tested it found it very difficult

The cassette mlay does not indicate whether it is intended for school or home use, but it is presumably aimed munity at schools

The program, which is written in BASIC, loaded at the third attempt. There is a fairly lengthy instructions sequence at the beginning, which is necessary as the twenty questions which

follow do not all have the same format

A correct answer scores one, two or three points, giving a maximum score for the test of 38 points, a number which must surely owe more to chance than deliberation. The questions may be answered by one child, or by two children taking turns

There are around a hundred questions available, from which the twenty for each test are selected randomly. They cover a considerable range of subject matter, including plurals, opposites, animal noises and occupations

ease of use 50% 50% value for money 30%

Based loosely on the popular TV game, Odd One Out is a family game for more than one player

The object is to spot the odd item out of the four displayed. Some are easy and some are not so easy.

I have given a lot of examples in my listing, but the 16k Spectrum can hold many more. And owners of the 48K model could spend all night with a dictionary

Each set of four nems in blocks of 50 lines from 1000 to 8990 and additions are very easy, if you remember to change lines 720 and 730.

The game finishes when a player has scored 100, but this can easily be changed by altering line 9170. Line 9130 adds 10 for a correct score and line 9130 deducts five for a wrong answer.

Note: listing was produced on a Tandy tour-colour printer-plotter

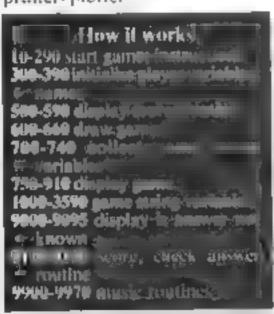

330 DIM p(a)

# Who'll be first to say: 'That's odd'?

All the family can join in and play Robert Perk's game for the 16K Spectrum. And it's easy to extend to make it even more challenging

```
10 REM **ODD ONE OLT**

20 REM ** R.W.PERKS **

30 BORDER 2: PAPER 1: CLS - INK 7

40 PRINT AT 3,5;"

50 PRINT AT 4,5;"

60 PRINT AT 5,5,"

70 PRINT AT 8,5;

90 PRINT AT 10,5;"

110 III III III"

110 PRINT AT 10,5;"

111 III III III"

111 III III"

112 PRINT AT 10,5;"

113 PRINT AT 10,5;"

114 III III"

115 PRINT AT 10,5;"

115 PRINT AT 10,5;"

116 PRINT AT 10,5;"

117 PRINT AT III,5;"

118 PRINT AT III,5;"

119 PRINT AT III,5;"

110 PRINT AT III,5;"

110 PRINT AT III,5;"

110 PRINT AT III,5;"

110 PRINT AT III,5;"

110 PRINT AT III,5;"

110 PRINT AT III,5;"

110 PRINT AT III,5;"

110 PRINT AT III,5;"

110 PRINT AT III,5;"

110 PRINT AT III,5;"

110 PRINT AT III,5;"

110 PRINT AT III,5;"

110 PRINT AT III,5;"

110 PRINT AT III,5;"

110 PRINT AT III,5;"

110 PRINT AT III,5;"

110 PRINT AT III,5;"

110 PRINT AT III,5;"

110 PRINT AT III,5;"

110 PRINT AT III,5;"

110 PRINT AT III,5;"

110 PRINT AT III,5;"

110 PRINT AT III,5;"

110 PRINT AT III,5;"

110 PRINT AT III,5;"

110 PRINT AT III,5;"

110 PRINT AT III,5;"

110 PRINT AT III,5;"

110 PRINT AT III,5;"

110 PRINT AT III,5;"

110 PRINT AT III,5;"

110 PRINT AT III,5;"

110 PRINT AT III,5;"

110 PRINT AT III,5;"

110 PRINT AT III,5;"

110 PRINT AT III,5;"

110 PRINT AT III,5;"

110 PRINT AT III,5;"

110 PRINT AT III,5;"

110 PRINT AT III,5;"

110 PRINT AT III,5;"

110 PRINT AT III,5;"

110 PRINT AT III,5;"

110 PRINT AT III,5;"

110 PRINT AT III,5;"

110 PRINT AT III,5;"

110 PRINT AT III,5;"

110 PRINT AT III,5;"

110 PRINT AT III,5;"

110 PRINT AT III,5;"

110 PRINT AT III,5;"

110 PRINT AT III,5;"

110 PRINT AT III,5;"

110 PRINT AT III,5;"

110 PRINT AT III,5;"

110 PRINT AT III,5;"

110 PRINT AT III,5;"

110 PRINT AT III,5;"

110 PRINT AT III,5;"

110 PRINT AT III,5;"

110 PRINT AT III,5;"

110 PRINT AT III,5;"

110 PRINT AT III,5;"

110 PRINT AT III,5;"

110 PRINT AT III,5;"

110 PRINT AT III,5;"

110 PRINT AT III,5;"

110 PRINT AT III,5;"

110 PRINT AT III,5;"

110 PRINT AT III,5;"

110 PRINT AT III,5;"

110 PRINT AT III,5;"

110 PRINT AT III,5;"

110 PR
```

Hints on conversion

Odd One Out should convert very easily for the ZX81 with at least 16k, provided the graphics and colours are excluded. Owners of other computers should bear in mind that the Spectrum screen is 255 by 175 pixels. The only other problem will be the music.

BORDER, PAPER, INK are the Spectrum colour commands 1 biue, 2 red, 5 cvan, 7 white

CI's clears the screen
PRINT AT x,y means print down a line at vertical co-ordinate x
(Spectrum maximum 21) and horizontal co-ordinate y
(Spectrum maximum 31)

PLOT, the Spectrum's graphics consist of 255 × 175 pixels. The Spectrum needs to PLOT a point ready to DRAW a line from that point to the DRAW x,y co-ordinate.

PALSE is used to slow down the Spectrum and PAUSE distops the program until any key is pressed.

INPLT uses only lines 22 and 23 on Spectrum and awaits a rep-

DIM pia) sets up an array called p with dimension a, or alternately DIM by (a, l) sets up a\* 11 array of characters (a string!)

Tries may have to be replaced with ELSF in an escape condi-

INT(RND\*3) produces a random meger between 1 and 3

Bit.P.d.p is the Spectrum's voice with a being the duration and p the patch

100 PRINT AT 13,5, 110 PRINT AT 14,5;" 120 PRINT AT 15,5; 130 JNK 7: PLOT 7,7: DRAW 241,0: DRAW 0 ,161: DRAW -241,0: DRAW 0,-161 140 GO SUB 9400 160 PAUSE 150 170 CLS : PAPER 6: INK 0: CLS 180 PRINT AT 3,9; PAPER 2; INK 7;" DDD ONE OUT ' 190 PRINT AT 6,0;"The object of the gam e is for a player to identify the odd it em in a series of four items." 200 PRINT AT 10,0; "These four items will I be shown on the screen, when the odd o ne is recognised dyess any key" 210 PRINT AT 14,0; "You score 10 for eac h correct answer and lose 5 for each incorrect answer" 230 PRINT AT 20,0;" Press any key to c ontipue...." 290 PAUSE 0 300 CLS : PAPER 5: [NK 1: CLS 310 PRINT "How many players are there ? 320 INPUT a

340 DIM b\$(a, 11) 350 PRINT : FOR n=1 TO 4 360 PRINT "What is your name; player no " (n Variables 378 INPUT b\*(n) manipat di playara 380 PRINT 6\*(n) **65(a)** stame of players in Otto <del>e gandon</del> line humb 390 NEXT II d supplies and appropriate 410 GD TO 700 THE STREET, SALES AND PROPERTY OF THE PERSON NAMED IN COLUMN TWO IS NOT THE PERSON NAMED IN COLUMN TO THE PERSON NAMED IN COLUMN TO THE PERSON NAMED IN COLU Compatition manch 500 CLS : PAPER 4: INK 0: CLS I finished game community to worldble of each player thro 510 PRINT 520 PRINT "Your scores are as follows :-**45 four word biring** 36 penatus fair haing photosis 530 PRINT 540 FOR n=1 TO a 550 PRINT b\$(n)(.TO 11) 550 PRINT "You have scored ";p(n) 520 PRINT 580 NEXT n: PRINT "Press any key to con tipue, " 590 PAUSE 0: PAUSE 25: RETURN 600 CLS : PAPER 1: INK 7: BORDER 1: CLS 510 FOR n=168 TO 48 STEP -40 620 PLOT 7,n: DRAW 241,0: DRAW 0,-28: D RAW -241,0: DRAW 0,28

# **16K SPECTRUM PROGRAM**

```
630 NEXT n
 640 PRINT AT 2,2;"1";AT 7,2;"2";AT 12,2
 ;"3";AT 17,2;"4"
 650 PRINT AT 20,0;"PLAYER NO ";k;"-";b$
(K)
 560 RETURN
 700 FOR k=1 TO a
 710 GD SUB 600
 720 LET c=1+[NT (RND*3)
 230 LET d=1+INT (RND*12)
 /40 GO SUB (c*1000)+(d*50)
 250 PRINT AT 2, INT ((31/2)-(x/2)); w*( T
0 \times 1
 760 INPUT "Enter(1)next word(2)guess(3)
tel.";{
 220 IF 1=3 THEN GO TO 9000 .
 780 IF 1=2 THEN GO TO 9100
 785 IF (>3 THEN GO TO 760
 790 PRINT AT 7, INT ((3)/2)-(x/2));w#(x+
[ [0 x#2]
 800 INPUT 'Enter(1)next word(2)guess(3)
tell";
 810 IF f=3 THEN GO TO 9000
 820 IF 1-2 THEN GO TO 9100
 825 IF 1>3 THEN GO TO 800
 830 PRINT AT 12, INT ((31/2)-(x/2)); ws()
+x*2 TO x*3)
 840 INPUT "Enter(1)next word(2)guess(3)
tell'if
 850 IF 1=3 THEN GO TO 9000
 860 IF 1=2 THEN GO TO 9100
 865 IF 1>3 THEN GO TO 840
 8/0 PRINT AT 17, INT ((31/2)-(x/2)); w#(1
+x*3 [0 ]
 880 INPUT "Enter(2)guess(3)tell";
 890 IF 1=3 THEN GO TO 9000
 900 IF 1-2 THEN GO TO 9100
 910 GO TO 880
1000 LET x=6
1010 LET WA="TENNISHOWER COLLARGALL"
1020 LET e=4
1030 LET y$="lawn..."
1040 RETURN
1050 LET x=4
1060 LET w*="DEALMEALTEA ROOT"
1020 LET e=3
1080 LET y = "square..."
1090 RETURN
1100 LET x=5
1110 LET W#="CROWN CAP HAT BRIDGE"
1120 LET e=3
1130 LET ys="they are dentistry terms"
1140 RETURN
1150 LET x-9
1160 LET WAS THEW YORK LONDON PARIS
 ROME"
1170 LET e=1
1180 LET ys="they are capital cities,"
```

```
1190 RETURN
 1200 LET x=6
 1210 LET w*=" MAN CHILD MORTEMMERIDIEM"
 1220 LET e=2
 1230 LET y#="post..."
 1240 RETURN
 1250 LET x=5
 1260 LET w#="BEAM ARCH LIGHTSUSPENSION"
 1270 LET e=3
 1280 LET y="types of bridges"
1290 RETURN
1300 LET x=5
1310 LET WAR" MEM KAPPA BETAALPHA"
1320 LET •=1
1330 LET y="the Greek alphabet..."
1340 RETURN
1350 LET x=8
1360 LET was SHUTTER DOOR LENS APE
RTURE"
1370 LET e=2
1380 LET y="parts of a camera..."
1390 RETURN
1400 LET x=0
1410 LET WAS" BORON PROTON NEUTRONELE
CTRON"
[1420 LET e=1
1430 LET y#="parts of an atom..."
1440 RETURN
1450 LET x=6
1460 LET W#="VIOLET GREEN PANSYINDIGO"
1478 LET e=3
1480 LET ys="colours of the rainbow"
1490 RETURN
1500 LET x=13
1510 LET WAS PTERANODON TYRANNOSAURUS
TRICERATOPS DIPLODOCUS
1520 LET +#1
1530 LET y="land bound dinosaurs..."
1540 RETURN
1550 LET x=9
1560 LET war" APOLLO POSEIDONAPHRODITE
 JUPITER "
1570 LET #=4
1580 LET y="Greek (not Roman!) Gods..."
1590 RETURN
2000 LET x=3
2010 LET w#=" M1 E5P16W23"
2020 LET e=1
2030 LET y=="sequence of the alphabet(a=
1)..."
2040 RETURN
2050 LET x=4
2060 LET ws="3223411422241143"
2070 LET e=4
2080 LET y = "adds to 10 , not 9..."
2090 RETURN
2100 LET x=6
2110 LET W#="LOMOND TAY NESS CRUMMOCK"
```

# **16K SPECTRUM PROGRAM**

```
2120 LET e=4
2130 LET y = "loch.....
2140 RETURN
2150 LET x=6
2160 LET WS="RIBBLE CLYDE HULL TEESDALE
21/0 LET e=2
2180 LET y*="English Tivers...
2190 RETURN
2200 LET ×#4
2210 LET W#="FIREFOWLNET LIFE"
2220 LET •=3
2230 LET y#=" wild.,."
2240 RETURN
2250 LET x=7
2260 LET wa="MARINERUIKING JUPITERDANE"
2270 LET e=4
2280 LET yaw American space satellites...
2290 RETURN
2300 LET x26
2310 LET ws="CYMBAL DRUM ACHE LOBE"
2320 LET e=1
2330 LET y = "ear..."
2340 RETURN
2350 LET x=5
2360 LET w##" REP FLOORACTORWALL"
2370 LET e=3
2380 LET y#="....tiles"
2390 RETURN
2400 LET x#4
2410 LET w#="GOODJOKEDESKPAPER"
2420 LET @#2
2430 LET y#=",,.neus.,.
2440 RETURN
2450 LET x=3
2450 LET w##"111011211001"
24/0 LET e=3
2480 LET y#="binary.."
2490 RETURN
2500 LET x=4
25]0 LET w#="MOONSUN GOODTHES"
2520 LET e=1
2530 LET y#="...day"
2540 RETURN
2550 LET x=4
2560 LET ws="STOPTHENNEXTSTEP"
2570 LET e=3
2580 LET y="symble shifted commands"
2590 RETURN
3000 LET x=4
3010 LET **LIVEGOODEVILUILE"
3020 LET e=2
3030 LET y#="the letters L-1-U-E..."
3040 RETURN
3050 LET x=4
3060 LET W#="WINEPORTFOREMIDSHIPS"
```

```
3070 LET e=!
3080 LET y = "parts of a dinghy..."
3090 RETURN
3100 LET x=6
3110 LET @#="SPHERECIRCLE CONE PYRAMID"
3120 LET e=2
3130 LET ys='three dimensional shapes..
3140 RETURN
3150 LET x=2
3160 LET w**"XUXXXXXXR"
3170 LET ==4
3180 LET y#="Roman numerals..."
3190 RETURN
3200 LET x=5
3210 LET w*="KILD POUNDMILLIMICRO"
3220 LET #=2
3230 LET y = "....9 Tam"
3240 RETURN
3250 LET x=5
3260 LET ws="BAND PLANTBATONDINGHY"
3270 LET e=3
3280 LET y#="rubber...
3290 RETURN
3400 LET x=5
3410 LET w##"CAVE HOUSEHEAD ABOUT"
3420 LET •=1
3430 LET y$="round..."
3440 RETURN
3450 LET x=5
3460 LET W#="SHAKETOOTHMOVE PUDDING"
3470 LET e=3
3480 LET y#="milk..."
3490 RETURN
3500 LET x=8
3510 LET US=" ARCTIC ANTARTICATLANTICPAC
IFIC"
3520 LET e=2
3530 LET y = "..... ocean"
3540 RETURN
3550 LET x=4
3560 LET w#="RUSEBAD USERSURE"
35/0 LET 4=2
3580 LET y*="the letters U-R-S-E..."
3590 RETURN
9000 PRINT AT 2, INT ((31/2)-(x/2)); w*( T
0 x)
9010 PRINT AT 7, INT ((31/2)-(x/2)); w*(x+
1 TO x*21
9020 PRINT AT 12, INT ((31/2)-(x/2)); w#()
+x*2 TO x*3)
9030 PRINT AT 17, INT ((31/2)-(x/2)); w$(1
+x*3 [O ]
9040 PRINT AT 20,0;e;" was the odd one,t
he link was.."
9050 PRINT AT 21,0;ys
9060 GO SUB 9400
```

9020 PAUSE 150

# **16K SPECTRUM PROGRAM**

9090 IF k=a THEN LET k=0
9095 NEXT k
9110 INPUT "What is your guess-1,2,3,014
?";h
9120 IF h <>e THEN PRINT AT 20,0; "Sorry,
you were wrop9";: PAUSE 50
9130 IF h <>e THEN LET p(k)=p(k)-5: GO S

9080 GO SUB 500

UB 600: GO TO 750
9140 LET p(k)=p(k)+10
9150 GO SUB 9460
9170 [F p(k))=100 THEN GO TO 9200
9190 GO TO 9000
9200 CLS : GO SUB 600
9210 GO SLB 9400
9220 PRINT AT 2,2;"THE GAME HAS BEEN WON BY'
9230 PRINT AT 7,2;"Player no.";k;"....";
b\*(k)
9240 PRINT AT 12,2;"Press 7 to see the s

Symbolic

9250 PRINT AT 17,2;"Press 8 to play agai n P 9260 PRINT AT 20,0;"Press 9 to end the 9 ame " 9270 INPUT I 9280 IF . <7 OR .>9 THEN GO TO 9260 9290 IF .=/ THEN GO SJB 500: GD TO 9200 9300 IF 1=8 THEN RUN 9310 GO SUB 9400 9320 CLS : STOP 9400 BEEP 0.3,0: BEEP 0.3,6: BEEP 0.3,3: PAUSE 10 9410 BEEP 0.3,0: BEEP 0.3,6: BEEP 0.3,12 : PAUSE 10 9420 BEEP 0.3,15: BEEP 0.3,12: BEEP 0.3, 9: BEEP 0.3,12: BEEP 0.1,9: BEEP 0.1,6: PAUSE 10 9430 BEEP 0.1.3: BEEP 0.1.0: PAUSE 10 9440 BEEP 0.3,6: PAUSE 5: BEEP 0.3,3: PA USE 5: BEEP 0.3.0 9450 RETURN 9460 BEEP 0.3,6: PAUSE 5: BEEP 0.3,3: PA USE 5: BEEP 0.3,0 9470 RETURN

# It's easy to complain about about advertisements.

The Advertising Standards Authority.

If an advertisement is wrong, we're here to put it right.

ASA Ltd. Brook House Tompton Place, London WCIE 7HN

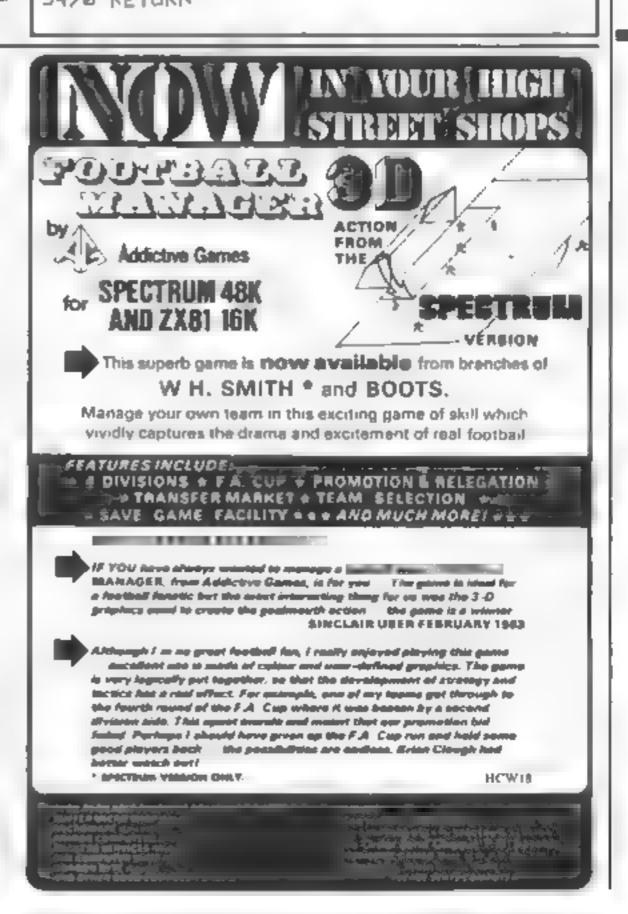

# reggio bias GON Spectrum

Blaby Computer Games. Crossways House, Lutterworth Road, Blaby, Leicester

This offering is a tunneling game in which you must dig through rock, collecting gold nuggets as you go. Your progress is impeded by three gnashers that follow you through the tunnels and eat you if they catch you

When you have managed to feed three miners to the gnashers, the game is ended. Addifficult features are that you can block tunnels by dislodging underground rocks, or drop the rocks onto the gnashers to gain bonus points

The whole game is a sort of underground PacMan, where gold bars take the place of the fruit and the gnashers double for

the ghosts. I think that the random tunnels produced by this game are an improvement on PacMan's fixed grid/maze

A high score feature is provid ed, as is a variable speed (1-9). On Speed I, it's extremely fast Speed 9 is provided specifically for young children

The graphics are good and it's fun to play, but one disappoin ting aspect of the game is that if is possible to find a screen position where the gnashers never find you. You can just sit there and watch the stupid creatures explore every tunnel except the one you are in

|                 | M B  |
|-----------------|------|
| instructions    | 804% |
| playability     | 9(2) |
| graphics        | 8400 |
| value for money | 850% |

# Pakacuda Commodore 64 E5.99

Rabbit, 380 Station Road, Har row HAI 2DE

Pakacuda is based on a PacManstyle areade game with the varia tion of an underwater theme

The maze is made from the standard characters obtainable directly from the keyboard nothing special here!

The four octopuses, which take over from the traditional ghosts, and your Pakacuda are sprites, neither of which are of a high display standard

The sound effects are very poor. They are more likely to

# Action games with a difference

Here our review panel takes a look at some new faces, plus some old faces in new guises

give you ear-ache than add any excitement to the game

I am a great fan of PacMan and have seen many versions of the game. This version did not manage to hold my attention for more than a total of 10 minutes

This program is not, in my opinion, worth considering if you're looking for an action game. I found it deadly boring and as dull as could be

The instructions were very

brief to say the least - I found them printed on the cassette inlay card. I will say one thing for the game though, it loaded perfectly

Kala 10% instructions 30% playability 25% graphics 25% value for money

# Euchhert Com Walkalagut Dragon £8

Microdeal, 41 Truro Road, St Austeli, Cornwall Pl 25 5J1

Cuthbert? Why do most microcharacters have such soppy names? Regardless, this is one of those maddeningly simple games which you can't put down

A line grid of seven by five is drawn and you control Cuthbert in his rambling around the grid Each square you complete is coloured in. Colour all 35 squares and you move onto the next sheet

You start with five lives and get a bonus life for each sheet completed. This would be fine, except for the Moromans who chase Culhbert around the screen, three on the first sheet in creasing by one for successive

sheets. You can jump over Moronians but contact destroys both you and them

Graphics and colour are used effectively and sound is also us ed, but I found it irritating after a few plays - thank goodness you can lurn it down

The cassette insert is colourful with detailed instructions and background, the program loaded easily and has an option for black and white TV and a joystick A high score hall of fame is provided for scores of 500 plus. Excuse me, just going walkabout

|                 | OLAF . |
|-----------------|--------|
| instructions    | 100%   |
| playability     | 4700   |
| graphics        | Saro   |
| value for money | 96%    |
|                 |        |

# Invaders Revenge Dragon £8

Microdeal, 41 Truro Road, St Austell, Cornwall PL25 5JE

A neat twist to the Invaders theme making you the sole survivor now butting against the dreaded humans Best played with joysticks

This version contains some of the best sound effects yet to accompany such a game. Bombs dropping, lasers evading, enemy colliding, a sometimes confusing screen filled with action,

Your aim is to destroy the human ships prowling the space lanes and avoid that taser base. There is a two player option which greatly enhances the competitive aspect. Those suffering from sore fire-button thumbs can rest up when hitting the 'P' key which freezes the screen

Highly addictive, fast and in all respects as near to arcade standard as makes no difference

A new arcade-type game, with hi-res graphics and superb sound, guaranteed to keep you at it for hours

You, a bittle vellow flying saucer have to wipe out the blue laser base and the ordinary ships and the red mother-ship. As you are the last space-invader then obviously the other ships are the humans.

All in all I think it's a very good game and it really deserves its five star rating - 1 thoroughly enjoyed it M P. jr. (aged 8)

100% mstructions 9000 playability 140000 graphics  $1000_{0}$ value for money

# ARM All Because... Dragon £6.95

B&H Software, Dept C1, 208 King St, Cottingham, Huli

The only clue to the object of this game was the title - and I couldn't wail to find out what lay behind it.

It turns out to be based on a highly original theme (for computer games anyway), of trying to deliver a box of 'Milky Chocs' before the lady returns home

Unfortunately, though, it's not quite as simple as that, as various hazards have to be over come and time is always running short

The hazards employ some very amusing hi-res graphics and are in nine stages, with varying levels of difficulty. I found crosscountry horse riding, hang gliding, swinging from ski-lifts

and motor-cycle jumping particularly hard to master!

Only four keys are needed. although why the arrow keys for left and right movement were not used is a mystery

Apart from this and one or two minor spelling errors, this is a highly entertaining game for all the family. There is also a high score table feature to encourage competition, although B & H Software always starts off in the top ten positions!

80% instructions 90%playability 90% graphics 80% value for money

# MICROSPHERE

MICROSPHERE COMPUTER SERVICES LTD 72 ROSEBERY ROAD -LONDON NIO 2LA TELEPHONE 01-883 9411

### **EVOLUTION 48K Spectrum**

Can you trace the course of evolution from the primordial soup to man, keeping. a baranced world and supriving the odd disaster as you go? Should be easy , after all it's been done before!

Only 66.95

### OMNICALC (48k Spectrum)

The best Spectrum spreadsheet you can buy Written in machine code to be faster logive you more space for data, and to allow more features to be included. il is guarantéed uncrashable

If more programs shared the quality of OMNICALC, then we might see more Home Computing Weekly 3/5/83 Spectrums in offices "

If its idear for someone who has just found the spreadsheet concept, but it is also a very powerful fool for anyone who has used one previously

Sinclair User June 1983

Complete with complehensive manual 29.95

ZX-StDEPHINT Spectrum & ZX81 versions)

Use ZX-Sideprint to print aideways, giving you 60/132 etc. characters per line. Staté version regdi 24 95

CREVASSE & HOTFOOT (any Spectrum)

Can you make it across the ice-cap whilst chasms open and close attains over? Or help the rabbit get to fields full of carrots, but remember the primper he rabbil, the greater the danger

2 original games for only £4 95

THE TRAIN GAME (any Spectrum)

First there were model railways then there were computers. Now Microsphere

gives you both in one

Featuring passenger goods & express trains tunnels waitures primes stamms. turntable bonus games, collisions, dera liments, lute passengers, and every thing else you expect from a major railway!

Two track layouts on each cassette. Superb value for money.

Only 65 95

# \* \* DRAGON/ORIC WORDPROCESSOR \* \*

Fed up with game playing??? Turn your Oric-1 48K or Oragon-32 into a word. processor for only £17.25. Our cassette based WP is menu and cursor driven The main options are

CREATE RENAME

EDIT VERIFY (Dragon only)

RETRIEVE

SAVE TAPEPRINT PRINT

Other features include character and bulk delete, tabulation, auto repeat (Evenon the Dragon!), a printer menu enabling you to specify your document format independent of text entry, and save of print format with document. This WP is suitable for any printer which can be interfaced to the O ic or Dragon-32. Hear what the reviews say

"All in all a very well written and documented piece of software" -ORIC SOFTWARE, "Easy to use, Clear documentation. Works well with Microline, Epson and Selkosha printers" - DRAGON USER

The JUNIPER COMPUTING WP is available from good computer dealers, or direct from ourselves, for £17.25, including operating manual

### CHEAP PRINTERSON FREE DELIVERY ""

We are now able to offer the following very special prices on printers

| 335,009 |
|---------|
|         |
|         |
|         |
|         |
|         |
|         |
|         |

### COMPUTERS — NEW LOW PRICES<sup>111</sup> FREE DELIVERYHM

Onc-1 48K 139 99 172,00 Dragon 32 **CBM 64** 225 00

All prices include VAT and delivery to UK mainland. Prices subject to change without notice. Please send cheque or PO with order. ACCESS accepted. Send. for our FREE DRAGON/ORIC software list

# JUNIPER COMPUTING

8 Pembroke Green, Lea, Malmesbury, Wilts 5N16 9PB Tel: 066-62-2689.

# Number One For Texas

### LOOK NEW LOW PRICES

| BOARD STREET, STAN |         |                  |        |
|--------------------|---------|------------------|--------|
| T199/4A            | £109 95 | Speech Editor    | £17.50 |
| Extended Basic     | 59.95   | Editor/Assembler | 59.95  |
| Chess              | 29.95   | Dragon Mix       | 22 95  |
| Adventure/Pirate   | 26.50   | Alten Addition   | 22 95  |
| All Adventures     | 13.95   | Mini Memory      | 59 95  |
| Speech Synthesiser | 42.95   | Music Maker      | 25.50  |
| Chisholm Trail     | 17 50   | Invaders         | 17.50  |
| Terminal Emulator  | 46 95   | Parsec           | 25.50  |

99er Monthly Magazine

individual copies or by subscription

### LANTERN CASSETTE SOFTWARE

| Battlestar Attack | £10 00 | Blasteroids         | £9 95  |
|-------------------|--------|---------------------|--------|
| Operation Moon    | 10.00  | Character Generator | 8 00 1 |
| Scrolmaster       | 10 00  | Ascot Stakes        | 8 00   |
| Pearl Diver       | 8 00   | Code Breaker        | 5 95   |

All orders over £25 receive a £1 gift voucher!

# TEXAS CC40 COMPUTER £179.95

PLUS MANY MORE PROGRAMMES

(Dealer enquires welcome)

Remember! There are no extra charges at Galaxy All prices include VAT and postage. Send SE for full list. Send cheque with order or phone or use Barclaycard or Access

New TI-user Magazine

VISA

60 High Street, Maidstone Kent Telephone: (0622) 682575 & 679265

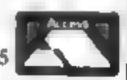

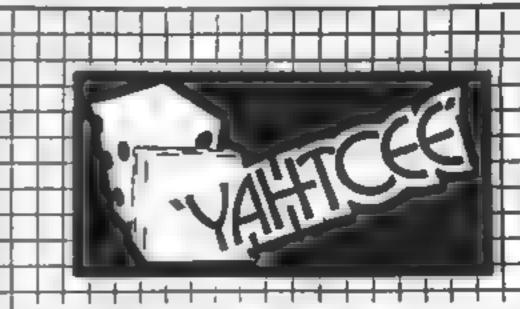

YAHTCEE....This traditional dice is for one or more players and features superb graphics to enhance your enjoyment.

YAHTCEE is Fascinating, Absorbing & Challenging.

## SPECIAL OFFER

Order YAHTCLL Today for only £7.95 incl and get a ten game cassette FREE

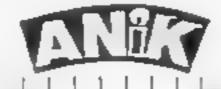

30 KINGSCROFT COURT DESCRIPTION NORTHWATER

# One of the all-time arcade favourites, Bomber, is brought to the Commoder 64 by Rossa

Manhattan is my version of the arcade favourite in which you have to bomb buildings so your original aircraft can land.

Here are a couple of hints on play: try to drop two bombs per pass from the outset and don't worry about the high buildings until you have to.

The control symbols in lines 20-50, 850-880 and 1000-1050 are alternately reverse on and reverse off.

# Bomb your way to a safe landing

```
POXES4276 & POXES4277 @ POXES4270 @ POXES4283 @ POXES4284.8 POXES4285.8
7 POLE 54250 B POLE54291 B POLE54292 B
18 PRINT'S" POLESSES1/2 PC ESSESS 8
  DE PROPERT E SE REPERT MENTENDES DE LA SERVICE DE
  MINTERSPREE BORG DO DO DATE AND A BREE
DE PRINTE É 4373BBBBBD VOU MENT INSTRUCTIONS CV/NO?
PE DETRE IFRANTYT THEN BE
73 TERMOTH' NEW 2:8
  0010 78
  PRINTITIERCELES FORGEROSSE
96 PRINTSPC(7) "YOU ARE THE PILOT OF"
THE PRINTSPECIEST OF CREPPLED REPORTURES
118 PRINTSPC (95" MAKEDE SPRE TO LIFE 2"
120 PRINTSPORT, MADENT MY
25 PRINTSPORTS MANDET MATELY THE HUMBETTS "
130 PRINTERO(POTEIN) THE L ES DETWEEN YOU
148 PRINTSPO 121 WHAT SWETY
158 PRINTSPO 8 SHOUL PRE LOSING METONTS
168 PRINTSPO 9, STHE ONLY MAY DOWN ISS
128 PF RESPONSES SES SOME THE SKY DIE
175 PRINTSPC 131 3 '9 THE 1990AG'
175 DETRI SERBATT THEN 3
180 PRINT TO THE MENTER SKILL LEVELTY-S TO RELEPSE BOTE!
185 DETAIL SPAR-TSTREN O- . GOTO 286
```

```
Hints on conversion
                   hould be fairly easy to convert
                to a VIC-20 with memory expan-
                slow, bearing in mind that it uses
the 64's, 40-column serves and

    Because of the mumbels of

                POKEs, owners of other com-
                purentwould be better advised to
                une-trinessides and start from
                SCENICII
                          How it works
                3-180 instructions
                183-203 two routines for skill
                    fevel to place siremition and
                    roll (Britis tambig)
                490-660 main: continu
                 700-898 crash routine@optionsin
                  90-2010 will resident in the Charles
186 IF SH 2"THEN DH2 0070288
.87 1F96+ 31THEN 0+3 00T0288
198 PRINTSPC STENT A KEY TO PLAY!
DE 3010 193
288 PRINTSPORSYTMENTER SKILL LEVEL(1-3 1
281 DETRA JERSHIT THEN DAT 00TO 200
282 1FRS- 2"THEN 0-2 0070288
283 IFAM- 3"THE 0-3 00T0288
die 0070 201
200 PRINT "EJORGODOGNES" S
209 DE" A 15884 THEY 200
                      BESPECADINIT MENT TO PLPY"
2 8 POMESSON, 15 POMESSON, 15 PRINTED
```

```
220 PRINT'S PRINT'RE(23) "TERCORES "
238 FOR 16-67035 PORT 1984-N. 138 PORES6256-N. S HENT N
256 FORK-67039
251 POXE 54296,15
202 POKE 54277 190
250 FORE 4278 248
254 PO-CE 54276 17
205 N-1NT (10-2100NT(1))142 3-3-1
257 C=1HT C X-21-230000(123)+2 2=1HTCCO-23-43000C(23+4
268 PRI+274(1Q7)
261 1FH-3THEH200
262 1FN-4THEN298
263 PRINTING W
264 | NHETHENDIR
265 [FX47*HEN320
266 IFH-STHENSON
267 (FROSTNEK348
268 (FRH18THE 438)
269 FK+32 HEN PORE 54296 8 0070 466
278 HENT K
27) POKEMHEL 102 POKEMHEL-48 45 POKEJOHE 9 POKEJOHE-48.5
273 POKE 34296, 13
274 POKE 34277, 198
275 POKE $4278, 248
276 POCE 54276.1' POCE 54273.2 POCE 54272.54
279 0010 269
200 POKEMHKUTER POKEMHK-48 TEG POKEMHK-80 65 POKEMHK 9 POKEMHK-48 9 POKEMH
K-00 9
263 103 54296,19
264 100 54277 ,99
285 PM 54278 248
286 1000 54276 17 POICE 54270 4 POICE 54372 73
209 0070 269
298 FORMS TO 2 POIZ HING-FARIES 182 NEXTE POICEMING-128 63 POICE HIG-CASIGN 214
292 FORPHOTOSTPOKESCHK- 48MF1 5 HEXTP
299 TOKE 5-296 15
234 POKE $4277 198
299 POKE 54278 248
256 POISE SAZ75 17 POICE SAZ75,6 POICE SAZ72 100
299 00TO 269
388 FORFAS TO 1 POXF3PHX-(48MF) LB2 HEXT P POXESMAK-158 65 POXESMAK-(48MC):214
382 FORPHITOS PORESCHI-148893-5 HESTE
300 POKE 54296 15
384 PDKE 54277 198
365 MINIS 54278 249
         54276,17 POKE 54273.8 POKE 54272,147
369 250 265
3.8 FORP-E TO 4 PORESHIR (488F) TRUE PORESHIR -288 63 F XESPINC-(488C) 214
312 FORPHRYOS PONEIX HK-(48MP) 9 NEXTP
 13 PONCE 54296, 15
3,4 POKE 54277, 198
315 POKE 54276, 248
316 POKE $4276 17 POPE $4273 12 POKE $4272 216
319 9010 565
328 FORPHS TO 5 POXESPHIC-CHRIP):182 HEXTP POXESPH-C-248 65 POXESPHIC-(488C):214
322 POKESH-K-1484Z) Z14 FORF-8706 POKES +K-1484P1.9 REKTP
323 PDKE $4296,15
 24 POKE 54277,196
325 POKE 34279 248
326 POICE $4276, 17 POICE $4378, 17 POICE $4272, 37
 29 0010 269
338 FORPHR TO 6 PONESHING-(488P) 182 NEXTP PONESHING-288 65 PONESHING-(488C) 214
332 PONESHING-(488Z) 2,4 FORPHROP PONESIGNE-(488P) 9 NEXTP
333 POKE 54296, 15
334 PDICE 3-277 198
```

```
2.5 3-6 BPs,947 30+56219
 35 PORE $4276 248
336 POLE 54276, 17 POLE 54273 25 FF OE 54272 1771
339 0070 : 99
34C FORPHU TO 7 PTKERH-K-1480P1 182 NEXTR POKERHK-328 65 POKERHK-(480C) 214
342 POKESHAK-(486Z) Z14 FORPASTOS POKESCAK-(486P3/9 NEXTP
347 PME 54296 19
144 POKE 54277, 198
345 PDE $1270,248
HE MYE 54276, 17 POIS 54273 34 POIS 54272 TS
249 2010 269
356 CHEST AL BANC BUSY - 4800 FIRS HENTE BOKESPIK-368 63 POKESPIK-1480C) 214
352 POREBULY-14PMZ 2,4 FDMPHSTOS POKESCHK- 400P) S HEXTP
353 POYE 94296 5
354 POKE 54277 98
35" PTKE 54278 248
356 PORT 5 276 .T PORE 54273 51 PORE 54272 97
519 3010 269
488 048 0 1 48 2 2 48
482 FOR THE WAR BEA CHSS736
484 IFFHETHERMS 184 CASSIFE
486 IFTHOTHERMADIAN CASSAIS
4.8 V-54296 . . +54272 H 1 +54273 & 17+54276 R/ -54277 R 1 +54,78
428 . 2 +54,79 H 4 +74278 - 2 +54287 R 2 +54284 S 2 +54285
3 +54286 H 31+54287 N 1 +54298 R 37+1428 F 3 +54292
442 PONEY 15 PONER 3 14 PONES 25 248 PONE HID 129 PONE HID) 1 PONEL(3) 155
450 POKEN-1, 127 POKEN 182 POKEN-1 115 POKEC-1 2 POKEC 2 POKEC-1, 1 10-205
468 50 2 -07HENDETRO (FROM BITHEND: 23+1 0+60 P-90 E(1,+0+48 D 83+0+40 478 TATEEX D . -2147HEND: 214-41 32 E 21-0 POXET - 32 POXEN 1/ 0

    ■ SETHENT 2 HE 3 1 HG POKED112-48 32 POKEM5 18

490 CHO - NAME AFFEER MA, C 327MENTER
500 POIGER-2 32 POIGER-1:127 POICEU.102 POICEU.1:67 POICEC-1:2 POICEC:2 POICEC+1:0
585 PORE 192.8
520 "F Z2=1 MENTOKER: 15 POKES , 143 POKER 1 17 POKER(1) 0 POKEL 12 P CHC-2
538 ATTICAMENT OF COSTACHSASAS
538 PO NT " " " "
BOD SET 2 HOTHERDETHS FR ATENTIFIED 2 HE DIGE PHED DELDWING D 8 HOW B 984 31
STE INPIEK DIE NES ATHENDONE" 1-48 TO PIZ HE POXEDY. 32 POXEN IN B
SHE ENGERY TO IN WITHOUT I HE POYED 15-48-32 POXED . B
592 CHOAL THEM (FREEK HA COSCINENTES
686 PRIVENEZ DZ POKENIE 127 FOKENIEG POKENIE 115 POKED-1 2 POKED 2 POKED-1 B
4 8 81 2 4.7 ENDINES 2-48 32 POYEST 93 DESTE 8 2 13-07 -48 0 8 42/83-48 628 (FD 2 4 THENDRICH 1 15 POYEST, 140 POKEN 12 17 POKENTE C POKEN 1 P CHC-2
609 be within 58 and Costantianers and
524 CTT 629
THE POWER BY TOKEN OF A POWER 1 B POWER 3) B POWER . . POWER 3 B
705 CHC+39 THT+39
718 FOR #170% & NEXT
72 D(8 -0 D(1)-0 D(2)-0 D(3)-0
736 TEG @THOMOPEEXYSHI, CHRZYHENGGERN) RCSDHECK +1
74E JPD-134ER-0PEEC T 032THEND! HT 0-3 HD 3 H1
756 FF2 23-600/DPEEK 7611/C3274 NG 2 # 1 3 40 3 41
768 FD(8)-8T-D-PO(EH-1-48 32 PO(ET-1.127 PO(ET-1.2
765 IFR(1)-BY-EMPOKET -48 32 POKET 182 POKEC 2
778 1FB(2)-67-E-POXED-1-48 32 POXED-1-115 POXEC+1 8
788 JFC 31343T-EX735
755 Particle Colores
797 FOR #179428 NOCT.
```

# **COMMODORE 64 PROGRAM** a contract the same of 8 5 DATE OF 270 2 17 7 530 ET V+ BRS PRINTSPOKED "MOUNTHARD LUCK TO BIR PRINTSPE II TYPE SCREET & TRITINGS 636 PR Nº 4 8 8 8 8 8 THE THE LIBERT STATE OF THE SALE OF THE Sed of the Booking Day Week SSB PRINT # H # B B B B B B See of Collision several Side of the same of the same o 899 POINT'S # # # # # # # # 230 - and 530 - 50 898 PRINTINGES) "MITO DET INSTRUCTIONS HIT MATE SAM T7 20. 895 GETRO SPAR-IT THEN 286 4.65 A. .. 897 IF PE- # PFY POXF5378 7 POXE53298 7 (CTO 50 898 0970 495

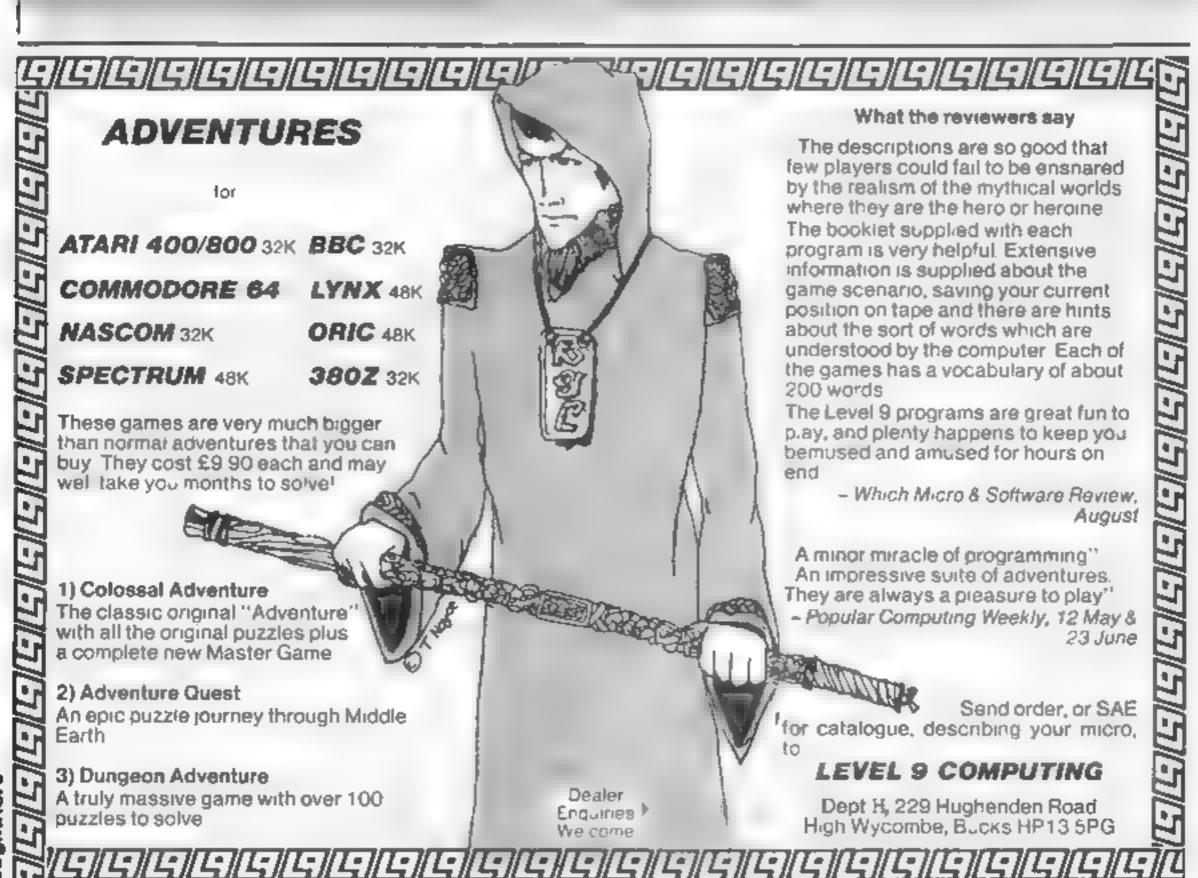

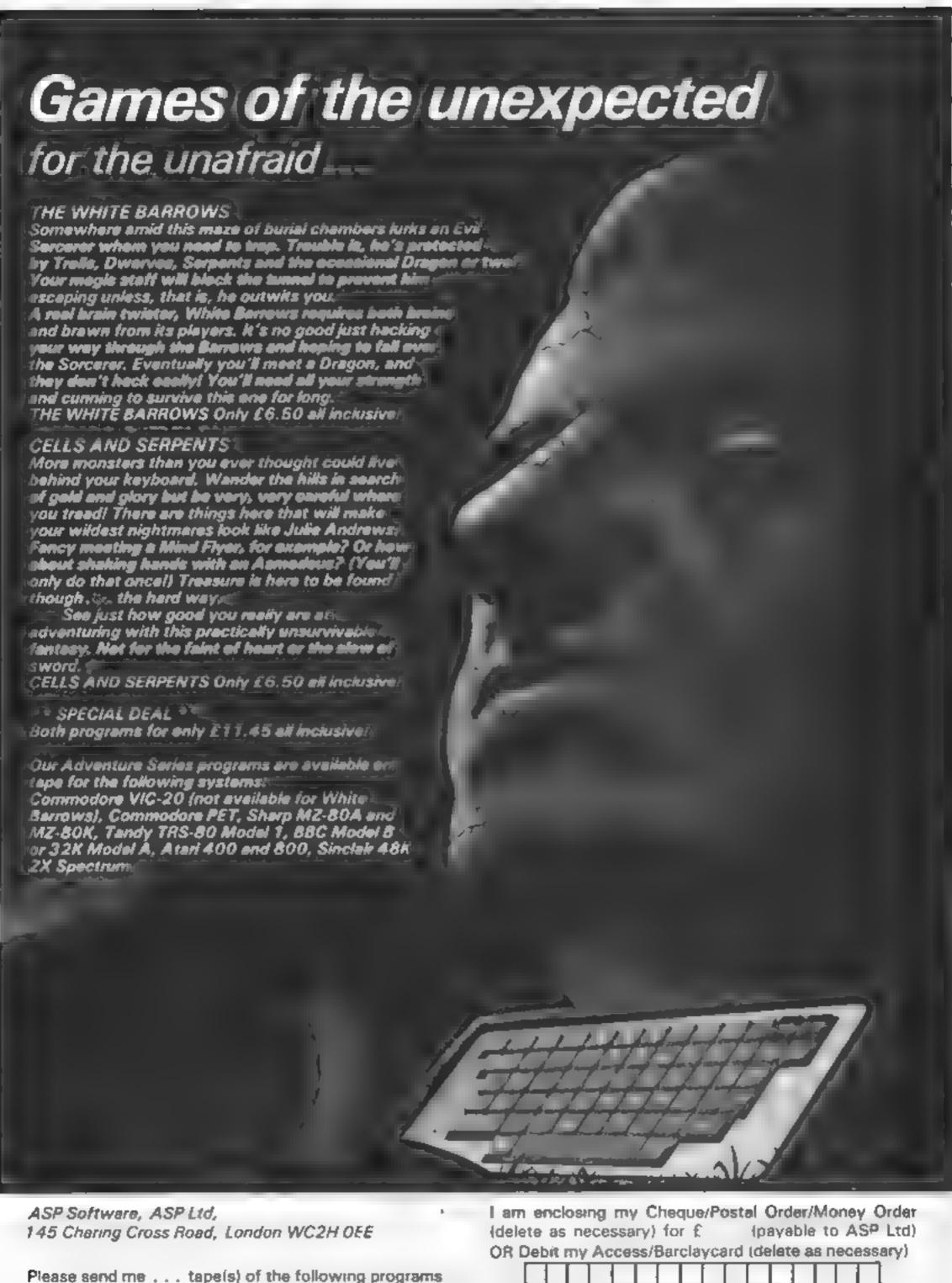

@£6 50 each

. only £11.45

computer

TRADE ENQUIRIES WELCOME

Cells and Serpents . . . . . . . . . . . . . . . . . @ £6.50 each

The White Barrows .

My system is a

| (delete as necessa | ry) f | or f  |       | (pay  | able | to   | AS  | D L | td) |
|--------------------|-------|-------|-------|-------|------|------|-----|-----|-----|
| OR Debit my Acces  | ss/Ba | arcla | ycard | (dela | te a | a ne | ces | sar | y)  |
|                    |       | I     |       |       |      |      | T   | ]   |     |
| Please use BLOCK   |       |       |       |       |      |      | 7   |     |     |
| NAME (Mr/Ms)       |       |       |       |       |      |      |     |     |     |
| ADDRESS            |       | -     |       |       | +    | +    | +   | + + | -   |
|                    |       |       | +     |       |      |      |     |     |     |

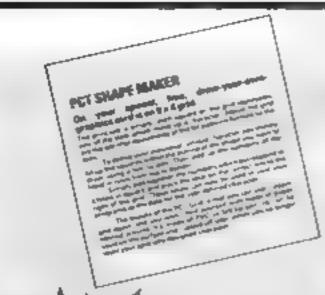

# WITH YOUR OCTOBER **ISSUE OF**

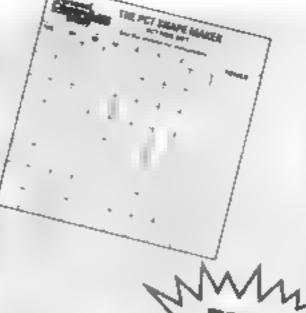

CREDIT CARD " ACCESS ... BARCIAY CARD

THE PCT SHAPE MAKER Want to design your own graphics characters but don't know how?

Then don't miss your FREE PCT SHAPE MAKER in our October issue. This specially designed grid tells you how to draw up your own individually created graphics characters on this PVC card

You can make unlimited use of the PCT SHAPE MAKER because the card's surface can be written on and wiped off, once you have incorporated your character into your program.

To make your programs more visually exciting make sure to get your copy of PERSONAL DEMPHRONAL TODAY.

On sale at newsagents from September 2.

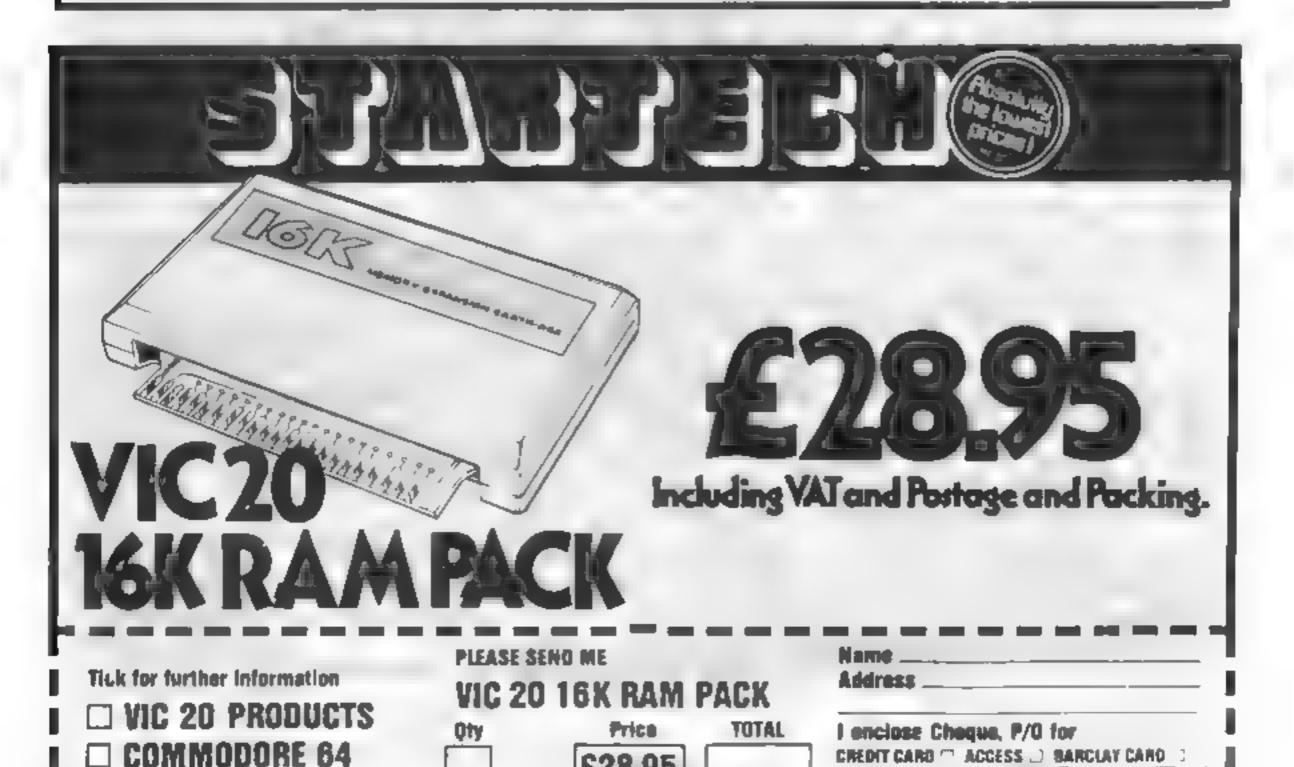

£28.95

All prices subject to

availability or change without notice

# Killer Gorille 00C D C7.95

Program Power, 8 8a Regent Street, Chapel Allerton, Leeds LS7 4PE

Put on your hard hat and wellies, rush along to the building site and rescue the fair maiden from the clutches of King Kong's brother

You'll need quick reactions to play Program Power's version of this game that sends your hero climbing about a partly built skyscraper, gathering the young ady's dropped possessions as he goes.

Just to make life more in teresting, the gorilla keeps throwing down a constant bar rage of building site debris to obstruct the rescuer's climb

Points are awarded for a speedy rescue and the number of reclaimed possessions. As with

most games of this type, completion of one level is rewarded by being placed in an even more difficult situation for the next

Excellent graphics and sound effects with good use of colour 1 think the effect is better if the interlace is turned off, though, as this stops the screen judder. J W.

**INSTRUCTIONS** playability graphics value for money

90% 90% 100¢a 90%

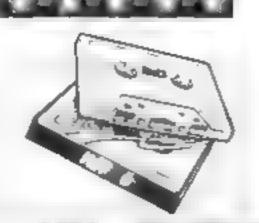

# Non-violent forms of action

Action games don't have to involve death and destruction. Here our reviewers rate five peaceful games

# **Red Devils** Oric-1 £4.95

Pennant, 29 Hounds Road, Chipping Sodbury, Bristol BS17

The name of this program is also the nickname of Manchester United football team, and they

share in common the tactic of obstructing the opponent!

Little red men multiply rapidly on the screen blocking your way as you travel between the castles at the four corners of the screen, where you pick up points

If you become surrounded, you might be able to use an escape hole, otherwise all you

can do is to give up by pressing

The instructions provided are very limited, but as the game is simple, this proved no real pro-

The display is colourful, and a variety of sound effects add interest to the game. However, the all-BASIC program may be a lit.

tle slow-moving for arcade game enthusiasts D.N.

30% instructions 60% playability 60% graphics value for money 100

# **Crazy Painter**

Microdeal, 41 Truro Road, St. Austel, Cornwall PL25 5JE

The advertisement for this game does not, in my opinion, do the product justice. The object of the game is to paint the screen of the TRS-80 white, using the arrow keys or a joystick if available

There is a dog that occasionally appears on the right of the screen and walks across your paintwork leaving black pawprints. There is also a puppy that holds a turpentine bucket, a snake and a turpentine bucket

that you can only eliminate wheat it is not flashing

In addition to the normal process of gaining points for stopping the dog, leading the snake in to the turpentine bucket and painting the screen white, the game has the additional features of sound, pausing a game while in play and very fast action

To me the game has a touch of Pac Man about it and would probably appeal to those who liked that game. One or two people may play on a variety of skill levels.

mstructions 30 to playability 80% graphics 50% value for money 50%

# Pearl Dive T1-99/4A (Extended BASIC) E8

Lantern Software, 4 Haffenden Road, Tenterden 1 N30 6QD

Pearl Diver must be the underwater version of Frogger Two divers must dive to the sea bed and gather pearls, before their air runs out. But that's not all they also have to avoid the sea creatures that swim across their

When the diver's air supply is path tunning short, a siren sounds and a red flag is raised Failure to return within the warning time means the end of the hapless diver The game ends when no divers are left

Control of movement is by the keyboard. It's disappointing that there is no option for a joystick

A choice of two skill levels make this quite enjoyable to play, but it is certainly overpric

100% instructions 8500 playability 90% graphics 60% value for money

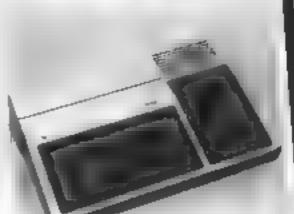

**Egmins Away** Extended DASIC £8

Lantern Software, 4 Haffenden Road, Tenterden TN30 6QD

There are no mistructions with this 6K city-bombing-type program, but initially the task is to

raze to the ground 23 variableheight Empire State Buildings in order to land your aircraft safely.

Having performed this successfully you are then taken through a range of nine other scenarios, each involving the destruction of obstacles to your landing

When you complete the tenth, you are invited to go round again

at a greater degree of difficulty (I would have expected more than ten scenarios.) It can be quite frustrating when simple mistakes force you to begin

afresh" A running score of the destruction is displayed, being higher according to the degree of difficulty selected at the game's beginning (1: easiest, 10: hardest)

Colourful use of graphics is made, and despite the speed

limitations of even Version 110 Extended BASIC, movement is not too slow

PB. 000 instructions 75% playability 70% graphics 30º0 value for money

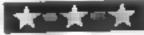

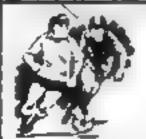

# STAR SOCCER

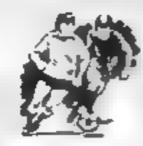

The ACTION game with the thrills of real football

Choose your team formations from 3-2 5, 4-2-4, or -4-4-2 When the game starts it's up to you to plan your moves and outwit your opponents. See the results played out by fast machine code routines on a birds-eye view of the pitch

Make the split second decisions that the professionals have to? Shall I make the short safe pass and maybe let the defence re-group? Or do I try a long defence-splitting bell and risk an interception? Has my winger got the speed to take on the full back and beet him? Do I try a long shot and catch the goate off his line?

Or shall I give the ball to a team-mate in a better position?

The more games of "Star Soccer" that you play the more skillful you will become You'll learn how to set up the goal-scoring opportunities, and how to get yourself. out of tight corners. You'll develop your own style of play and find out which formation suits you best

Side 1 feetures a SUPER LEAGUE competition

between 8 top British sides. Aberdeen, Aiton Villa, Celtic, Liverpool. Manchester United Rangers Sours and West Ham. 28 games in all and the League Table is automatically maintained for your

Side 2 replays the WORLD CUP finals. It's a knock-out competition. between England, Scotland, N. Treland, Italy. West Germany. France, Brazili and Argentine. Lots of excitament with sudden-death extra time in drawn games

It's amazing how so much is packed into 16K!

Available for ZX Spectrum and ZX81 [Please state which machine when ordering]

ONLY £5.95

Watson Software Services Ltd. (Dept.

1, Ivy Cottages, Long Road West, Dedham, Emex CO7 6EL

Trade enquiries welcome.

HC W27

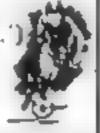

# TI-99/4A SOFTWARE

PILOT

£5.95

A great new flight simulation game for the unexpanded T199/4A. Graphics display of landing strip and terrain map. plus updated instrument panel. Options for take-off, landing or in flight. Full instructions included. Graphics and sound

TEXAS PROGRAM BOOK

35 program sof the unexpanded T199/4A, including 3D Maze. Lunar Lander, Caterpillar, Horse Race, Invader, Morse Code. Arithmetic, Alien Attack, Organ, Evasion and many more

Send cheque or PO or telephone with Access/Visa, for immediate despatch. Please add 50p p&p to orders under £7 Orders over £7 post free

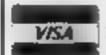

APEX SOFTWARE

115. Crescent Drive South, Brighton BN2 6NB Tel: Brighton (0273) 36894

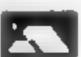

# It's easy to complain about advertisements. The Advertising Standards Authority.

If an advertisement is wrong, we're here to put it right.

ASA Ltd. Brook Hnise Tomngton Place London WCIE 7HN

# CALIFORNIA GOLD RUSH

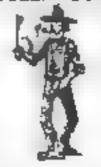

HOWDEE PARDNERS

THIS here's Prospector Jake, I sure am havin' one helluva time tryin' to peg my claim with them Injuns a hoot-in' and a hollerin' all over this here territory.

Can YOU help Jake oeg his claim, dodge the arrows, avoid the tomahawks, n' plant his Dynamite ? . . You CAN!!

> YIPPEE... You need all your skill & CALIFORNIA GOLD RUSH...NOW for COM 64, Spectrum 48, & Dragon Amazing Arcade Action for £7.95 incl.

SPECIAL OFFER: Order California Gold Rush NOW and get a 10 game cassette ABSOLUTELY FREE

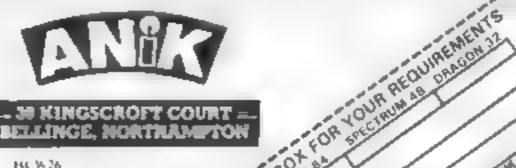

Nearly 400 Programmes IN STOCK Ring for our Price List

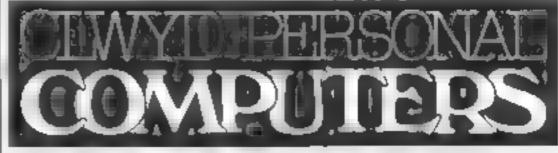

Unit 19, Daniel Owen Precinct, Mold, CH7 1AP Telephone: Mold 56842 400 inc BASIC £140 800 £290 48K Lynx £215 COMMODORE 64 £225 ORIC 1 48K £139.99p Phone Orders Welcome on 0352-56842 Postage & Packaging FREE NEXT DAY DELIVERY AVAILABLE Please ring for details l enclose cheque/P O. for £ or please debit my Access Card No. NAME ADDRESS

# The double life of Stainless Software's

Most T1-99. 4A owners seem to agree that theirs is a wonderful machine — but the big problem is, you can't get software for it easily.

Stephen Shaw is a great fan of the TI, whose solution to the software shortage was to set up his own company to get hold of some Stainless Software, the UK's largest independent supplier of TI programs, was the result

Stainless's current catalogue lists 71 programs. Of these, 26 are written by UK programmers under the Stainless label. The other 45 are imported from a selection of North American TI software companies. There's something in there for all tastes areade games, mind games, utilities, adventures, even a typing tutor.

Stephen and his wife Cathy run the software business from a corner of the dining room in their 1920s semi at 10 Alstone Road, Stockport. From this modest base they deal with orders, do some duplicating, and produce the Stainless catalogue — which also acts as a kind of newsletter, with information on cassette care, and details of the TI User Group.

During the day, they both work as bank clerks — Stephen at Wilhams and Glyns, and Cathy at Barclays

But though they both work in banks, they aren't exactly laughing all the way to one on the proceeds from Stainless Their supremo

Britain's biggest independent
TI software dealer is a diningroom business. Candice
Goodwin talked to Stephen
Shaw, who's a bank clerk by day
and runs Stainless Software in
the evening

turnover is "big enough to register for VAT" — more than £18,000 — but on the first quarter of 1983, Stephen says Stainless made a small loss

"With only 20,000 TI-99/4A owners in the UK, even my most popular game won't sell more than a couple of thousand copies," he explained. "Fortunately, my interest is in the Ti—the sales are really just to support the user. I'm not in it for the money, so I sell at the best price I can—I desberately keep my profit margins low." Thus speaks a true enthusiast

Stephen's interest in com-

puting was first awakened 10 years ago when Commodore announced the PET. He said: "I've a fascination for science and maths, and though I'm not an academic sort, I like to apply logical principles. I saw computing as a way to do that."

He sent off for details of the PET — and was "decisively ignored" by Commodore. But Texas instruments had a store in Manchester where Stephen saw a forerunner of the present Tl-99/4A. He borrowed the machine at weekends, and wrote to Tl to find out more. "Unlike everyone else, Tl did respond to letters", he recalls.

He was attracted to the Timachine on several counts. "It's easy to program it — the BASiC's well arranged. It's easy to hook it up to peripherals. For example, other computers have a difficult disc filing command. It's very easy to use on the Ti. And the computer itself is neat and attractive. It sits in the dining room very nicely." In October 1981, he finally got his hands on a Ti of his own

But despite being a charter member of the 99er, an American magazine for TI owners, and a founder member of the TI User Group, Stephen found there was "a lot of information but no software" for the TI.

After sending off to the US for programs for his own use, he decided to try and distribute US software in the UK himself. When he signed his first contract in June last year, with Not Polyoptics, there were a mere 100 Tls in this country.

With numbers like that, large software stocks just weren't on So Stephen arranged to produce copies from a master tape supplied by the software company, and pay them a fixed percentage of the US price per copy — an arrangement which he still uses today.

But he finds that "the price difference is a problem" in selling software from the US, where consumers are used to paying \$26-27 per program. Sometimes Stephen ends up selling programs for less than their selling price in the US.

Though he's sticking to his existing US suppliers, Stephen is now trying to get hold of more material from UK software writers. He currently has two regular programmers and about 10 or 11 others, most of which he got in contact with through the appeal for programs in his catalogue.

Stephen has one regular dealer, Galaxy Software, but he's wary of retailers on the whole because he says: "They want huge discounts. Whereas in the US they'll take 30 per cent of the selling price, over here 50-60 per cent is the norm. In order to keep prices down, I can't afford to give much discount.

"And I think the TI-99/4A itself is oversold by dealers—they don't warn customers that you can't run arcade-type games in TI BASIC. Whereas in my mail-order catalogue, I can warn people that TI BASIC games will be slow.

"My biggest problem is the Tlitself. It's very good at what it does, but the unexpanded machine won't do what people often buy it for — playing areade games."

To help people see the light about this much misunderstood computer, Stephen is currently writing a book for Phoenix Publishing describing the Ti. Though he's only written about 60,000 words so far, he plans to have it finished for Christmas, and says it will contain "a lot of information which isn't available elsewhere"

He's also looking forward to the new TI computer, which he "definitely will" be selling software for. A TI fan to the last, he believes this machine "will be superior to the BBC — after all, it will be faster, have more features, and more RAM. If they can bring it out by Christmas, it could wipe the English market clean."

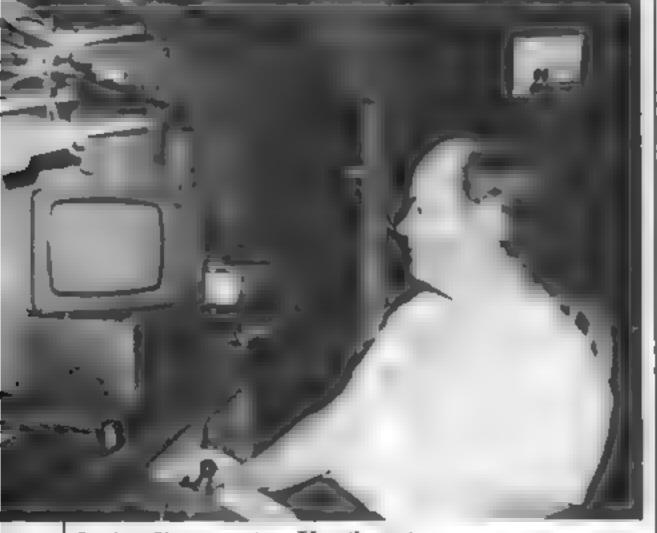

Stephen Shaw - a true II enthusiast

# Who Killed Cock Rabbat ZERT C4.05

JRS Software, 19 Wayside Avenue, Worthing, Sussex BN13 3JU

I always thought we knew who killed Cock Robin but according to this program there is more than one alternative. It might have been the sparrow, then again it could have been the swan, or the crow, or the eagle, or the owl or perhaps the wren' Not only that but the murder could have taken place in one of six different locations and at one of six different times.

This is al. a variation of the old guessing game. You know, the computer sets up a combination of three unknowns, in this case who killed Cock Robin, where and when, and you have to guess the three variables to get the

computer's praise. Difficulty is controlled by the number of options in each group so you select from three to six options for each unknown.

Time was when this style of program was considered very clever ("How does the machine remember the answer?"), but somehow I get the feeling that we've seen it all before

The program is written exclusively in BASIC, runs well and is bug free. The graphics are clean, uncluttered and very good.

One excellent feature is the JRS fastLOAD system

|                 | 1.К  |
|-----------------|------|
| nstructions .   | 80%  |
| playability     | 954) |
| graphics        | 85%  |
| value for money | 60%  |

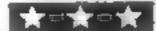

# DOST IT

Christine Computing, 6 Florence Close, Watford, Heris

Blast It is a game of strategy for one player. With the aid of a remote controlled robot you have to disarm bombs. You have to plan a route to enable the robot to link all the bombs in numerical sequence

The robot cannot cross the laid down wire and it must not stay stationary for very long. Depending on the skill level a number of bombs are randomly plotted and a time limit is set.

Bombs detonate if you exceed the time or try to disarm a bomb

# lt's your brain against the electronic brain

... In these games of logic and strategy, tested out for you by our reviewers

out of sequence. Be careful not to trap the robot inside a bomb or within the wire

Each game is different and with five skill levels there is plently of scope for player improvement. If your score is high enough you qualify for the Blast It Half of Fame.

The instructions, which also detail the scoring system are in cluded in the program. These are very clear. The tape loads easily and the program runs smoothly

but there is some delay in plotting bombs in the higher levels. The display is well thought out and the use of colour is good

I enjoyed playing this game, which is good value for any TI user's money. C.E.

| enstructions    | 90%    |
|-----------------|--------|
| playability     | 90%    |
| graphics        | 8(10/0 |
| value for money | 90%    |
|                 |        |

# \*\*\*

# Vanquisher Oric-1 £6.50

Elephant Software, 41 Haymill Road, Burnham, Berks SL1 6NE

The title may lead you to expect an areade action game, but Vanquisher is actually a word puzzle

You are presented with the word 'vanquisher' jumbled up, the object is to transport the 10 letters of the name along a series of tracks to a large box. You have to fill this box with the letters in the right order to produce the name of the program

There are smaller boxes embedded in the tracks which are used as temporary stores for the letters. You have to shuffle the letters between these boxes to get the eventual order right

The instructions, which appear in the program, are not very

helpful, and the spelling is alrectous?

But, once you get that feel for the game, the object becomes to complete the puzzle in the minimum number of moves.

The program loaded successfully first time (a refreshing change from a lot of One software), and the use of colour,

sound, and graphics is good

However, I doubt whether the
program will have any lasting ap
peal. After all, once you have
completed the puzzle a few
times, what else is left to
achieve?

playability 60% 70% value for money 40%

\*\*\*

# Paragram Spectrum £4.95

Elephant Software, 41 Haymill Road, Burnham, Berkshire SL1 6NE

An original puzzle from Elephant.

The computer generates a four by four grid on which it random by places the first sixteen letters of the alphabet. The idea is to rearrange the letters into the correct sequence by rotating four letters at a time.

These instructions were fully given at the start of the program and full marks to Elephant here — when I began I knew exactly what I was doing

The Spectrum does not lie when it announces "I'm thinking up a hard one for you", unce I've yet to complete the puzzle. The fact that the program was

writen in BASIC makes no difference—the computer responds very quickly. This is important when one is engrossed in a "If I rotate that and that then that will be there" strategy

Craphics are used adequately to present the relevant information. My only criticism is that the god huddles at the left of the screen and the whole program tacks that final professional

Incidentally. I wonder which tape duplication service Elephant are using The tape loaded first time but there was lots of unpleatime but there was lots of unpleating hash in the background. This noise may worry people new to computing.

T.B.

instructions 100% 55% playability 45% 60% value for money

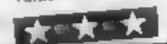

# Tumble Towers INS1 E4.95

JRS Software, 19 Wayside Avenue, Worthing, Sussex BN13 310

A word of praise for the JRS fast LOAD system which downloads this large program every time, without fail, and in under 40 seconds flat!

Tumble Towers invites you to move a blob up a tower of ladders until the top is reached. Once at the top you've won and the blob celebrates by diving from the topmost ladder into a small pool making a large splash.

A split screen shows the tower on the left of the screen and the questions you have to answer are generated screen right

These questions can be tricky!
You are presented with a series
of letters or numbers or graphics

characters and it's up to you to find the next in the series. Of course, you're penalised if you take too long and your score is shown at the end of each RUN.

The program is menu driven, RUNs well, is bug free, is written completely in BASIC and uses tons of PRINT AT statements. The Menu shows the options open to you: instructions, demonstration, and three levels of difficulty.

A clever idea, thoughtfully presented and addictive in play.

instructions 85% 85% 85% 85% 85% 85% 85% 90%

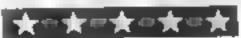

Before long most home computer users want to do something more constructive than play games and my Database program makes micros useful.

Use it as a tool to store everyday information. It could be an address book - with space for birthdays - or keep track of your record or tape collections.

If you do not own a printer omit lines 1180, 1190, 1200, 1210, 1220, 1940 and 1950 to 3050 and alter line 30 to a blank RFM

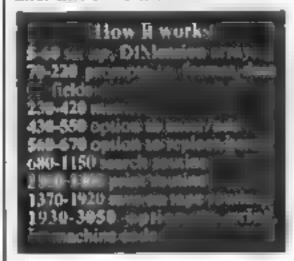

Before RUNning enter as a command direct POKE25,6:NEW. This has the effect of PCLEARO, giving 31215 bytes free to use.

If all is successful you will be greeted with the question: "NEW FILE OR TAPE INPUT N/T?" Emer N to the prompt and the following line will appear: Ti-TLE OF IST DATA FIELD"

This is the heading under which the information is stored and you would enter NAME or SONG TITLE or any other heading of your choice.

Do the same for the other three

If you were using the program to store names and addresses the first field would be NAME, the second would be ADDRESS, you would enter TEL No. for the

# Make your micro do some useful WOFE

# Keep tracks of every-day information with Alan Gray's database program for the Dragon

thard and BIRTHDAY for the fourth.

After you have entered this format the main menu will appear. It is self-explanatory experhaps. cept. SKIPF/MOTOR ON/OFF.

This enables you to manipulate the cassette recorder to find any data file on tape.

5 ELEAR 55, 32600

40 REM DATABASE

90 POKE&HFFD7, 0:CLS

10 GOT030

E":50705

50 FL=0

80 CLS

30 G0703000

70 REM ENTRY

If you have a printer I have included a machine code screen dump which can only be used during the search routine. When you find an entry you want printed press the space bar. This will execute the machine code routine and then return for the

```
next item.
                               Line 1990 and the same expres-
1 REM BEFORE LOADING POKE25, BINEW
20 POKE&HFFDG, 0: MOTOR ON: SOUND 120, 20 I CSAVE "DATABAS
                    A. GRAY 1983
60 CLERR20000:DIM S#(200), T#(200), G#(200), H#(200)
```

### Main variables

FI flag for entry to program NFS remember new file 555, G55, T55, W55 tales of data fields

SP\$ space + colon ZS get input

M value of Z5

O flag for new data entry a entry counter

55, GS, TS, W5 data N replace entry counter

(\$ get input C value of C\$

A5 get input for target string LPS the print prompt

sion in line 3002 clears the printer buffer before any printing is

Note: there are 32 spaces between the quotes in line 1330.

### Hints on conversion

The program is written in Dragon's Microsoft BASIC with a short machine code routine for copying off the screen - so conversion should pose few probiems

NOT NO 150 I makey a short beep PORE &HFFD&, 0 speeds up the Dragon and POAF &HFF'6,0 turns it off

PRINT at on the Dragon top reft of screen is Dand bottom right N 511

CHR\$(10) is a blank line

Data Otes on the Dragon are stored separately from the main body of the program, so Specfrom owners will have to write their own routines to replace lines. 1360-1350

Lines (800-1900 are commands for casse to recorder controi from the keyboard

The machine code screen dump can, on the Spectrum, bereplaced by the copy command. Owners of other compoters will have to re-write this toutine - or do without it

```
100 PRINTELL "DATABASE":
110 PRINT043, "-----
120 IF FL=1 THEN 250
130 PRINTE258, "NEW FILE OR TAPE INPUT N/T ?"
140 NESSINKEYS: IF NESS""THEN140
150 IF NESS"T"THEN GOSUB 1540 ELSE 170
160 IF FL=1 THEN240
170 CLS1*INPUT"TITLE OF 1ST DATA FIELD":SS#
180 INPUT"2ND DATA FIELD":GS#
190 INPUT"3RD DATA FIELD . "S#
200 INPLY 4TH DATA "(ELD": WS#
410 5P$#" 1
220 SS$=SS$+SP$.GS$=GS$+S $17S$=75$+SP$:WS$=WS$+S
230 FL=1
240 CLS:60T0100
250 PRINTE132, "(1) INPUT ITEMS
260 PRINTE164, " ) REPLACE ITEMS
270 PRINTE196, "(J) ADD ITEMS
28 PRINTE228, "(A) SEARCH FOR ENTRY
290 PRINTE260, "(5) LIST ALL ITEMS
300 PRINTELS2, "(6) SAVE ITEMS DN THRE
310 PRINTESSA, "(7) LOAD ITEMS FORM TAPE" -
320 PRINT@356, "(8) STOP
3 to PRINTESSS. "(3) SKIPF/MOTOR DN/GFF
340 PRINT@458, "INPUT (1-9)":
350 Z#= [N-EY#
360 IF Za= " THEN 350
370 M=ASC(Z$)-48
380 IFMX ODRM (TOTHENSOUNDISO, 1
```

```
390 IF M (O OR M)9 THENSEN
400 DN M GOSUB 430, 560, 450 680, 1160, 1
0, 1770, 1800
410 GOTO7 >
4.0 REM
400 REM INPUT/ADD ITEMS:0 1
440 Y=1
450 CLS:PRINTOS, "INPUT/ABD ITEMS": ( = )
460 PRINTESA, "PRESS CENTERS WHEN FINISHED"
470 PRINTEPRINT"ITEM"Y
480 PRINT SS#: INPUTS# (Y): SOUND: 50, 1
490 IFSELY = THENRY TURN
500 PRINT BB#: INPUTG# (Y) #SOUND150, 1
510 PRINT TS#:INPUT T#(Y):BOUND150.1
520 PRINT WS##INPUTW#(Y) #SGUND150, 1
530 Y=Y+1
540
550
560 REW REPLACE ITEMS
570 N=0:0=1
580 CLS:PRINT&9, "REPLACE ITEMS"
590 PRINTESA, "PRESS [ENTER] WHEN FINISHED"
600 PRINT: INPUT"ITEM NO. TO REPLACE": N: SOUND: 50, 1
610 IF N=0 THEN RETURN
620 PRINT SS$!INPUTS$(N):SDUND:50,1
630 PRINTGS#:INPUT B#(N):SOUND150,1
640 PRINT TS#: INPUT T#(N):50UND150,1
650 PRINTWS#:INPUT H#(N):SOUND150.1
660
670
```

# **DRAGON PROGRAM**

```
680 REM SEARCH
690 CLB:PRINT"SEARCH FILE"::PRINT
700 PRINT@(139), "SEARCH BY": PRINT@199, "(1)":SS# :P
RINTe263, "(2)":GS$ :PRINTe327, "(3)";TS$ "
710 CS=INKEYS
720 IFC##""THEN710
730 C=ASC(C4)-48
740 1FC (1DRC) 3THEN710
750 DN C GOTO760,890,1020
760 PRINT:PRINT 55#:INPUT A#:50UNDI50,1:CLS
770 FORX=1 TO Y-1
780 IF MID*(A*, 1, 2) =MID*(S*(X), 1, 2) THEN PRINT@64,
SS4 :S6(X)
790 IF MID#(A#,1,2)=MID#(S#(X),1,2) THEN PRINTE(60
,GS9 ;G$(X)
800 IF MID#(94,1,2)=MID#(5#(X),1,2) THEN PRINT@224
.TS# :T#(X)
810 IF MID#(A$, 1, 2) =MID#(56(X), 1, 2) THEN PRINTEL88
. HS# (X)
820 IF MID#(A#,1,2)()MID#(S#(X),1,2) GOSUB 1920
830 IF MID*(A*,1,2)=MID*(5*(X),1,2) G05JB1930
840 NEXT X
850 PRINTESSO, "ENTRY NOT FOUND"
860 PRINTO485, "PRESS [ENTER] TO RETURN"
870 INPUTZ##80UND150,1
880 RETURN
890 PRINT:PRINT GS#!INPUT A#:SOUND150 1:CLS
900 FORX=1T0Y-1
910 IF MID# (A4, 1, 2) = MID# (B# (X), 1, 2) THENPRINTE64, 5
920 IF MID# (A#, 1, 2) =MID# (G# (X), 1, 2) THENPRINTE160
930 IF MID#(A#, 1, 2) = MID#(G#(X), 1, 2) THENPRINT#224.
T9#:T#(X)
940 IF MID#(A#, 1, 2)=MID#(G#(X), 1, 2) THENPRINT#288
WS# : W# (X)
IN IF MID#(A4, 1, 2) () MID#(B#(X), 1, 2) GOSU91920
960 IF MID*(A*, 1, 2)=MID*(G*(X), 1, 2) GDSUB1930
970 NEXT X
980 PRINTE485, PRESS (ENTER) TO RETURN"
990 PRINTESSO, "ENTRY NOT FOUND"
1000 INPUTZ# SOUND:50,1
1010 RETURN
1020 PRINTIPRINTTS#: INPLT A#: SOUND150, 1:CLS
1030 FORX=1T0Y-1
1040 IF MID#(A#, 1, 2) #MID#(T#(X), 1, 2) THENPRINT#64,
SS*:S*(X)
1050 IF MID#(A#, 1, 2)=MID#(T#(X), 1, 2) THENPRINT#160
. GS*;G*(X)
1060 IF MID#(A#, 1, 2) =MID#(7#(X), 1, 2) THEN PRINT#22
4,759:T0(X)
1070 IF MID#(A#, 1, 2) =NID#(T#(X), 1, 2) THEN PRINT@28
B. WS#: W# (X)
1080 1F MID*(A*,1,2) () MID*(T*(X),1,2) GOSUB1920
1090 IF MID#(A#, 1, 2)=MID#(T#(X), 1, 2) GOSUB1930
1100 NEXTX
1110 PRINT#360, "ENTRY NOT FOUND"
1120 PRINT@485, "PRESS [ENTER] TO RETURN"
1130 INPUTY#:SQUND150.1
1140 RETURN
1150 REM
1160 REM PRINT ITEMS
1170 CLS
1180 PRINT"LINE PRINT Y/N 7"
1190 LP#=INKEY#+IF LP#=""THEN1190
1200 IF LEFT$(LP$, 1)="Y"THEN GOSUB1950 ELSE1220
1210 GOTD70
1220 CLS
1230 FOR X=1 TOY-1
1240 PRINT#352, "NO ":X
1250 PRINT SS$:5$(X)
1260 PRINT GS# G#(X)
1270 PRINT TS#:T#(X)
1_80 PRINT WS#:W#(X)
1290 PRINTCHR# (10) : CHR# (10)
1300 PRINTE482, "PRESS (ENTER) TO CONTINUE"
1310 INPUT C#:SOUND150,1
1320 IFC#="X" THEN RETURN
1330 PRINT:PRINT:PRINT@352,"
1340 NEXT X
1350 RETURN
1360 REM
1370 POKESHFFDG, 0
1380 CLB1:PRINT@135, "SAVE ITEMS ON TAPE
1390 PRINT@234, "POSITION TAPE"
```

```
1400 PRINTE294, "PRESS PLAY # RECORD"
1410 PRINTESSS, "PRESS CENTER! WHEN READY"
1420 0=0
1430 INPUT ReiSOUND150, 1
1440 MOTOR ON 1FOR Z=1 TO 1001NEXTZ
1450 OPEN"O", #-1, "LIST"
1460 FOR X= 1 TO Y-1
1470 PRINT#-1, SS#:65#:TS#:WS#
1480 PRINT#-1,5*(X)
1490 PRINTO-1. T$(X)
1500 PRINT#-1, G*(X)
1510 PRINT#-1, W# (X)
1520 NEXT X
1530 CLOSE#-1:RETURN
1540 FL =1
1550 POKE&HFFD6. 0
1560 CL51:PRINT@136, "LOAD ITEMS FROM TAPE"
1570 PRINT@235, "REWIND TAPE"
1580 PRINTESOO, "PRESS PLAY"
1590 PRINTESSA, "PRESS (ENTER) WHEN READY"
1600 INPUT R#150UND150, 1
1610 OPEN"I", #~1, "LIST"
1620 Y=1
1630 IF EOF (-1) THEN 1750
1640 INPUT#-1,85#
1650 INPUT#-1.65#
1660 INPUT#-1, TS#
1670 INPUT#-1, WS#
1680 INPUT#-1, S#(Y)
1690 INPUT#-1, T#(V)
1700 [NPUT#=1, B$(Y)
1710 INPUT# 1,98.Y.
1720 PRINT SSE, GSB, TGS, WSB, SE(Y), TE(Y), GE(Y), WE(Y)
1730 Y=Y+1
1740 GOTD1630
1750 CLOSE#-1:RETURN
1760 REM
1770 MS=". ":CL5:IF OH! THEN PRINT "NEW DATA ENTERE
D HAS NOT BEEN SAVED ON TAPE PRESS '8' TO SAVE":
INPUTMS
1780 IFM#="6"THEN1370 ELSE1790
1790 POKE&HFFD6, OICLS:PRINT"BYE": END
CLS:PRINT@134, "SKIPF
                                 (3)"
1810 PRINTO198, "MOTOR ON
                             (2) "
1820 PRINT@262, "MOTOR DFF (3) *
1830 IS-INKEYS
1840 IF Z##""THEN1830
1850 Z=ASC(Z#)-48
1860 IFZ (O DR 2)3 THEN1830
1870 IF Z=1 THEN POKE&HFFD6.0:5KIPF
1880 IF Z=2 THEN MOTOR ON
1890 IF Z=3 THEN MOTOR OFF
1900 RETURN
1910 STOP
1920 RETURN
1930 Z##INKEY#:1FZ##"*THEN1930
1940 IF Z==CHR#(32)THEN PRINTH-2, CHR#(24)1 EXEC 32
1945 RETURN
1950 POKE&HFFD6.0:CLS:PRINT"IS PRINTER READY 7"
1960 Z#=INKEY#: IF Z#=""THEN 1960
1970 IF LEFT# (Z#, 1) = "Y" THEN 1980 ELSE 1950
1980 FORX=1 TO Y-1
1990 PRINT#-2, CHR# (24)
2000 PRINTE-2, "ND ":X
2010 PRINT#-2, SS4:S$(X)
2020 PRINT#-2, GS#+G$(X)
2030 PRINTE-2, TS#: T#(X)
2040 PRINTO-2, WS$ (W$ (X)
2050 PRINT#-2, CHR#(10) : CHR#(10)
2060 NEXT X
2070 RETURN
3000 REM M/CODE SCREEN PRINT
3002 PDKE 155, 80: PDKE 328, 0: PRINT#-2, CHR# (24)
3005 FORI=0 TO 51
3010 READ A*: A*= "&H"+A*
3015 POKE32600+1, VAL (A*)
3020 NEXT I
3030 GDT040
3050 DATA 86,00, BD, 80, 0F, 8E, 04,00, 10, 8E, 02, 00, A6, 8
0,81,7F,22,0E,81,20,22,04,8A,60,20,06,81,60,25,02,
84.8F, BD, 80, 0F, 1F, 10, C4, 1F, 26, 05, 86, 0D, BD, 80, 0F, 31
, 3F, 26, DA, 39, 39
```

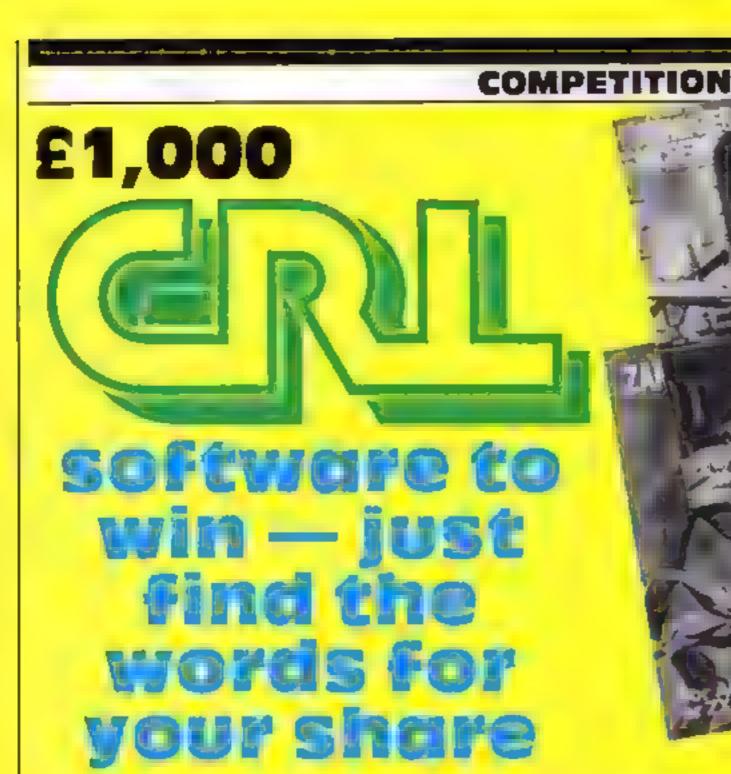

I HERE are 25 chances to win in another free, easy-to-enter competition from Home Computing Weekly

We're giving away £1,000-worth of soft ware for the Spectrum and Dragon from CRL, the new force in home computer soft ware

And all you have to do is to find words hidden in this issue of HCW and put them together to form a sentence

Each of the 25 prizes is software to the value of around £40 for the Dragon or for the 48k Spectrum

If you're a Dragon owner these are the great titles you could win

DragArt Handicap Golf Froglet Key to Wrath

St George and the Dragon

Laser Racer

And winners with 48K Spectrum will get a selection from the following titles

Crawler
Caveman
Lest Match
Galactic Patrol
Rescue
3D Desert Patrol

Lunar Rescue Zaraks Alien Maze Derby Day Jackpot Stargazer Secrets

As a special bonus to HCW readers there's a 10 per cent discount voucher on this page which you can use for any CRL product if you order direct from CRL. It means you gain even if you're not among the winners this time

But please remember; send the competition entries to us and any orders direct to CRL. The vouchers will not be accepted in shops.

### How to enter

Scattered throughout this issue of Home Computing Weekly are several words, set in this type.

You have to find all the words, build a sentence from them and then write the sentence in the space provided in the coupon, Fill in the rest of the coupon, in cluding the words Dragon and Spectrum, depending on which set of prizes you would like

Copies of the coupon will not be accepted. And you must write in large letters on the back of the envelope the number of words you have found (treat hyphens as spaces).

Entries which do not meet these conditions will not be considered

Post your entry to: CRL Competition, Home Computing Weekly, 145 Cha my Cross Road, London WC2H 011

You have until first post on Friday September 23 to get your entry to us and the solution and the names of the winners will be published in the news columns of Home Computing Weekly

The winning entries will be the first 25 correct entries we open. The prizes will arrive from CRL within 28 days of the judging

### The small print

The first 25 correct entries drawn at noon on Friday September 23, 1983, will win the prizes

Coupons which are not fully completed and envelopes without the number of words found on the back will not be considered.

Entries will not be accepted from employees of Argus Specialist Publications, CRL and Alabaster Passmore & Soils. This restriction also applies to employees' families and agents of the companies

The winners' names and the solution will appear in Home Computing Weekly. The editor's decision is final and no correspondence will be entered into

| en.  | -     |        |
|------|-------|--------|
| CKI. | Compe | tition |

discount soucher

I so Whitechapel to

Entry Coupon

CRAWLE!

Address \_\_\_\_\_

\_\_\_\_

Computer: \_\_\_\_\_\_

post code \_\_\_\_\_

Your sentence:

Post to CRL Competition, Home Computing Weekly, 145 Charing Cross Road, London WC2H OFF, Closing date: first post Friday September 23

# Arcade action to take home

Zap...pow...splat...it's all happening in these arcade lookalikes, played and rated for you by our reviewers

# Cosmic Debris 48K Spectrum £4.95

Artic, 396 James Reckitt Ave, Hull HU8 03A

Casmic Debris is a version of Asteroids, I have always enjoyed this areade classic more than space invaders and Artic's version lives up to my expectations. The graphics are excellent and

smooth and the sound effects have true areade tone

If you get in the way of an asteroid, which happens quite frequently, your spacecraft explodes and a series of radial lines expand outwards and bounce off the sides of the screen. This striking visual effect is coupled with a lot of noise and the overall effect is quite speciacular.

An occasional agen craft appears shooting haphazardly, to make life more difficult for you

# Space Fighter 52K BBC E7.95

Superior Software, 69 Leeds Road, Bramhope, Leeds

This arcade-style game is based on features found in Defender and Scramble. Your spaceship whizzes over the surface of a planet while you mete out justice to six types of nasty, making sure to bit the occasional fuel dump to keep your supply topped up

The aliens have different characteristics. The Baiters move towards your ship, the Trimorts must be shot three times before they go down and you can only kill the Barvons with a smart bomb, of which you have three After that, you just avoid them

The game has six levels and you can select which one to start with — very useful if you haven't quite managed to work your way

through to the different stages

The program loaded perfectly and the screen display and graphics are excellent, although I would have liked to see the aliens explode when hit rather than just vanish

There are no humanoids to save or corridors to navigate and although it may not be be completely fair to call it a poor man's Defender, the lack of such features limits the number of times you will come back to play if

Why is BBC software more expensive that that for other micros? Prices for such games as these should now be £5-£6.

1.W.

| instructions    | 100%   |
|-----------------|--------|
| playability     | 9000   |
| graphics        | 9( 0.0 |
| value for money | 75%    |

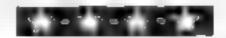

When you have managed to write off three spaceships, your overall score is displayed and gets into the "Hall of Fame" if it's one of the highest since play commenc-

The only disappointing feature of this program, is that you are not asked to input name or in thats along with your score. But that does not seriously detract

from the game as a whole My family found it so addictive that I had a struggle to get a turn at the keyboard M.B.

| nustructions    | 70%  |
|-----------------|------|
| playability     | 90%  |
| graphics        | 90%  |
| value for money | 9000 |

★·★·★·★·★

# Scramble 64 Commodore 64 67

Intercepter Micros, Lindon House, The Green, Tadley, Hants

You are the phot of a space ship and you have to travel across the planet and into the caverns of this hostile and alien world.

Your fuel is limited, It can be supplemented by destroying the force field projection dishes but beware of the heat seeking missiles determined to blast you off the screen.

You have bombs and laser with which to defend yourself and destroy the dishes

The instructions are clear but my fingers were not numble enough to cope with keyboard control. With a joystick you still needed the return and shift but tons for the bombs and laser

Once you have crossed the surface of the planet (this gives you a little control practice) you enter the caverns with their restricted space for manoeuvering. If you lose a life here you go back to the beginning of the cavern not back to the beginning of the game

Even if you still have all five lives when you enter the caverns, it's not easy to get through them I found this not as compulsive as some other games but enjoyable all the same

B.P.

| instructions    | 8000 |
|-----------------|------|
| playability     | 60%  |
| graphics        | 80%  |
| value for money | 60%  |

\*\*\*

# Defender Atari 400/800 £30 (Cartridge)

From Atari Stockists

There is only one question to be answered here - is the BBC ver-

The answer is yes — and no Graphically speaking, the BBC version has a slight edge. The bombers, batters, swarmers and pods, along with the deadly mutants, are closer to the arcade

In play however, the Beeb is left standing. Ship control is from the joystick, with the space bar for smart bombs and any other key for hyperspace.

The game plays well, but I felt slightly that the attacking types tacked conviction—the swarmers sometimes wander off, whilst the batters can change course for no apparent reason

Despite this, it is definitely not a game for people with less than three hands.

M.F.

instructions 90% 90% graphics 90% 90%

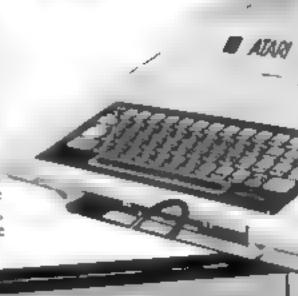

T.D.

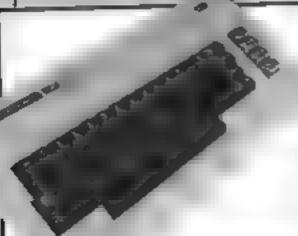

# Avender VIC-20 E20 (Cartz)dae)

From Commodore dealers

Hiding somewhere in most software catalogues is that classic among computer games. Space invaders. Seldom is it immediately apparent which of the listed titles is the invaders clone, as most publishers are somewhat bashful about admitting that their games are not all new and original is it Alien Attack? Is it Space Bhtz? No, folks, it's Avenger!

This cartridge contains a fast and graphically precise copy of the old favourite; "blip-blipblip" go the aliens as they shuffle across the screen. "zap-zap-KAPPOW" goes the laser cannon as it trundles to and fro Die-hard traditionalists may like this game but the rest of us gimmick-starved hedonists probably won't. This cartridge is spectacularly over-priced.

instructions 70% 40% graphics 60% 10%

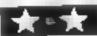

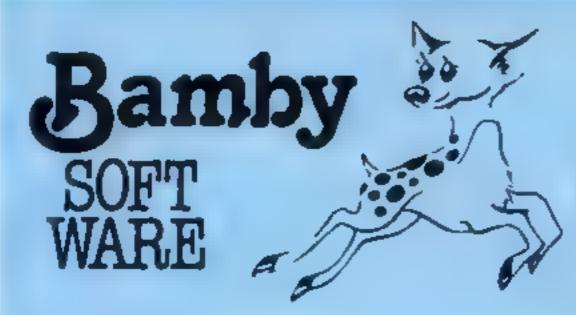

**GOLDEN APPLES OF THE SUN** 

The Golden Apples have been stolen and hidden in seven different locations. Can you recover them all? There's a surprise once you have. He resignaphics and text. £8.45

STOCKMARKET:

Test your skill on the stockmarket. Prices are influenced by your own actions, and Government actions — just like the real ,hing! See if you can make a million. Text £5.95

ALIEN ODDESSY

A four-part advanture game. This tape contains the first two parts, in which you must escape from the Castle, then journey across the Great Grass Plains to the Mountains of the Moon Hires graphics and text.

£9.95

MINI-GAMES

Four short games on tape consisting of Blackjack, Maths Test (5 levels of difficulty) Guess the Number, and Layers, a game in which you try to survive a year in the farming business. Text £6.95

INTER-PLANETARY TRADER

You are the Captain of a Starship. You have to buy a cargo, and attempt the inter-stellar jump to your destination. But beware, meteors and space pirates are out to get you. Text

€5 95

# DRAGON TI-99/4A for SPECTRUM 48

DATABASE (DRAGON)

A personal filing system we can modify to suit your own requirements. Please ask for quote. Approx. £15.95

SURPRISE (DRAGON)

Regain the magic ring but to do so you must first find the key to the Tower, avoid robbers, and more. Then bewitch the Dragon, and you're home and dry - a most. Hi res graphics and text.

SCANNER 13 (DRAGON)

Set in the City of the future, this game combines the best elements of both arcade and adventure games. Destroy the evil Drones before they destroy you and your City. Three levels of difficulty, Hirres graphics and text.

£8.45

BOPSWIZZLE (DRAGON)

A splendiferous fun game! Beat the ghastly Gloops and the yucky Yerkies, amongst other netarious nasties. Collect pearls at the same time! Low and hi resignaphics and text. £5.95

AMAZING (DRAGON)

Series of five mazes specially for the under 5 s ranging from quite simple to fairly complex. An excellent way to amuse preschool chikken, and they learn from it too. Hires graphics **E5 95** 

ALONE AT SEA FOR THE TISS 4A (T1-99/4A)

Try and escape the sinking ship, but don't forget your supplies which are hidden somewhere. Text £6.50

K 64 (T1-99/4A)

A mind-bender. Cover the squares once only using the knight and its valid moves. Easy?) Full graphics. £6.50

MYSTERY MANOR FOR THE SPECTRUM (SPECTRUM)
Find the murderer before he (or she) finds you and your career as Detective Solviti Graphics and text. £6.50

MASTER CODE FOR THE SPECTRUM (SPECTRUM)
Based on the lamous game. Try your skill against the computer. You CAN best it . . . Graphics and text. E6 50

All available immediately from Bamby Software Leverburgh, Isle of Harris PA83 3TX. Includes our no quibble guarantee. Access orders welcome by mail or telephone. 085982 313. Dealer Enquires Welcome and 48 hour delivery.

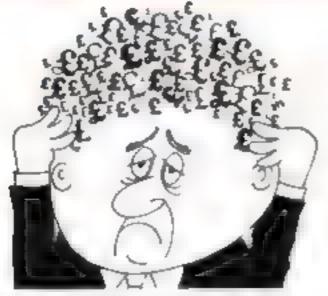

# Are your finances driving you mad?

Do you find that working out your p (anances makes your head buzz? Do you see cad?

Don't worry, now you can have Histor's Personal Banking

Service on your aide, giving you a clear head start and (hapefully) putting you back into the black

Maintain permanent records and fully detailed statements of your finances + Search facility Bank Reconciliation module is included to automatically match your Bank Statement

to your PBS account \* ZX81 S9 95 (16K)

- ZX SPECTRUM £12.00 (48K)
   DRAGON £12.00 (32K)
- \* BBC 19.95 (32K) PBS only guaranteed after sales maintenance provided.

SPECTRUM (48K) GARDENBIRDS .... 1850 A captivaling introduction to Ornithology and entertaining PLAY TYPE & TRANSPOSE, 19.00 Compose, transpose key, Play it Save I Print th DRAGON (32K) €5.00 UTILITIES 1 Including Compress, Catalogue and Copy DISASSEMBLER Prints either to screen or printer in HEX and MINEMONICS MEMORY MAP Over 9 A4 pages of Dragon Memory locations, INVALUABLE! CHRISER by POPUL specify the machines THE O' THE PUBLIC HER A P. AUG. TRANS ASSIA 118 VT 30: 955

..... NEW RELEASES ....

Hilton Computer Services Ltd (Dept 80) 14 Avalon Road, Orpington, Kent BR6 9AX

Ask for the PBS as your local computerstore

# SC15UF7

EDUCATIONAL SOFTWARE FOR MICROCOMPUTERS
5 Minster Gardens, Newthorpe, Eastwood, Nothingham NG16 2AT

# IMPORTANT NOTICE

TO PARENTS
TO TEACHERS
TO RETAILERS

Are you looking for the very best in software teaching aids for children?

Dragon, ZX81 Spectrum, 89C B, Dragon, ZX81 Spectrum, 88C B Dragon, ZX81

NEW full colour presentation boxes
Highly recommended by teachers
Programs with superb graphics
Fullit tested in schools
Programs to make learning fund
Best reviews

PRICES
Spectrum 48K
£6.95

Dregon 32K
£7.50

BBC B
£7.50

ZX81 16K
£6.95

WIZARD BOX (All ages. Sp. Dr. ZX) Set a quiz, learn to spell, test foreign vocabulary etc. atc.

STAR READER (Ages 6-12 Sp. 48K — mprove reading skills)
Fac. 18 14 15 4 2 14 15

JUNGLE MATHS Ages 5 13 Sp. 48K 88C A or B ZX Dr 1 DARE v 2 1 5 Jr 3 10 do so safety you must answer out

ASTRO MATHS Advis 7-13 Sp. 48K BBC B Dr ZX ). Defend to Ship but in after answering some problems:

available Sent for price list PHYSICS MATHS CHEMISTRY
BOLDGY COMPUTER STUDIES

# Prepare for battle — the enemy subs are on their

You are in command of a nuclear submarine, cruising the Mediterranean on routine patrol, Suddenly a message comes through from base: "Enemy Fleet sighted at vector 14/13 in Sector Stigma Preparing to launch attack on Horne Base. Your mission — to seek out and destroy the enemy Message ends "

You immediately set a course for Sector Stigma and prepare for battle

### How it works 10 set up colour for instruction 20-30 set up title: 90-94 display title character by haracter BliEPing between • each character «f 100 set up UDGs from DATA • on lines 9000-9020 d 110 set up auto-scroll 4 120-140 print instructions. Graphics: 140 A,CD,EFG,HIJK 160-200 set up position of enemy mhips. Graphica: 170 Ht-∄K,176EFG,182C'D,188A∈€ 355-440 input of X.Y co-ordin-JUKI-1020 check if hit, asiss 1030-1100 display hit ship, increase score. Graphies: 1050H,1,J,K ± 2HH0-2020 give up routing 2100 display positions of enemy 2520 win routine (if all ships are hit), display score with bonus 3000-3100 replay routing: 9090-9020 data for UDC

On arrival, you switch on your targeting computer showing the grid of the enemy zone. Your job is to locate and destroy all of the enemy's 20 ships

Seek out and destroy the hostile fleet — those are your orders in Peter Telfer's exciting game for the 48K Spectrum

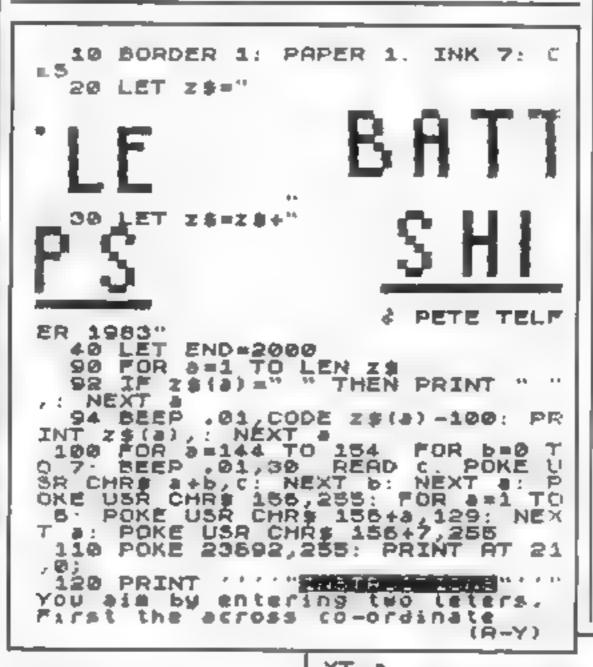

### Main variables

Z8 Battleships title AS NOT OF CHEMY SPIPS By input of XA cosord nates: X down co-ordinates of targe committee

3 across co-ordinates of tergocompeter

End end of game routing

N SCOTE:

AMO ammaniano Hit number of hits on ships Point score for particular bit.

A + B FOR NEXT loops

### Hints on conversion

The POKL on line 100 switches the Spectrum to auto-scroll, II your computer doesn't have this feature, then the screen could be displayed by having a pause/wait followed by CLS be ween each

The POKE in line 320 switches the capy-lock on (apper case let-

The input of the X,Y, coordinates works using the ASCII. code of the letter pressed tie the letter A = 65, the letter B = 66 and so on). If the character code of your computer is different hen after the ( - 64) in line 370 and 410 to suit your computer

Paper x where x is the background eclour of a character square

INK x where x is the colour of the character

BORDI R x where x is the

Spectrum colour codes. O black, I blue, 2 red, 3 magenta, 4 green, 5 cyan, 6 yellow, 7 white. FL ASH1 (on line 1070) alternates PAPTR and INK colours.

```
then the down co-ordinate
                              (A-0)"
            (SPACE) to Sive Up"
 ///"Press
 130 PRINT
PAUSE 0
     = 20 Points.
Dints."''" = 60 Points.
100 Points.""Plus Bonous
nition. "for
                        remaing amu
 160 DIM a$(15,25)
 162 FOR A=1 TO 3
 164 GO SUB 200: IF as (x, y TO y)
          " THEN GO TO 164
3) ()"
 170 LET as(x,y TO y+3) ="2555";
NEXT A
 172 FOR a=1 TO 5
174 GO 5UD 200: IF as(x,y TO y+
) <>" THEN GO TO 174
 176 LET 40(x,y TO 9+2) ="245": N
EXT &
176 FOR a = 1 TO 9
160 GO SUS 200: IF a $ (x,y TO y+
1) ()" " THEN GO TO 180
 182 LET a$(x,y TO y+1) =" 1":
```

```
184 FOR a=1 TO ■
 185 GO SUB 200: IF a (x,y) (>" "
 THEN GD TO 186
           44(X,9)="4"; NEXT 4
      LET
      CO TO DOG
 190
                  (RND #15) +1: LET 9
 208
      (RND#22) +1: RETURN
=INT
900 PRINT AT 21.0; "Press any y to play", PAUSE 0: PAPER 5: R a=1 TO 22: PRINT "
                            NEXT
ORDER 5: PAPER 5:
                      INK 0: CLS
 310 FOR a 1 TO 15.
XT .
 320 POKE 23668,8: LET HIT=0:
T amo = 300: LET s = 0: LET x = 1: LET
 330 FOR 3 = 65 TO 89: PRINT AT 0,
a-64; PAPER 7, CHR# a; AT 16, a-64;
CHR$ a: NEXT a
 340 FOR 2=65 TO 79: PRINT AT 2-
64,0; PAPER 7; CHR$ a; AT A-64,26; CHR$ a: NEXT a
 350 PRINT #1, AT 1,1," SCORE =", & " ", AT 1,17;" AMUNITION = "; AMO; "
```

#### **SPECTRUM PROGRAM**

352 IF HIT=46 THEN GO TO 2500 355 PRINT RT 20,1; "Enter atross IF 54="" LET DSEINKEYS. N GO TO 350 357 IF INKEYS=" " THEN GO TO EN 368 IF CODE b\$>89 OR CODE B\$(65 THEN GO TO 350 370 LET U= (CODE bs) -64: PRINT A 20,15;b\$ 380 BEEP .1,6 385 IF INKEYS (>"" THEN GO TO 38 390 PRINT AT 21,1; "Enter Down >": FEL PREINKEAR: ZL PREIN N GO TO 398 395 IF INKEYS=" " THEN GO TO EX 400 IF CODE 55>79 OR CODE 55(65) 418 LET X=(CODE bp) -64: PRINT A 420 PRINT AT X,Y; "X" 430 GD SUB 1000 440 PRINT AT 20,15;" ";AT 21,1; GO TO 350 1000 IF amo (=0 THEN PRINT #1;AT 1,7; FLASH 1; "OUT OF AHUNITION" BEEP 1,-6: FOR A=-6 TO -30 STEP -1; BEEP 405,A: NEXT A: GO TO 2 1010 FOR #=5 TO -30 STEP -5: 822 P .08.a: PRUSE 10: NEXT a 1020 LET amomamo-1: IF as(x,y)=" THEN RETURN 1030 LET HITCHIT+1: PRINT AT x,y PAPER 7; BRIGHT 1;as(x,y) 1040 LET point=20: 1050 IF as(x,y)="" OR as(x,y)="" OR as(x,y)=""." THEN LET point=25 1060 LET ses+point 1070 FOR B=-10 TO -30 FOR A=0 T 0 7: BORDER A: BEEP .08,8 NEXT A. NEXT B: PRINT AT X,Y; FLASH 1 INK 6: """"" GO TO 2500 PAPER 2, INK 1100 BORDER 5: RETURN

2000 PRINT #1; AT 0,0; FLASH 1;" POIG IF INKEYS THEN GO TO 21 ପ ପ 2015 IF INKEY = "N" THEN BEEP 1,3 GO TO 350 2020 GO TO 2010 2100 FOR A=1 TO 15 FOR B=1 TO BEEP .05, A+B: PRINT AT A, 5; P R 5, INK 0, A\$(A, B): NEXT B: N APER 5, EXT A 2110 GO TO 3000 2500 FOR A=1 TO 5: FOR B=1 TO 7: BORDER B. BEEP .01, A+10: NEXT B NEXT A 2510 FOR A=15 TD 21 PRINT AT A, ". NEXT A: PRINT #1;AT 0,0;" 2520 PRINT AT 17,2; "CONGRATULATI ONS YOU'VE HIT THE LOT. AND SCORED ";5'" WITH A BON WITH A BON QUS OF "; AMO, " GIVING YOU ", AMO+5; " POINTS" 2550 GO TO 3000 3000 PRINT #1, AT 0,0, "Do\_you wan tto play again. M=Yes. 3010 IF INKEY \$="Y" THEN POKE 236 92,255. 3020 IF GO TO 120 INKEY\$="N" THEN POKE 235 92,255 GO TO 3050 3030 GO TO 3010 3050 FOR A=0 TO 5: FOR B=0 TO 7: BEEP .01,A.5: BORDER B: PAPER B : CLS : NEXT B: NEXT A 3060 INK 0: PRINT OK. Tha nk you for playing

9020 DATA 0,48,14,14,255,255,255 ,127,15,10,15,15,255,255,255,255 ,0,5,55,255,254,252,245: AEM 9030 DATA 62,42,62,255,255,255 9030 DATA 62,42,62,255,255,255 9030 DATA 62,42,62,62,255,255,255 9030 DATA 62,42,62,62,255,255,255 9030 DATA 62,42,62,62,255,255,255 9030 DATA 62,42,62,62,255,255,255 9030 DATA 62,42,62,62,255,255,255 9030 DATA 62,42,62,62,255,255,255 9030 DATA 62,42,62,62,255,255,255 9030 DATA 62,42,62,62,255,255,255 9030 DATA 62,42,62,62,255 9030 DATA 62,42,62,62,62 9030 DATA 62,42,62,62 9030 DATA 62,42,62 9030 DATA 62,42 9030 DATA 62,42 9030 DATA 62,42 903

## You could be on our pages

We welcome programs articles and tips from our readers.

PROGRAMS should, if possible, be computer printed to a width of 48 characters (use a new ribbon) and/or sent on cassette. Check carefully that they are bug-free. Include details of what your program does, how it works, variables you have used and hints on conversion.

ARTICLES on using home computers should be no longer than 2,000 words. Don't worry about your writing ability — Just try to keep to the style in HCW. Articles most likely to be published will help our readers make better use of their micros by giving useful ideas, possibly with programming examples. We will convert any sketched illustrations into finished artwork.

TIPS are short articles, and brief programming routines which we can put together with others. Your hints can aid other computer users.

Competitive rates are paid.

Keep a copy of your submissions and include an SAE if you want them returned, Label everything clearly and give a daytime and home phone number if you can,

Paul Liptrot, Home Computing Weekly, 145 Charing Cross Road, London WC2H OEE

## Top Ten programs for the Dragon-32

|          | I OF                                                                                                    | Dragon (-)                                                                                                    |
|----------|----------------------------------------------------------------------------------------------------|----------------------------------------------------------------------------------------------------|
| 23456789 | Mountain The King Frogger Android Attack Space War Nightflight Shuttle Planet Invasion Ring of Darkness Cuthbert Goes Walk | Microdeal (4) Microdeal (3) Microdeal (2) Salamander (5) Microdeal (9) Microdeal (6) Wintersoft (-) Cabout Microdeal (8) |
| 10       | Comme                                                                                                    | to the same last week                                                                                                    |

Compiled by Boots. Figures in brackets are last week's positions

### Top Ten programs for the ZX81

|           | TOP TO                                                                                                    | a calois (1)                                                                                                    |
|-----------|----------------------------------------------------------------------------------------------------|----------------------------------------------------------------------------------------------------|
| 123456789 | Space Raiders Espionage Island Flight Simulation Fentasy Games 1K Games Defender Scramble Football Manager Asteroids | Sinclair (1) Sinclair (2) Sinclair (3) Sinclair (9) Sinclair (7) Quicksilva (8) Quicksilva (10) Addictive (6) Quicksilva (-) Sinclair (-) |
| 10        | The Ship of Doom                                                                                                    | Sinclair (4)                                                                                                    |
| 4.4       | History                                                                                                    | and last W                                                                                                    |

Compiled by Boots. Figures in brackets are last week's positions

#### Top Ten programs for the VIC-20

| 1  | Arcadia        | Imagine (1)    |
|----|----------------|----------------|
| 2  | Wacky Waiters  | Imagine (2)    |
| 3  | Skyhawk        | Quicksilva (6) |
| 4  | Cosmic Crunch  | Commodore (8)  |
| 5  | Sargon 2       | Commodore (4)  |
| 6  | Catcha Snatcha | Imagine (7)    |
| 7  | Cosmiads       | Bug Byte (3)   |
| 8  | Panic          | Bug Byte (5)   |
| 9  | The Count      | Commodore (-)  |
| 10 | Astero ds      | Bug Byte (-)   |

Compiled by Boots. Figures in brackets are last week's positions

### Top Ten programs for the Spectrum

| 1 2 | Jet Pac<br>Flight Simulation               | Psior<br>Psior |
|-----|--------------------------------------------|----------------|
| 3   | Horace and the Spiders<br>Football Manager | Add<br>dk't    |

5 3D Tanx 6 Hobbit

7 Horace Goes Skung
Transylvanian Tower

9 Chess 10 Ah Diddums Psion (1)
Psion/M. House (4)
Addictive (-)
dk'tronics (-)
Melbourne House (-)
Psion/M. House (-)
Richard Shepherd (8)
Psion (-)
Imagine (10)

Compiled by W. H. Smith. Figures in brackets are lest weak's positions

#### U.S. SCENE

## Improve your moves by micro

Being a chess player myself, I rarely miss reading a review of any new chess software. Recently I have come across an innovative chess program worthy of mention. The price seems to be right, and it certainly takes a new approach compared with most such programs. Its name is Cyberchess and it is made to run on the Tandy Models I and III, the LNW Models I and II, with versions suon to run on the Commodore, VIC-20 and 64. At present, it requires NEW DOS + 2.1. TRSDOS 2.3, NEW DOS-80, TRSDOS 1.3, or NEW-DOS-80, 32K of RAM, and, without modification, two discipliness. It costs only \$29.95

The novel approach that this program takes is that it does not program the computer to play chess! It instead makes the attempt to match its human opponent against some of the better players in the world. What the program does is play chess instructor by comparing your moves against those made by the winners of major chess competitions playing key games. It is not intended to teach beginners; you must know the basic moves already. Although the program as it comes requires two disc drives, this is not necessary if you can find someone to transfer the data from the data disc to the program disc

To use the program, you will need a board and pieces, there is no screen display as such. When you run the program, you are presented a list of games from which to choose. Once you make a choice, the program give you further information on the game; its level of difficulty, opponent's names, game plan, and source. Three play modes are available. One is for instructional purposes. The other three offer time constraints and no analysis. After you select the game, you furnish the program your own level of ability Ratings are given in the USCF rating system from unrated to 1650 (amateur), and from 1650 to over 2200 (professional). Once you choose either amateur or professional, you then rate yourself on a scale from 1 to 4 which affects how you are scored, but no the game itself.

The program then gives you the five opening moves, which you set up on your board. The screen displays the board as it should look. The screen display is updated every 10 moves to keep all in order. The screen displays the status of the game at all times. This includes the number of the game, level of difficulty, move number, and the game clock (when applicable). The cursor tells you how well you are doing. After a good move, it is moved toward winning, vice versa after a poor move. Moves are selected on a multiple-choice basis, one of six.

If you select the instruction mode, you get a point score depending on whether the program figures you to have made a more better, worse, or equivalent to the move made in the original game. That value is then added to or subtracted from your score. If a move is sufficiently disastrous, the game immediately terminates. If you wish, you can get a short analysis of each choice. If you selected one of the other modes, you play against time and receive no analysis.

#### \*\*\*

As long as we are on the subject, here are some more bits and pieces that will be of interest to Tandy owners. If you plan to use Super Scripsit with a non-Tandy printer you will need a printer driver to go with it. This is an assembly language program that provides control codes for the printer. You can buy a printer driver for most standard printers from American Small Business Computers, 118 S. Mill Street, Pryor OK 74361 (918) 825-4844 for only \$39.95 I highly recommend these people as a source of discount hardware and software for all Tandy machines.

Rumor has it that Tandy will be coining out with an IBM PC compatible computer in the not too distant future. It is expected to use the Intel 80186 processor comparable in power to the Motorola 68000.

That's it for this week

Fairfield, California

# AND G

MISSILE

#### SLAP DA

#### SLAP DAB

**Brings the well know** titreadle garrie to lifetic Our-Speciment womant in a forious scale with Before specimenting from the missile satted

MISSILE DEFENCE

and omact traingles, 10 skill love

Arranding game because the excise game Painters which semisines afact autient with strategy. Giant-insects halog sinder-the old paint-syriece-are released by year paint areals. Your require fact-action, and quick thinking to autwit them and linish the panel. The game is 100 persent muchine seds and HI-RES. Graphies also includes his serve and funding action.

KB/JS

KB/JS%

16K/48K

£5.95

£5.95

#### **GALACTIC ABDUCTORS**

A stunning notion pooled game with superfifugation in minimated a graphic time Signic Space blowless which was recipilities to potent as they drop show their points and point to ming an incident with a source of their space of the blowless will be a busy defending yourself the blowless will be a source being spourself the blowless will be a source being spourself the blowless will be a source being the twill blow between their their sections and market points and market point

KE/JS

168748(4)

ED.W

#### FROCKUM

KB/J\$

16K/48K

∉5.95

#### TINY TOT'S SEVEN

Bugar Sambugudak keryanangan ah deli disakti Bright delegan genphina disaktineh affusia Bright delegan kerangan Sambus ahan Sambus Samb O'nemal K'arawan kembus Bernisas Buga Samat and Worl Green

16K/48K

HC: £4.95

**AVAILABLE SEPT. 1983** 

KONG XENOII

KB/JS KB/JS

£5.95 £5.95

Also available: Commodere64 & Vic 20

TRADE ENGLIRIES

29 WEST HILL

DARTFORD, KENT. (0322) 92518

ANIROG SOFTWARE

PAYMENT BY CHEQUE, P.O. ACCESSIVISATION OF THE PROPERTY OF THE PROPERTY OF THE

50n post & packaging

## One more we bring you the best Microfair report. Paul Liptrot went to Alexandra Palace, where the next Microfair will also be held on December 3 and 4

Teenager Joe Nicholson took time off from studying for GCLs to sell his self written software five tapes for the Spectrum and one for the Jupiter Ace

Joe, 14, is the part-time proprictor of JN Software which he runs from his home in Didcot, Oxfordshere

He bought his first computer, a ZX81, in 1980 and is now studying for 10 'O' levels

He said. "If it does get quite big. I'd. quite like to go and business — but I'm not sare it that's exactly what I want to do.

"My mum and dad think what I'm doing now is quite a good idea, but they think I should be spending more time studying."

Joe's Spectrum programs are Mysterious Island, a £5.95 adventure set on a lone. South Pac III island, Sanctuary a space arcadegame costing £4.95. Spectrum Voice, which creates music and speech on the Spectrum for £2.95, a £3.75 version of Star Trek, and a program for making back-up copies called Spectrum Reflex and priced at £2.50

His Jupiter Ace tape, costing £5 95, is called 10 Ail Time Greats and features versions of familiar games

Joe's next release will be a Spectrum arcade game called 3D Trailer

Your Tayour te programs can be available fast using ROM SP, says Camel whose Spectrum add on a lows 8-16k of data to be read into either computer

Priced at 134 44, the case opens to arow a 2764 or 27128 EPROM to be plugged in Other add-ons can be plugged in at the back. Data is transferred to RAM with the PRINT USR command.

Camel, trade name of Cambridge Microelectronics, is soon bringing out a low-cost 2764 EPROM programmer

Geoff Mathias, who set up his Premier Software in mid May, has four Spectrum programs with three more promised for autumn release

Kid's Korner, for children ag ed six-nine, is £4.95, Integer Compiler and Graphics Editor are £5.95 each, and Jason, an adventure based on mythology, is £7.95.

Coming soon are Dril Phab

## All the

255 accounts and, with an adaptor, produces an 80-column print out OCP also has The Address Manager which, it says, can store more than 400 full names and addresses—or more than 1,500 individual items—on a 48k Spectrum with three way in

dexing and easy entry and editing

More business program are to follow

New educational tapes from Poppy Programs include H dden Letters, priced at 15 for the Spectrum in which children from the age of five establish which letters are hilden by hack spots Parents and teachers can adjust the difficulty

Tething the Time written by 15 year of Stephen Holland for children of three 10, has eight levels of difficulty. Due soon is Reading Readiness I, for the two six age group, in which children march pictures to words. It wilcomes with a keyboard overlay for small children so they need not find a part cular key.

A clip-on Spectrum joystick was shown by **Barry Watson**. On sale this month for 19.95, it fits over the top row of keys and depresses the cursor keys.

Remsuft had £9 50 printer in creace to link the Jupi et. Ace with Icur-colour printer plotters marke ed by Tandy and other companies. And, for £2, the firm has a set of coluact pads which I tunder the keys and are designed o improve contact. Remsoft is also working on a text editor for he BBC micro.

Britannia Software brought out two new Spectrum arcade games for 14-95. Home Runner and Stomping Stan. >

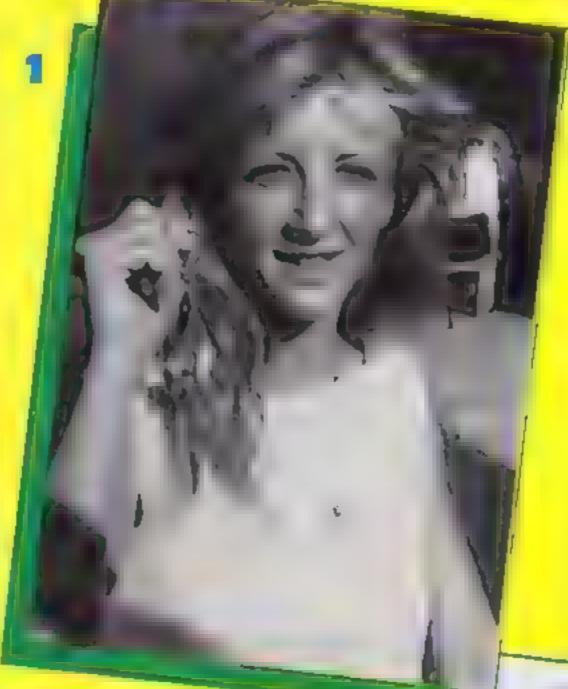

ble, a familiar sounding name for a game which involves rounding up sheep. Andromeda, in which your space fleet is challenged to conquer the galaxy, and Tennis A Spectrum amplifier costing £9.95 should be available from the end of the month

Michael Belk, proprietor of **kelwood Computer Cases**, was showing his Sound Power Base, costing £19.95, which fits under the Spectrum thing t forward 15 degrees and contains a speaker with controls for oad and save, clear screen and power and volume.

There is a £13-50 model with no sound generator and a battery powered amporter for £7

Oxford Computer Publishing launched a new range of software designed to help run small companies and clubs and for home management

Emance Manager costing £8.95, is said by writer Francis Ainley to be faster and better than its rivals because it is entirely in machine code. It can handle

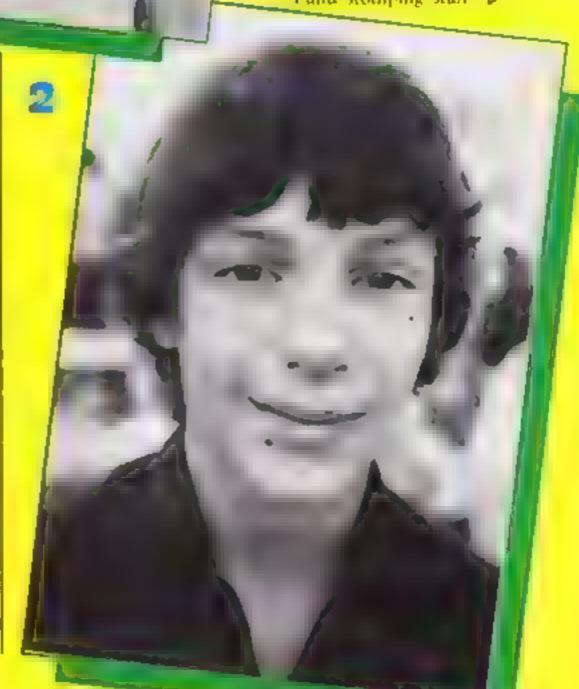

## est at the Microfair

◄ Richard Shepherd Software, best-known for adventures, laun ched Invincible Island, written by 26-year-old maths teacher Peter Cooke whose children convinced him it was worth sending to the company

And Richard Shepherd himself has a new graphics adventure called Devils of the Deep. Both cost £6.50

Just five months ago Liz and Alick Newman decided to produce educational software under the Image name. and their first four programs were on show

Mrs Newman, 34, an art teacher and mother of children aged four and 12, said. "We started because we could not see anything suitable for bright children to get them going. They need something visually appealing to grab their attention."

Image's tapes are Animal Anagrams and Spelling Bee, both at £4.95 for the Spectrum, and Multifont, which offers a choice of six alternative character sets, also £4.95

Haven Hardware, best-known for its range of add-ons, showed Wonder Worm, an adventure costing £5.50 for the 48K Spectrum. More software is also due from the company under its newly-launched. Havensoft trademark.

Alan Firminger brought out Alf-Sort S-1, a £15 Spectrum program which generates sophisticated sorting routines

Microsphere's new Train Came puts you in charge of a rail network featuring two track layouts and seven levels of play You have to pick up passengers

if they are kept waiting they will refuse to pay or hijack the train — and avoid driverless

trains. It costs £5 95 for either Spectrum

Hewson Consultants brought out a new areade game at £5 95 for the Spectrum: 3D Space Wars. Dragon software is due soon from Hewson and in two months there will be the first four of a new range of BBC software.

Three new printer interfaces for the Spectrum were shown by Hilderbay at £45 for the Standard Interface. £55 for the de luxe package and £99 for the Professional Interface. All three will support printers which accept Centronics-type parallel input and include a word processor program.

Quickstiva is starting a club callled the Quickstiva Game Lords Club, named after its slogan. For £1 a year members will get a quarterly magazine, discounts, competitions, and special offers on pre-release tapes and shows

Drawmaster is a sophisticated utility from Campbell Systems for the 48K Spectrum, priced at £5 95, which allows picture drawing on the screen. Among the 50 commands are FILL and RF SCALE and status and coordinates are constantly on display

Stephen Hughes, 23, wrote Bedlam, a £4.95 Spectrum space game, for AWA Software.

Cyber Tanks, a new areade game for the Spectrum at £5.50 was launched by Star Dreams.

Pad is 50 sheets on which to design graphics. Produced by Computer Agencies.

Treetop, which markets a case at £47.45 for Spectrum, printer and cassette player, is bringing out a new version which will hold a Microdrive instead of cassette player.

Telesound 84 is a "beep booster" for the Spectrum from Compusound which fits inside the computer — using three clipson connectors — which feeds sound through the TV speaker. It costs £9 95, including a sound effects program

Now available from Fuller Micro Systems is RS-232 and Centronics interface for the Spectrum. And more software is out using the company's £54.95 three-channel sound and speech generator

Barmy Burgers is the latest novel game from Biaby. You have to make hamburgers using baps, burger steaks, cheese and lettuce — not so easy when you are being chased by a fried egg and sausages. Blaby's other two new games are Dodo and Killer kong and all three are priced at 15.95

Vortex Jaunched a ZX81 adventure called Serpent's Tomb and priced at £3.95. Three more games are promised for the next Microfair

In the next few months dk'tronies is bringing out five new tapes — three of them its first for the Commodore 64 and the other two for the Spectrum, said managing director David Heelas. At the Microfair dk'tronies launched (wo Spectrum games: Hard Cheese (£4.95) and Maziacs (£6.95).

#### Where to find them

In order of appearance in article

JN Software, 11 Latton Cl. Chilion, Didgot, Oxon OX11 05U, Cambridge Microelectronics, 1 Milion Rd, Cambridge CB4 1UY; Premier Software, I Holangton Rd, Upper Tean, Stoke on Trent ST10 4JY; Kelwood Computer Cases, Downs Row, Moorgate, Rotherham S60 2HD; Oxford Computer Publishing, Brimrod, 4A High St, Chalfont St Peter, Bucks St 9 9QB, Poppy Programs, Richmond House, Ingseton, via Carnforth, Lanes LA6 3AN, Barry Watson, 1 Whitehouse Cl. Chalfont St Peter, Bucks St 9 0DA: Remsoft, 18 George St, Brighton BN2 IRH, Britannia Software, 116 Woodvide Rd, Cathays, Cardiff, S Glam CF2 41 E: Richard Shepherd Software, Flm House, 23 I mishoti La, Cippenham, Slough Bucks; Image Systems, 185 E.m Rd New Min den, Surrey KT3 3HX, Alan Firminger, 171 Herne Hill, London SE 24 91 R. Microsphere, 72 Roseber rv Rd, London N10 2LA, Hewson Consultants, 60A St Mary's St, Wild. ingford, Oxon OX10 0EL; Hilderbay, 8 10 Parkway, London NW1 7AA, Quicksilva, Palmerston Park House, 13 Palmerston Rd, Southampton SO1 1LL; Campbell Systems, 15 Rous Rd, Buckburst Hill, Essex IG96BL, AWA Software. 50 Dundona d Rd, Didsbury, Man chester M20 0RU, Star Dreams, 17 Barn Cl. Seaford BN25 3EW, Computer Agencies, c/o Robert Cibson & Co. Station Maltings, Newport, Saffrom Walden, Essex CB11 3PL, Compusound, 32 Langley Ci, Redditch, Wores B98 OET; Fuller Micro Systems, ZX Computer Centre, 17 Sweeting St., Liverpool 2; Slaby Computer Games, Lutterworth Road, Blaby, Leicester; Vortex Software, 280 Brooklands Rd, Brooklands, Manchester M23 9HD, dk'tronics, Unit 2, Shirehall Industrial Estate, Saffron Walden,

#### Photograph Key

- Michelle Brant with Compusound's Telesiund 84 "beep booster"
- Joe Nicholson suffware and studying
- Michael Belk with his £7 battery-powered Spectrum amplifier

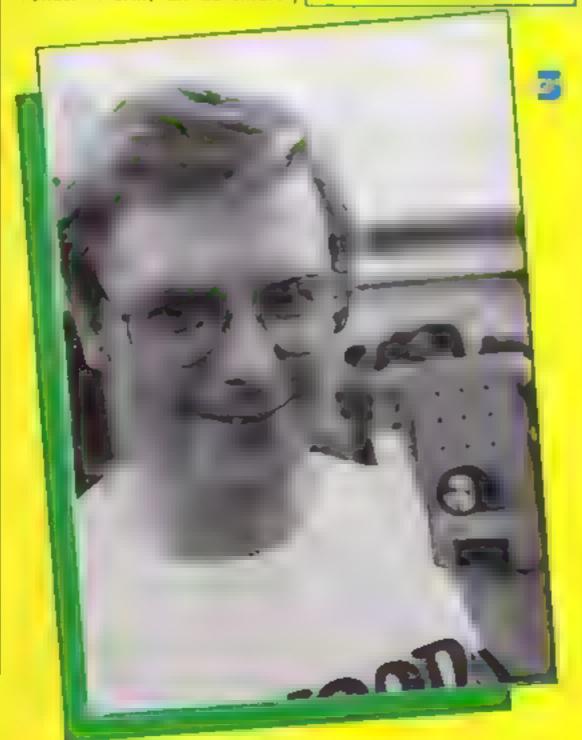

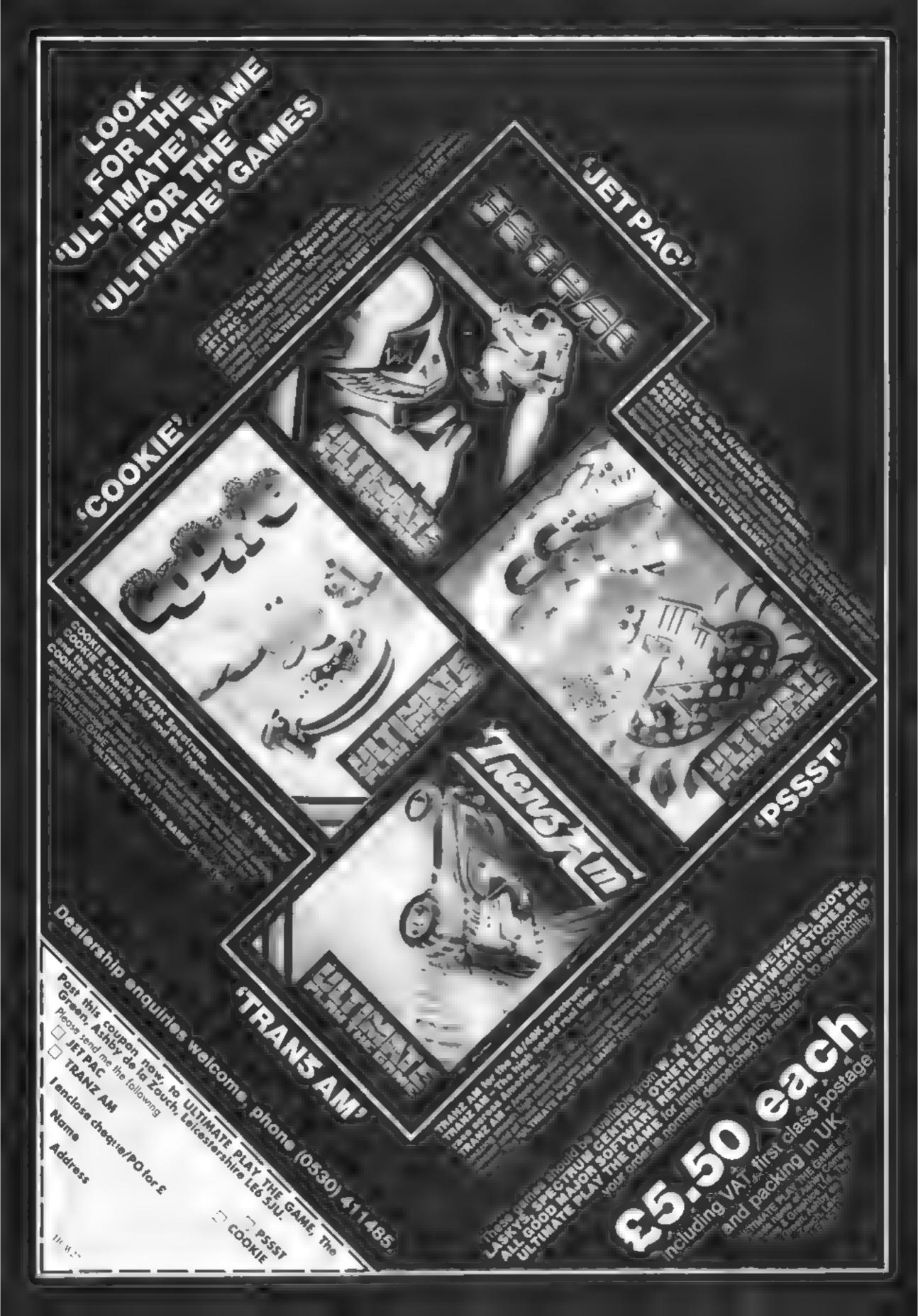

#### LETYERS

#### Tit For tat

I decided to start a club and wondered what to call it, so I decided to call in the Texas Instrument Tappers Society (or T.I T S. for short).

What prompted the name was one of your outstanding features on your front cover (or should I say two).

Anyone interested in becoming a T 1.T. (Texas Instrument Tapper) particularly in the Chester area

Write to the address below - if we get enough response we will start a club

Mrs J. A. Mendelssohn, 5 king Street, Chester, Cheshire CHT2AH

#### **Troll King DISE** cheaper

With regard to the review of our text-based adventure Froil King in HCW 24, 1 would like to make it clear that, as with all Lantern products, a full instruction sheet is provided with this cassette although sadly it was not possible to include inprogram instructions due to the length and complexity of the program

Secondly, although originally marketed at ER, Troll king now relails at £6.50 which I think you'll agree is not an unfair price for an adventure that accepts

full sentences

Your continued support of the TI-99/4A and your high standard of program reviews is greatly appreciated, not only by us, but by our customers who constantly refer to your magazine in their letters. Keep up the good work!

8. W. Sursbie, Lantern Soft-

#### Elobbing together in Bioxwich

We are Bioxwich Computer Club, and we meet at Frank F. Harrison school in Leamore Lane, Bloxwich, every Wednesday evening between 7 and 9 pm

We have members with many makes of machine, as well as use of the school's BBCs and Tandy We have a few VDUs available, but prefer members to bring their PWC

We welcome experts and beginners, owners or otherwise. Admission is free Details from myself at the address below.

M. Warden, 64 Nursery Road, Bloxwich, Walsall, West Midlands W53 2DU

Send your letter to Letters, Home Computing Weekly, 145 Charing Cross Road, London WC2H OEE. Don't forget to name your computer — the best letter could win £5-worth of software. Queries cannot be answered on this page

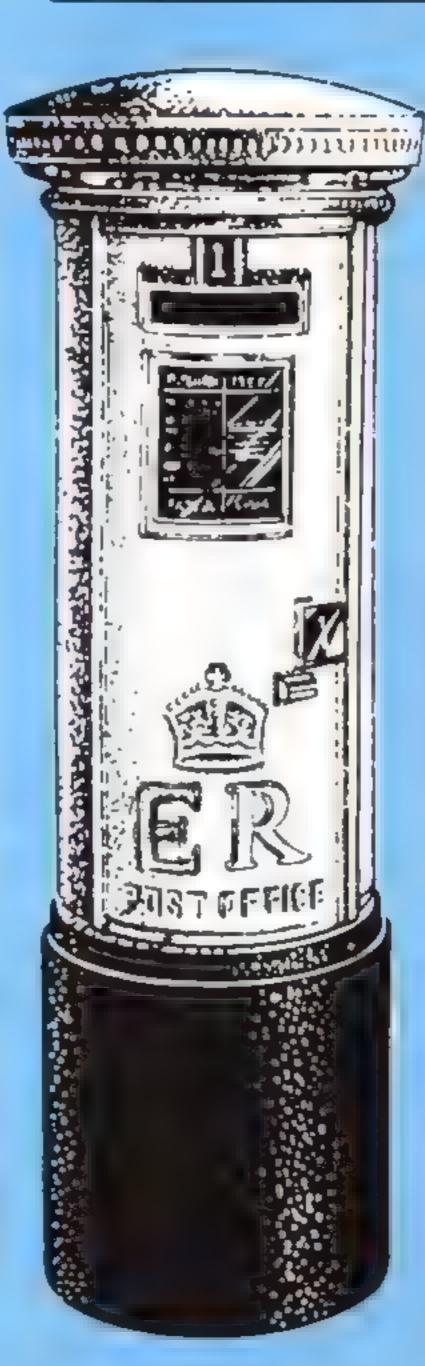

#### Cover girl controversy

When my rather embarrassed newsagent handed me my copy of Home Computing Weekly No 23, the poor chap didn't know if the computing world had gone sex mad, or whether a sex mag had gone computerised.

While I am sure that sales of your mag are not declining, surely it is not necessary to resort to this level. No, I an not a prude — if I need titillating, then there are lots more mags on the market better able to do that

Having read your publication from week one (my Mrs. made me clear them out of the lounge only this week and rehouse them in a cupboard in the shed), I feel you are a good micro family mag that is above having to resort to sex to help it along.

How about more software reviews on other things except games? Are there educational programs for the not so young?

Please keep up the good work - and keep it clean. Putrick Reith, Northfield. Birmingham

#### Cover girl controversy

I feel I should protest most strongly at the way certain aspects of your publication are developing. I refer to the recent growth in the numbers of pictures of young ladies holding micros in strange positions.

As the chairman of a micro users' group, I am thrilled to see the number of women who attend and are keen to learn the intricacies of the machines. There are still not enough of them. But what are they to think if your publication suggests, by its visual content, that their only purpose is to decorate an ugly computer?

By all means show ladies, yes all manner of persons, using the machines sensibly, but I am in danger of cancel. ing my regular order if your content continues in this manner. Surely you are able to provide more interesting photographs than these, or at least more relevant ones.

No more girly pics. D. Ambrose, Leeds

#### Service with a smile from Salamander

recently bought Salamander's Oric Trek from a shop called the Computer Discount Centre, The cassette was saved in fast mode and it would no load on to my computer.

I took the cassette back to the shop twice but they kept refusing to refund my money. So I decided to return the cassette to Salamunder

They returned the cassette within the week, along with a very nice letter apologising for the trouble caused. With the letter and cassette they sent me another copy of Onc-Trek saved in slow mode

I'd like to express through your pages my gratitude to Salamander for their help and their speedy service. William Builey, Hatfield.

#### Extended complaint

As an HCW addlet, I gin writing to stand up for all us II owners. Why is it that when you do review any T1 games, you review the lessspectachiar ones, which are almost inevitably in Ti-

I recently discovered that the top-selling module for the T1-99,4A was Extended BASIC, so why not review some of the great games that are written using this module?

What about Up Periscope (Pewterware), Attackman, Cross Country Car Rally and Super Frogger (Norton), Battlestar Attack and Operation Moon (Lantern), Laser Tank (Not Polyoptics) and PS Pesteroids and Space Rescue (PS Software), to name but a few?

Philip Longshaw. Packmoor, Stoke-on-Trent

Though the Extended BASIC module may be selling well, it is pretty expensive and most TI owners still don't have it yet. That's why we've concentrated on games in TI BASIC, and will continue to do so until more people have the EB module

We do aim to include a reasonable amount of EB games, though, and more will be coming up in future issues

## HOME COMPUTING WEEKLY CLASSIFIED

Lineage:

35p per word — Trade

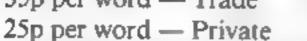

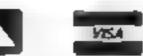

Semi display: £6.00 per single column centimetre Ring for information on series bookings/discounts.

All advertisements in this section must be prepaid Advertisements are accepted subject to the terms and conditions printed on the advertisement rate card (available on request)

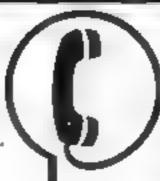

01-437 1002 EXT 282.

Send your requirements to: Julie Bates ASP LTD. 145 Charing Cross Road, London WC2H 0EE

Alari 400/800 'Supaklone'. Don't risk losing your favourite programs\* Supaklone copies most m/c-Basic cassettes (including bootable) £15 95 (post free). Supaklone, 42 Avon Drive, Huntington, York YO3 9YA

COMPUTER ADDICTS: At ast a purpose built trolley for the hame. computer and accessor ex Solver venient to keep v a couprier safe, tidy and ready for use on a mobile unit. How have you manay ed without one. Prices from LIB 25 p&p Send now for further inf n mation to Secrat Source at 12 Walpore Mrc. Working Nivel BNI2 4PL NA L aparton a

NANOS "quick-reference" cards -easter to use thun the manuacs?

ORAGON 32 13.95 COMMODORE 64 VIC 20 13.50 SINCLAIR ZNIC

QL1CK-SHOT self-catering Juysticks - Improve your scores?

£14 95\* DRAGON 32 types ally developed by EUKANO 112 454 ATAR1400-800 COMMODURE 64 VIC 20 E12 955 141 1950

FURAN FURCTRONICS, FREEPONT 1 He New R sad F comment Manchester, M25-61 Z. Tel. (6), 798-613.

#### BOOKS

#### MICRO TAN 65 OWNERS

The Micro Tan 65 is back If you want to be kept up to date with the latest news reviews - hardware and software products, then you should subscribe to

> The Micro Tan World Magazines

Published by Microtanic Computer Systems Ltd. the new owners of the Micro Tan 65 system. Please send £10 for 1 year's subscription 10

MCS Ltd III to Upland Road Dulwich London SE22 Tel: 01-693 1137

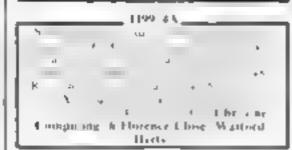

#### SAVE 15% ON SOFTWARE.

Quality software for BBC, ORIC, Dragon, ZN81, VIC 20. CBM64, Spectrum, Colour

We sell only the best games and utshires by: Virgin, Bug Byte, Artic, Salamander,

Write or phone now for five to PATONS, 176 Todmorden Road Barnley, Lunes BRIL 31-U Phone (0282) 5324)

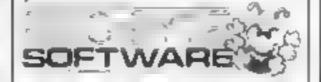

BUY OR SELL MARDWARE: THROUGH H.C.W RING 01-437 1002 | EXT 282.

#### FOR HIRE

To Hire a Computer from ZX81 upwards, ring or write to. Business and Computer Services, 292 Caledonian Rd., NI IAB, Tel-01-607-0157

#### SERVICES

#### PETER DAVIS ASSOCIATES

29 Dalton St., Ca.d.L. CE2 4HB. Tel 3942 1

Computer Insurance specialists. maintraine to takeros beine and overseas. Send for details. True Derangement cover

#### ALL YOUR CASSETTE NEEDS

Blank cassettes C15 with case, 40p. each

Labels in Blue. White or Yellow, 20. for Jop Iniay cards in Blue, Red or Yellow 20 for 60p. Library cases, 9p. cach

Postage on each complete order 55p. Sconehorn L. d. (HCW), 59 Mayfield Way Barwell Leicester LE9 8BL

#### FOR SALE

Orie 48K brand new replacement machine August, £19 software Best offer over £130, 0225 429984.

Second-hand Atark software at halfprice' sae please: Jon, 23 Goulden Road, Withington, Manchester

Occasion: Atam 800 48K (PAC MAN & Joysticks, Chess) & Interface 850 Atari Word Processor Keyword Mailshot Program, Further details. Tel 01-789 7261

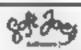

Superb new game for Specifium/CBM 64

#### TRAX!

100% machine code action available now £5 50 ( heap at the price!

Soft Joe's Business Centre (Inughton Road, Birkenhend, Merserside L41 6F.F Tel: 951-647 8616

### Games

S BY IN ADVING IN AN

Herature t walk veried by and any of the same SMI a kPr Prop Contract States Christine Computing, 6 Florence

#### 5D SOFTWARE ZX81 (16K)

Close Wathord Herts

SOFT WARE BARGAINS 4 great new games by various

authors on 1 tape

 JAII BREAK DOSTMAN DAN A DAY AT THE RACES CONTRACTORS PAY

CALCUIATOR Only £3 50 available now1

Orders to: 5D SOFT Hempland Cottage, North Lephant, Dist, Nerfolk a

#### - REGENCY SOFTWARE • Special Offer on Com. 64 games

Pack July only Ape to save Let areas £4.99 Seculo & Plant Inc PopP Ewape McP

Cheques POPs or SAE for details to

Regency Software, PO Box 28, Ascot Berksbire NI 5 7RR First Offent 22707 I rade enquines welcome.

#### LANTERN SOFTWARE 1199/4A

High quality sreade games and utilities inc., Troll king and Daddle's Hotrod. S.A.E. for details to: 4 Haffenden Road, Tenterden EN30 NUD

#### NEW BBC DEALER IN ESSEX

Estuary Software Products now have HHC's in stock together with a wide range of software and accessories for: the BBC and other leading microseg ZN81 and Spectrum

Hachikers Guide To The Garaxy or the Spectrum £8.95. Apple 11.

261 Victoria Ave. Nouthrad-on-Net.

Credit curd holders may phone their orders, (8702 C)568,

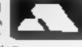

11.99 4A software: for arge catalogue with over seventy programs for the TI-99 4A (as review ed (n this magazine!) Please send 50p (refunded on first order) to Stainless Software, 10, Alstone Road, Stockport, Cheshire 5K4

#### MYSTERIOUS ADVENTURES

For the BBC Micro and 48k Specicum (Spectrum version with high res graphics)

choose from the following titles

- I The Gold Baton
- I me Machine.
- 3 Arrow of Death (Part 1) 4 Arrow of Death (Part 2)
- 5 Escape from Pulsar 7
- 6 Lireus
- ? Feasibility Experiment.
- 8 The Wizard Akyrz
- 9 Perseus and Andromeoa
- 10 Fen Little Indians activities in view 95 mg. Available into

Digital Fantasia 24 Norbeck Road, Norbeck Blackpool, Lancashire Let (0253) 591402

Trade Equiries welcome

Over 500 titles for ZX81, Spectrum, VIC-20, BBC A & B, Texas T1/99, Commodore 64, Oric, Dragon 32, sae for lists, "Basic Software", 96 Tippetknowles Road, Winchburgh, West Lothian.

### SOFTWARE APPLICATIONS

#### SPECTRUM KOPYKAT £4.95

SIMPLY THE BEST. Play tape to be copied then press a key for back-up copy.

Any ZX Spectrum program easily duplicated. Programs over 41.5k (8.7k for 16k machines) are copied with ease, 100% machine code. Pluy, FREE Tape-Header Reader program IMMEDIATE DESPATCH Send cheque/PO to MEDSOFT 61 Ardeen Rd., Doncaster, S. Yorks DN2 5ER.

IT CAN EVEN COPY ITSELF

#### ATARI 400/200 16K

Multicoloured Character Generator £5.50 Exploit the Atari Multicoloured Antic Modes 4 & 5 in your own programs

Define your own character set for use in Graphics Modes 0-2

Both programs feature full editing and the redefined set is saved to cassette for use in your own programs

Both programs together only 18.00
P.J. Software, 14 Kirkstall Ave.,
Littleborough, Lancs OL15 9JA.

HGIH YTILAUQ, WOL TSOC, 18x2K61 SMARGORP. Send sae to: PAC, 26 Stray Road, Appletree Village, York.

Spectrum Kopyall Kopykats, from £2. Send sae for list/comparisons, ZX guaranteed, 29 Chadderton Drive, Unsworth, Bury, Lancs.

### SOFTWARE EDUCATIONAL

#### **DRAGON 32**

Building English is a colourful and enterraining English language quit for age range 7 to 9 years.

It is designed by a primary school teacher of long experience and aimed at the more common areas of difficulty in language usage. An effective and valuable teaching aid, £6.55 from:

Panda Programs PO Box 2, South Shields, Type and West NE33 IEY.

Commodore-64: 1Q Test, 11—Adult, only £1.75! Cheques to MSC Larbalstier, 31 Cranmere Road, Plymouth, PL3 51Y.

## BOOK SALE? IT COULD BE YOUR BOOKS FOR SALE. RING 01-437 1002 EXT 213 NOW.

#### CLUBS

Software Exchange. Swap your used software. Free club membership, £1 per swap, sae for details UK SEC, (HCW), 15 Tunwell Greave, Sheffield, \$5.9GB.

#### MAIL ORDER PROTECTION SCHEME

If you order goods from Mail Order Advertisers in this magazine and pay by post in advance of delivery, this publication will consider you for compensation if the advertiser should become insolvent or bankrupt, provided:

- You have not received the goods or had your money returned; and
- You write to the publisher of this publication explaining the position not earlier than 28 days from the day you sent your order and not later than 2 months from that day.

Please do not wait until the last moment to inform us. When you write, we will tell you how to make your claim and what evidence of payment is required.

We guarantee to meet claims from readers made in accordance with the above procedure as soon as possible after the advertiser has been declared bankrupt or insolvent to a limit of £1,800 per annum for any one advertiser, so affected, and up to £5,400 p.a. in respect of all insolvent advertisers. Claims may be paid for higher amounts, or when the above procedures have not been complied with, at the discretion of this publication, but we do not guarantee to do so in view of the need to set some limit to this commitment and to learn quickly of reader's difficulties.

This guarantee covers only advance payment sent in direct response to an advertisement in this magazine (not, for example, payments made in response to catalogues, etc. received as a result of answering such advertisements):

CLASSIFIED ADVERTISEMENTS ARE EXCLUDED.

#### **USER GROUPS**

T1-99/4A Britain's alternative homeusers, newsletters, T1-models exchanges, SAE T1-users, 40 Barrhill, Patcham, Brighton BN1 8UF.

#### **ORIC-1 OWNERS**

Tangerine created One-1, now T.U.G. creates the rest. An independant users group with a solid reputation for progressive system support. Monthly news letters, meetings, software, hardware reviews. Advise and lots more. We have a proven record of performance on our system. Join T.U.G. you'll like us, We Do! Send £1 plus S.A.E. (A4) for sample newsletter and details.

Langerine Users Group, I Marlborough Drive, Worle, Avon BS22 0DQ;

#### WANTED >

#### WANTED

High quality
software of all types
for the VIC, CBM 64
and Spectrum for
export and UK
distribution. Could
your program be
No. 1 in Isreal,
Norway or Canada?
Tel: (0492) 49747 or
write to:
Mr Chip Software,
1 Neville Place,
Llandudno,
Gwynedd

#### **NATIONWIDE SHOPS & DEALERS**

#### SOFT MACHINE

A large selection of the very best software, books and some accessories available for ZX81, Spectrum, BBC, Dragon, V1C-20 and Commodore-64 microcomputers

3 Station Crescent, Westcombe Park, London SE3. Tel: 01-305 0521, or send SAE for free catalogue (state which computer).

#### -PHOENIX SOFTWARE-

Software for Atari, BBC, Dragon, Oric-1, Spectrum, Com. 64 & Vic 20 Hardware available if requested Open Mon-Sat, 9am-6pm

88 Huish, Yeovil, Somerset Tel (0935) 21724

#### Carvells of Rugby Ltd, 3/7 Bank St., Rugby, Tel: 0788 65275/6

VIC-20 statter pack computer = 1.28

Tape Unit, intro for Basic Pt Land 4
games. Only 1134 (0), usually 1134 98

Texas T199/4A, now only 199/95

unbearcable Texas effer
We also stock BBC B, Decrean, CBM 64,
Spectrum = Siftware books, Plame of

teg. Bug-Byte, Imagine, etc.)
At rock bottom prices. Send SAE for list:

SHEENSOFT 1 The Parade, Lower Richmond Road, Richmond, Surrey. Tel: 878 0530.

#### FAL-SOFT COMPUTERS

B St. Georges Arcade, Falmouth, Cornwall, Tel: 0326-314663. We are stockrists of BBC, Sinclair, Commodore, Dragon, Oric, Colour Genie, MPS-2 and Comex-35.

#### CASTLEHURST LTD

1291 High Road, London N20. Tel: 01-446 2280. 152 Rye Lane, Peckham, London SE15. Tel: 01-639 2203. Stockists of Sinclair, Lynx, Atmi, Commodore, BBC.

#### Computerama-The Midlands Home Computer Specialists

LL30 3BL.

### FOR BBC, SPECTRUM & ALL LEADING MICRO'S

STAFFORD: 59 FOREGATE ST TEL: 0785 41899

STOKE-ON-TRENT: MARKET SQUARE ARCADE TEL: 0782 268620

## Tel: 0595 2145 Software, Books Accessories Service Acorn Computer, Dragon-32, ZX81, Spectrum, VIC-20, CBM-64

Open Mon-Sat 4,30-5,30

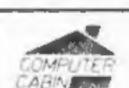

24 The Parade, Silverdale, Newcaule Tel. 0782 636911

Vic-20, ZX81 hardware and software BBC, Atom, Spectrum software

### THMER

24 Gloucester Road, Brighton, Sussex. Tel: 0273 698424.

Open: Man-Sat 9um-5.30pm

Stockists of — Atari, VIC, CBM-64, Dragon, Spectrum, Oric, Sord, Aquarius, Sharp, Epson and Miracle.

IN THIS SECTION RING 01-437 1002

## CLASSIFIED ADVERTISEMENT — ORDER FORM

| 1.  | 2.  | 3.  |  |
|-----|-----|-----|--|
| 4.  | 5.  | 6.  |  |
| 7.  | 8.  | 9.  |  |
| 10. | 11. | 12. |  |
| 13. | 14. | 15. |  |
|     |     |     |  |
|     |     |     |  |
|     |     |     |  |

Advertise nationally for only 25p Private, 35p. Trade per word (minimum charge 15 words). Simply print your message in the coupon and send with your cheque or postal order made payable to Argus Specialist Publications Ltd to:

CLASSIFIED DEPT., HOME COMPUTING WEEKLY, 145 Charing Cross Rd., London WC2H 0EE. Tel: 01-437 1002

| Name      | 90 | <br>8 | <br>45 | 7 | d | 7 | r | <br>- |  |  | 0 | 4 | 4 | 1 | ۲ |  | - |  | - | <br>- |  |
|-----------|----|-------|--------|---|---|---|---|-------|--|--|---|---|---|---|---|--|---|--|---|-------|--|
| Address . |    |       |        |   |   |   |   |       |  |  |   |   |   |   |   |  |   |  |   |       |  |

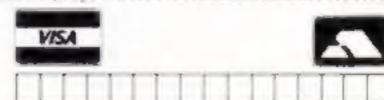

#### PREFERRED CLASSIFICATION

Please place my advert in Home Computing Weekly for Please indicate number of insertions required.

weeks.

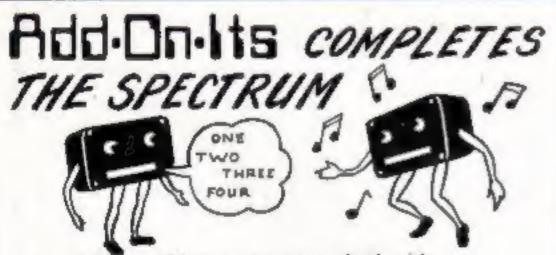

Let your ZX computer answer back with....

Allow it to form any words using simple commands, full step by step instructions are included . . . .

Only £32,00 (+£1.00 for demo cassette) Or why not allow your ZX computer to play you MUSIC/GUNSHOTS/LASER ZAPS/ETC/ETC....

MULTI SOUND GENERATOR is what its name implies. Many sounds are possible — all from easy to use commands as explained in the instructions. Only £24.50 (+£1.00 for demo cassette) BOTH THE ABOVE UNITS ARE CASED.

| For further<br>Cheques/po<br>ADD-ON-I<br>34 Withing | TS. | ıl | 10 | de | i | 1   | 0  | 4 |     |   |   |   |     |  |   | M | 12 | 9 | 7 | N | · V | v |     |  |     |   |   |     |   |     |    |   |
|-----------------------------------------------------|-----|----|----|----|---|-----|----|---|-----|---|---|---|-----|--|---|---|----|---|---|---|-----|---|-----|--|-----|---|---|-----|---|-----|----|---|
| Please &                                            |     |    |    |    | 1 | k.d | ld | 5 | 0   | p | P | å | P   |  |   |   |    |   |   |   |     |   |     |  |     |   |   |     |   |     |    |   |
| NAME                                                |     | +  |    |    |   |     |    |   |     |   |   |   |     |  |   | + |    |   |   |   |     |   |     |  | . , |   |   |     |   |     |    | , |
| ADDRESS                                             | 4.5 |    |    |    |   |     | ., |   | . + |   | + |   |     |  |   |   |    |   |   |   |     |   | . 1 |  |     |   |   |     | - |     |    |   |
|                                                     |     |    |    |    |   |     |    | à | 2   |   | d |   |     |  |   |   |    |   |   |   |     | - | -   |  |     |   |   |     |   |     |    |   |
| M,S.G.                                              |     |    |    |    |   |     | y  |   |     |   |   |   | - 1 |  |   |   | -  |   |   | - |     |   |     |  |     | 0 | 8 | 41  |   | á   |    |   |
| DORAT                                               |     |    |    |    |   |     |    |   |     |   | - |   |     |  | - |   |    |   |   |   | -   |   |     |  |     | 2 |   | 140 | 0 | 8.2 | 23 |   |

## GRAMMABLE CHOOPP

ABOUT OUR PROGRAMMARIA INTERESTS

many programming block damps.

year I have no I k agreement.

For all answers contractions to the property of the party of the party of the

The program follows the temperature program against all enterpoles than in the programs, All against developing and for put must be tought \$4.00.

DEALER ENGLISHE KELLORE

FROM AIR SIRE BUILD

- KIN PEARING Programmybit dange gross V = 45 and 1.
- Para extension companie has all other abligate.
- Free dered propries and outcomers.

PACKAGE CONTENTS SUPPLIED

- And advance programming that Adjusting that the programming the programming that Adjusting the programming the programming the programming the programming and professions the programming management of the programming the programming the p
- tigens (1970) despendence gregores also a confirmentation of Relation of Con-traction and the confirmentation of Relation and Fas-na has sayed. These advantages are full high-tigation of gregores.
- A 42 months parameter and full residen

JOYSTICKS

FOR ESS WITH HE P IN ST REACE or tile 3h t passendent hit. Line V.S. Atm 400, Aint 800 If you impact extra formula he ret interval interface market made **OLD Joyntoks** 

UNLY 27.54 in: VAT + PAP

| ADDRESS   |                                         |             |       |
|-----------|-----------------------------------------|-------------|-------|
|           |                                         |             | HCW;  |
| SINDEN    | INO STAMP NEEDED! TO A.G.F HAROWARE, DE | PT HOW      | -     |
| FREEPOST. | BOCKOR REGIS, WEST SUSSEA, PO22 988     |             |       |
| OTY       | 1150                                    | ITEM PHICE  | JATER |
|           | PROCEAUMABLE INTERFACE                  | 33.95       |       |
|           | 30VSTICKIS                              | 2.54        |       |
|           | FACK IS CHICK REFERENCE CARDS           | 5.00        |       |
| ONE       | VIDED GRAFFITI                          | FACE        |       |
| 710       | THE Z'N SPECTRUM D. Presse tick         | FINAL TOTAL |       |

KINDS TYPE ES EN APPLE A DUS

#### **ATTENTION!**

- all ZX81 (16K) and Spectrum (48K) users - get this, the . . .

## Micro-Myte

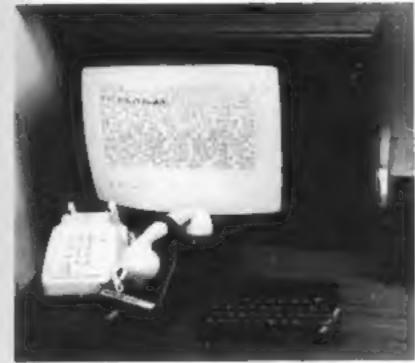

60

Only

£48.00

complete, inclusive of VAT, post and packaging in the UK only.

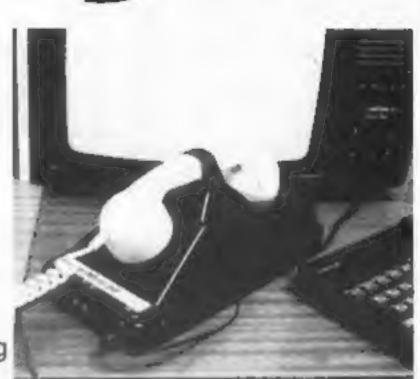

It's the high speed computer phone link you have been waiting for:

Transmits/receives at 1,000 Baud: Three times the speed of most other acoustic modems (including professionals).

Economic to use: Communcates data direct between compatible users. Typically 120,000 bits per two minutes of telephone time. (Cheaper than a first class letter.) Also twelve times faster than a telex.

Simple to operate: Connects directly to your cassette input/output sockets. Use your home computer like an on line terminal. Link up with your friends by telephone or cable.

The Micro-Myte 60, in its sturdy moulded plastic housing, complements your home computer equipment.

YOU CAN PRE-RECORD PROGRAM OR SCREEN CONTENTS ON TAPE. YOU CAN TRANSMIT OFF TAPE OVER THE PHONE AND YOU CAN RECEIVE ON TAPE.

| I am a ZX81/Spectrum user (specify)                                                                                            |
|----------------------------------------------------------------------------------------------------|
| Please send me Micro-Myte 60 modem(s) at £39.60 each. I enclose cheque/postal order, payable to Micro-Myte Communications Ltd. |
| Name Telephone                                                                                                    |
| Address                                                                                                    |
| 111 TO 27                                                                                                    |
| 710, W.Z.                                                                                                    |

Micro-Myte Communications Ltd Polo House 27 Prince St. Bristol 1

Telephone (0272) 299373

Callers welcome

## No fuss, no hidden extras, no rental costs

Each kit comprises an acoustic modem, ZX81 and Spectrum software on cassette, connection cable and operating instructions, together with a twelve month guarantee.

#### STOP PRESS!

Micro-Myte 60 will operate with all makes of home computer software available soon

YOU CAN NOW TRANSMIT AND RECEIVE OFF TAPE!

## VIC20 GAMES GUICKSILVA

## TORNADO VICEO GAMES FROM QUICKSILVA

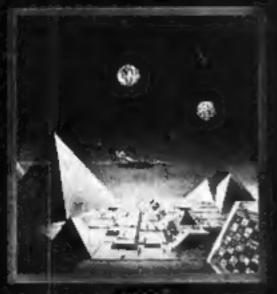

**VIC20** +JOYSTICK

TORNADO: In the midst of the Colony Wars ships are attacking you from the air, you have three types of ground base to bomb. Features: Full Colour, Hi-Res Graphics, Sound, Increasing Speed, High Score, Progressive Difficulty Random Landscape. Explosions. By Chartec for the unexpanded VIC20 + Joystick.

#### PIXEL GAMES

#### HARVESTER & BRAINSTORM

A cut-throat strategy game to reap valuable boosterspice around the planet Delta, Hi-Res Graphics and lots of fun for two to four players. For the unexpanded VIC20.

#### STARQUEST/ ENCOUNTER

A voyage of discovery and adventure in the cosmos. With the help of your onboard computer: you seek a habitable planet amidst the perils of deep space. For the VIC20 + 16K RAM.

QUICKSILVA are proud to introduce Skyhawk written by Chartec for the VIC20 personal computer, many more amazing games to come!

SKYHAWK: Features Multi-colour, Hi-res 3-D Effect Graphics, Realistic Scrolling Landscape, Aircraft Landing and Refueling, Radar and Aircraft Status Displays, High Score Save, Full Sound Effects, Varying Formations of Attacking Aircraft, Extra Life at 3000 pts, Fuel Low Warning, Realistic Explosions. For the VIC20+3K or 8K expansion + Joystick.

#### PIXEL POWER

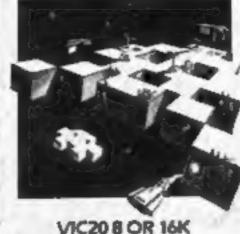

To create user-definable characters in your own programs.

#### PIXEL

#### PIXEL POWER

A graphics workshop packed with useful features such as Create. Amend, Save and View Set.

For the VIC20 with BK or more added RAM.

#### SUBSPACE STRIKER & ZOR

It comes from out of nowhere and then vanishes back into the ether. With your deadly antimat torpedoes, you unleash havoc in the Federation's Spacelanes,

For the VIC20+ 16K PAM

#### HARVESTER

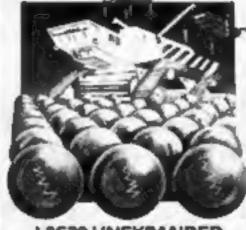

VIC20 UNEXPANDED

A Cue-Throat game of Strategy & Puri Plus — BRAINSTORN

#### PIXEL

#### TRADER

A trilogy of 16K programs that combine to give an epic 48K graphic adventure. As a galactic trader, you deal with some very bizarre customers indeed. Will you live to tell the tale? Supplied in a box with extensive instruction booklet:

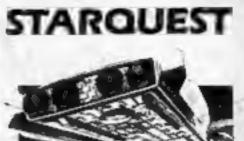

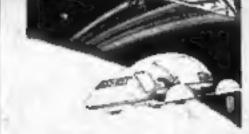

VIC20 16K GAME

A voyage of Adventure and Discovery Plus ENCOUNTER-IQ Game

PIXEL

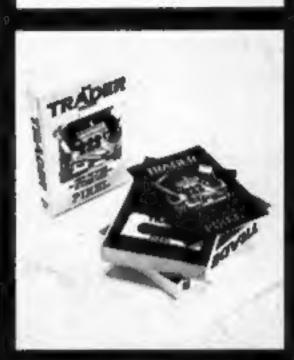

For the VIC20 + 16K RAM.

> Tornado £5.95 🗌 Skyhawk £7.95 🗆

> > £14.95 🗌

Subspece Striker + Zor £7.95 Starquest + Encounter £7.95 🗆

£7.95 🗌 Pixel Power £7.95 🗌 Harvester + Brainstorm

Treder

PLEASE SEND ME THE GAMES AS TICKED

NAME .....

Total cheque/P.O. enclosed\_ Cheque payable to Quicksilva Limited.

Please send your order to: QUICKSÍLVA LIMITED PALMERSTON PARK HOUSE, 13 PALMERSTON ROAD, SOUTHAMPTON. TEL: (0703) 20169.

AODRESS .....

SUPPLIED ON CASSETTE

WARNING: These programs are sold acc ing to QUICKSILVA Ltd's terms of trade conditions of sale. Copies of which available on request.